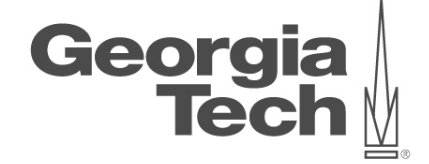

# **DATA ANALYTICS USING DEEP LEARNING GT 8803 // FALL 2019 // JOY ARULRAJ**

LECTURE #03: LOSS FUNCTIONS & OPTIMIZATION

**CREATING THE NEXT<sup>®</sup>** 

### **administrivia**

- Assignment 0
	- One-page overview of your background
	- Submit via Gradescope
	- Due on Wednesday

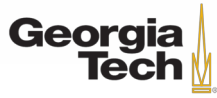

# **TEACHING ASSISTANTS**

- TA #1: Jaeho Bang
- Ph.D. student in CS
- B.S. from Carnegie Mellon
- Office hours: Tue 3:30 4:30 PM
- TA #2: Gaurav Tarlok Kakkar
	- M.S. student in CS
	- B.S. from IIT Kanpur
	- Office hours: Thu/Fri 3:00 4:00 PM

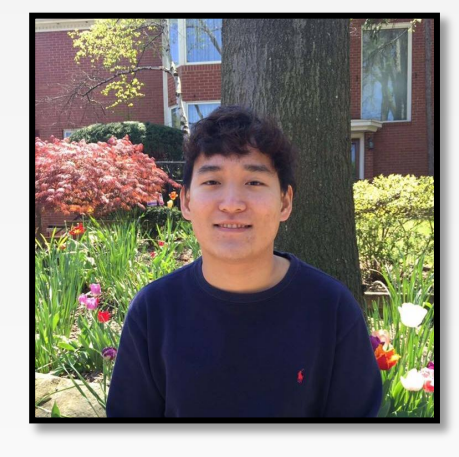

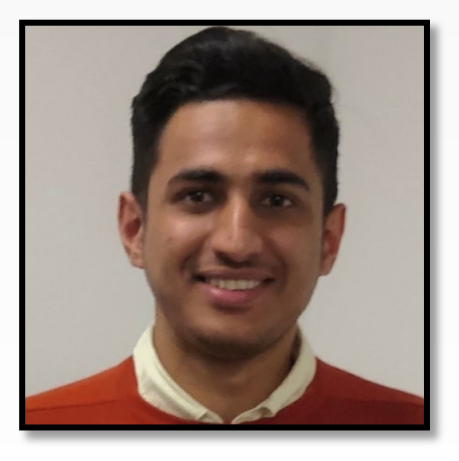

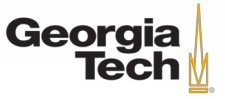

#### **HACKER NEWS**

#### • https://news.ycombinator.com/

#### Y Hacker News new | past | comments | ask | show | jobs | submit

- 1. A Huawei Seeks Independence from the US with RISC-V and Ascend Chips (tomshardware.com) 27 points by headalgorithm 1 hour ago | hide | 9 comments
- 2. A How Does Esperanto Sound? (martinrue.com) 31 points by martinrue 2 hours ago | hide | 17 comments
- $3.$  A Recognizing the signs of disruption in our urban habitat (strongtowns.org) 117 points by oftenwrong 4 hours ago | hide | 61 comments
- 4. A Show HN: Zero-Config Documentation Websites for Python (timothycrosley.github.io) 152 points by timothycrosley 5 hours ago | hide | 32 comments
- 5. ▲ Pronunciations for hexadecimal numbers (1968) (twitter.com) 427 points by henrik\_w 11 hours ago | hide | 94 comments
- 6. A Fuzzification: Anti-Fuzzing Techniques [pdf] (usenix.org) 47 points by kens 3 hours ago | hide | 21 comments
- 7. A Do-It-Yourself OpenJDK Garbage Collector (shipilev.net) 63 points by lelf 5 hours ago | hide | 4 comments
- 8. Super Mario 64 has been decompiled (github.com) 38 points by sjuut 2 hours ago | hide | 26 comments
- 9. A Installing Debian Linux 2.0 (1998) (debian.org) 22 points by voltagex\_2 hours ago | hide | 7 comments
- 10. A Fast Tensors in Clojure A Sneak Peek (dragan.rocks) 44 points by dragandj 4 hours ago | hide | 5 comments
- 11. A Swift on Raspberry Pi (lickability.com) 31 points by ingve 1 hour ago | hide | 7 comments
- 12. A Beyond Meat and KFC partner to test fried plant-based 'chicken' (theverge.com) 211 points by brundolf 4 hours ago | hide | 361 comments
- 13. A Moscow's blockchain voting system cracked a month before election (zdnet.com) 220 points by svenfaw 12 hours ago | hide | 75 comments
- 14. Lelon Musk Gambled Tesla to Save SolarCity (vanityfair.com) 31 points by AndrewBissell 3 hours ago | hide | 95 comments
- 15. A The New Museum of the Dog (nationalreview.com) 5 points by wholeness 1 hour ago | hide | 6 comments
- 16. A Major book publishers sue Amazon's Audible over new speech-to-text feature (theverge.com) 227 points by bookofjoe 12 hours ago | hide | 317 comments

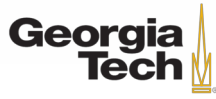

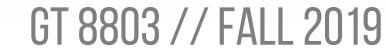

#### **LAST CLASS: Challenges of recognition**

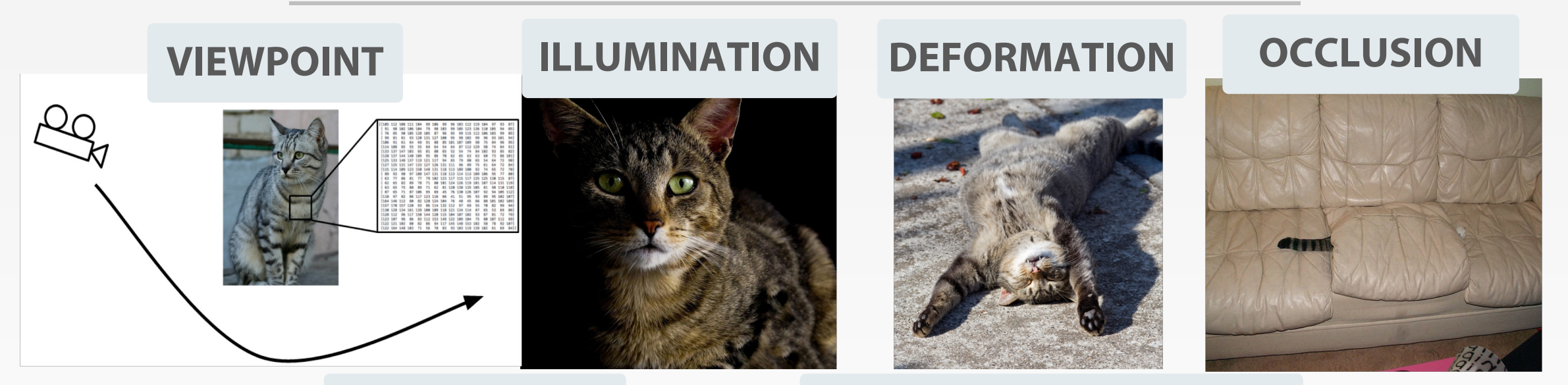

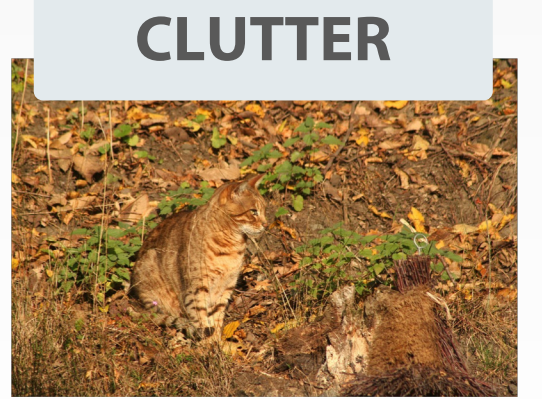

#### Clutter Intraclass Variation **CLUTTER INTRACLASS VARIATION**

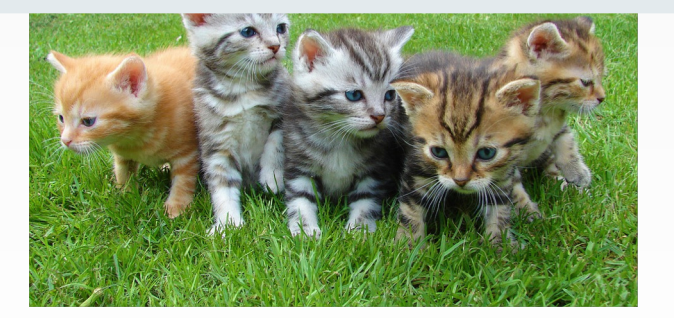

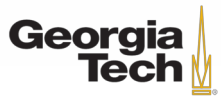

GT 8803 // Fall 2019

# **LAST CLASS: KNN, DATA-DRIVEN APPROACH**

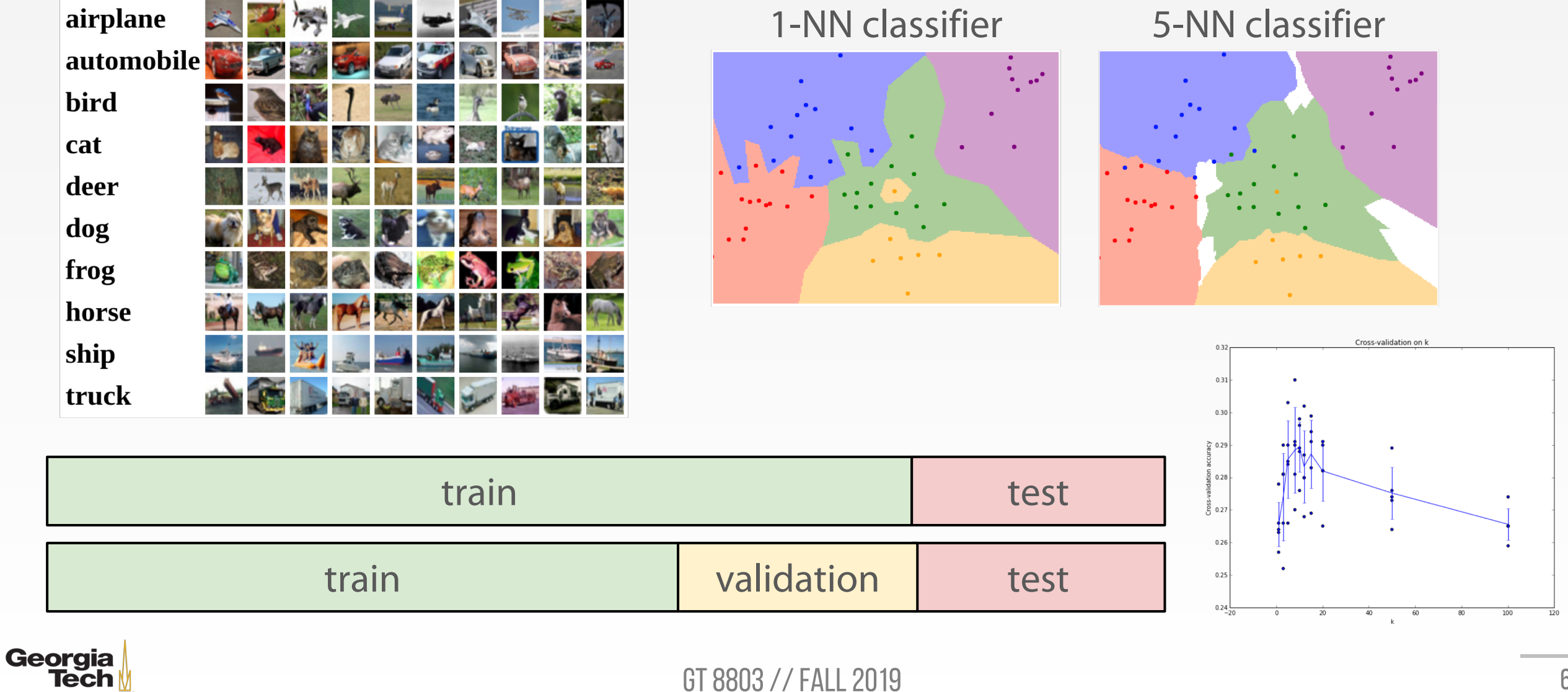

### **LAST CLASS: LINEAR CLASSIFIER**

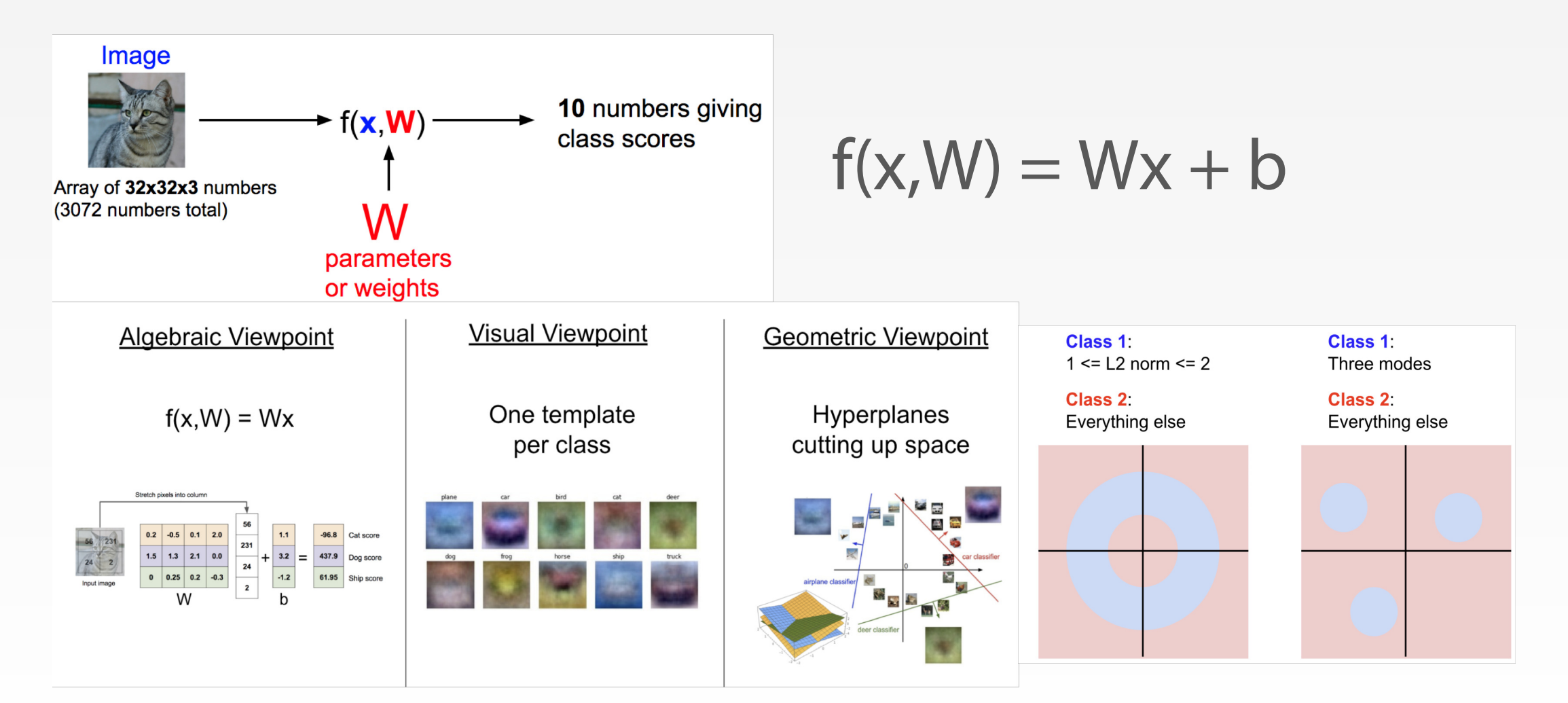

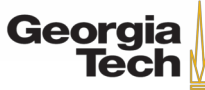

GT 8803 // Fall 2019

# **LAST CLASS: LINEAR CLASSIFIER**

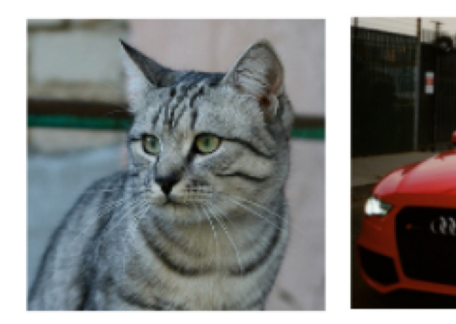

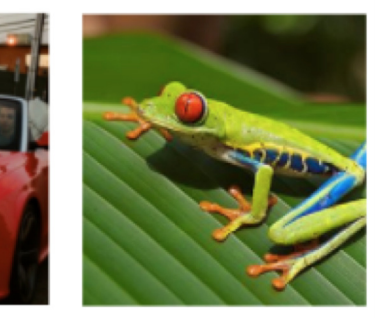

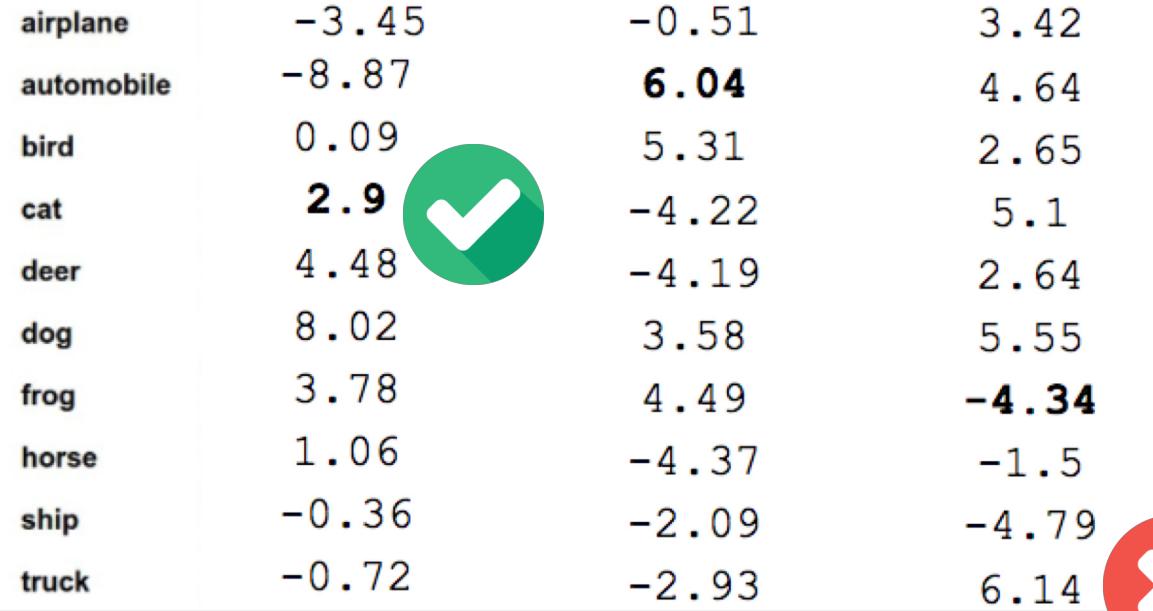

#### **TODO:**

- 1. Define a **loss function** that quantifies our unhappiness with the scores across the **training data**.
- 2. Come up with a way of efficiently finding the **parameters** that **minimize** the loss function. **(optimization)**

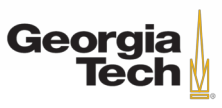

# **TODAY'S AGENDA**

- Loss functions
	- Multi-class SVM loss function
	- Regularization
	- Softmax loss function
- Optimization
	- Gradients
	- Stochastic Gradient Descent

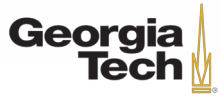

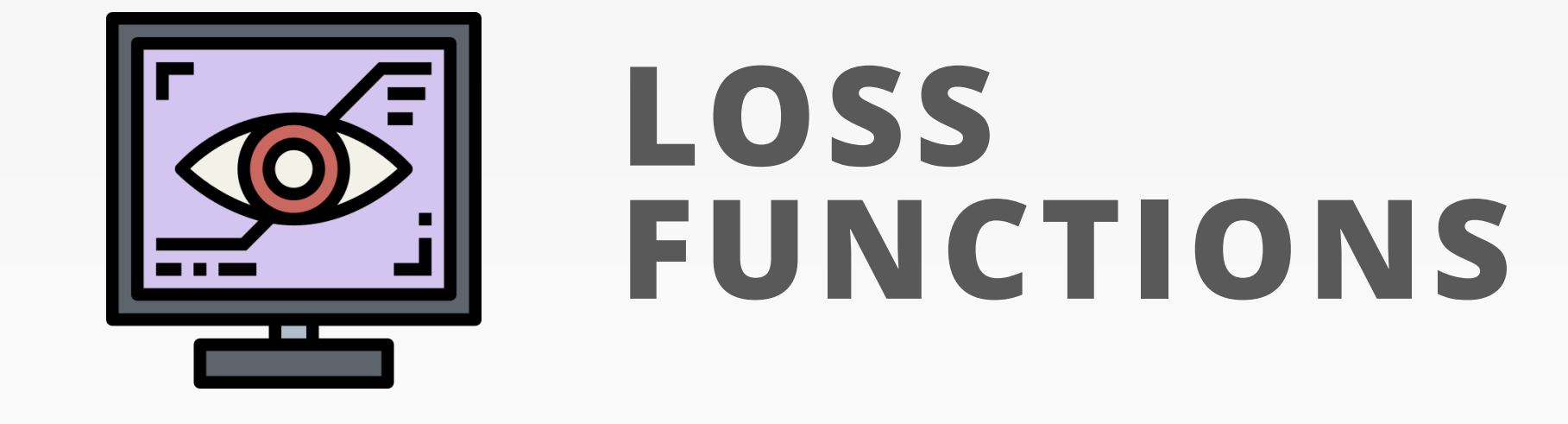

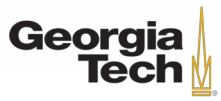

GT 8803 // FALL 2018 10

### **LOSS FUNCTION**

Suppose: 3 training examples, 3 classes. With some W the scores  $f(x, W) = Wx$  are:

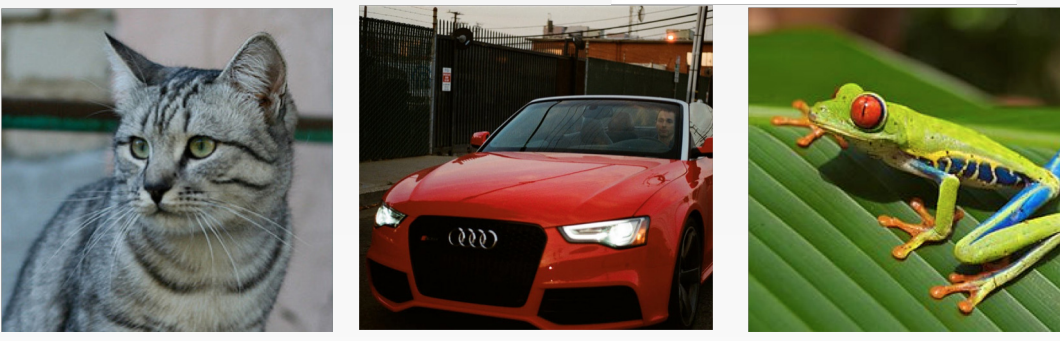

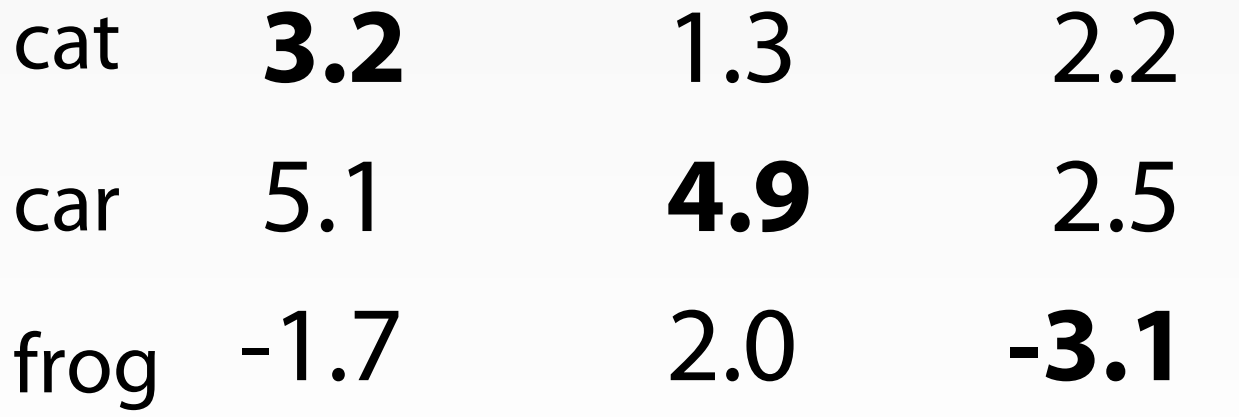

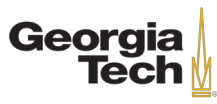

# **LOSS FUNCTION**

Suppose: 3 training examples, 3 classes. With some W the scores  $f(x, W) = Wx$  are:

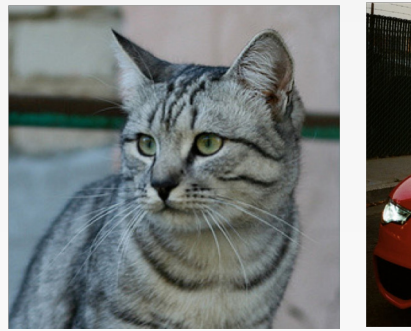

-1.7

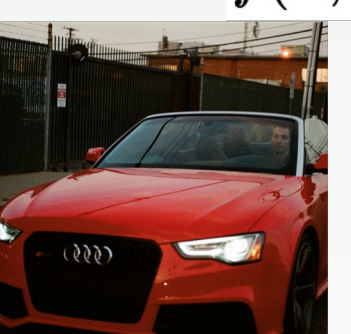

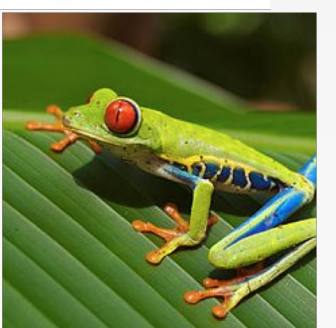

cat car **3.2** 5.1 **4.9** 1.3 2.5 2.2

#### **Loss Function:**

A **loss function** tells how good our current classifier is

Given a dataset of examples

 $\{(x_i, y_i)\}_{i=1}^N$ 

Where  $x_i$  is image and  $\overline{y_i}$  is (integer) label

Loss over the dataset is a average of loss over examples:

$$
L = \frac{1}{N} \sum_{i} L_i(f(x_i, W), y_i)
$$

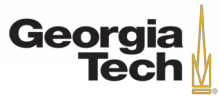

frog

2.0 **-3.1**

Suppose: 3 training examples, 3 classes. With some W the scores  $f(x, W) = Wx$  are:

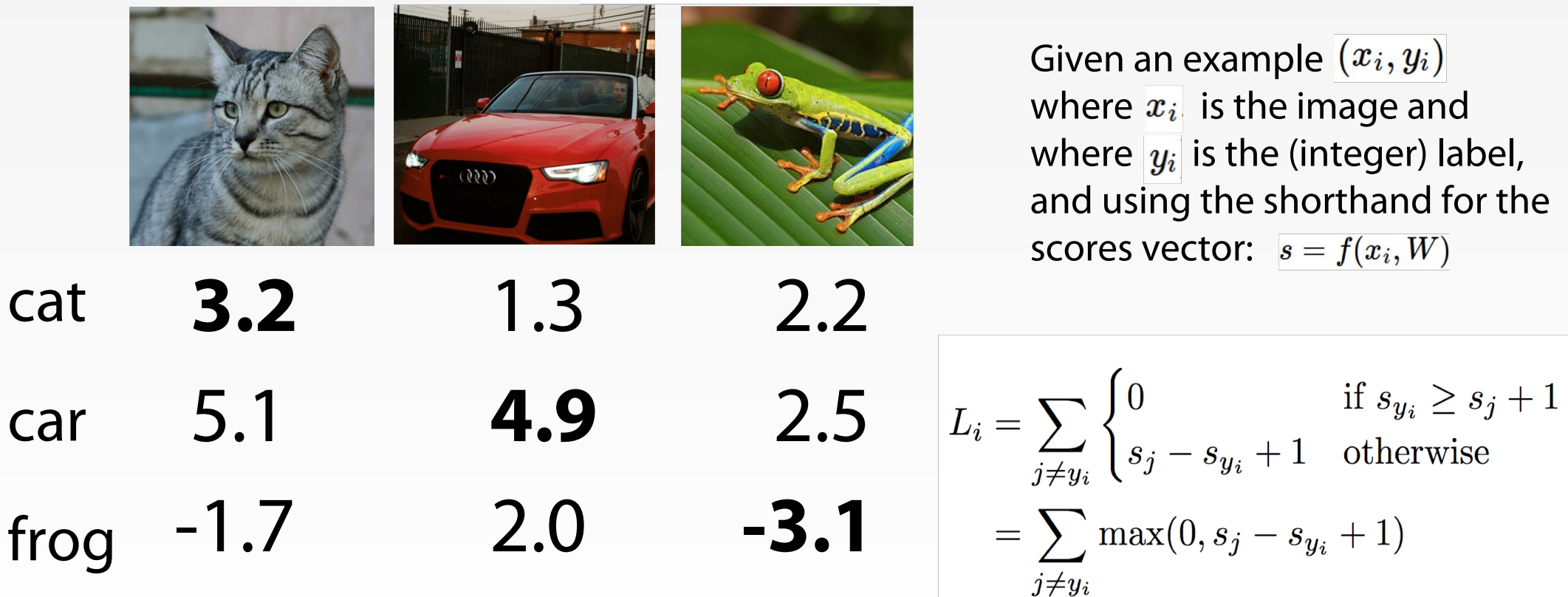

**Multiclass SVM loss:**

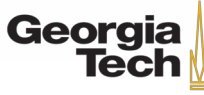

Suppose: 3 training examples, 3 classes. With some W the scores  $f(x, W) = Wx$  are:

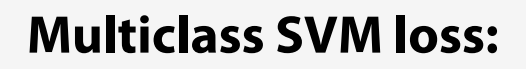

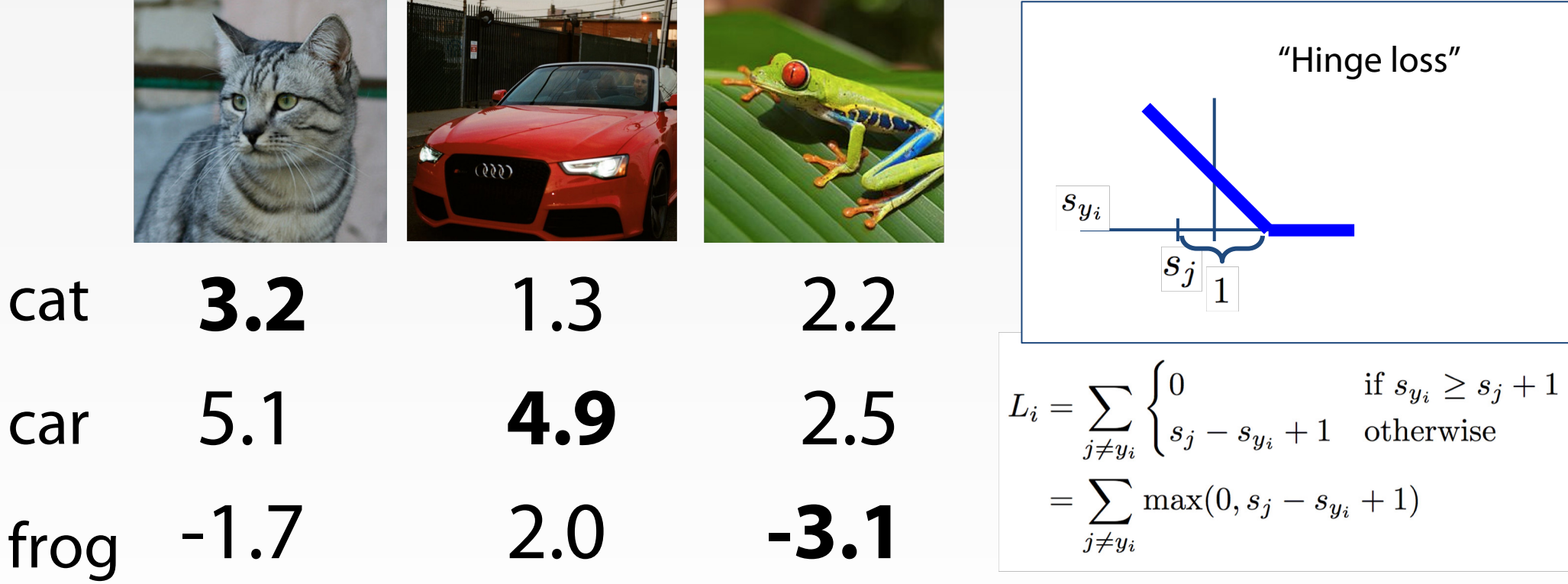

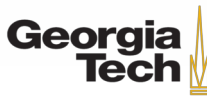

Suppose: 3 training examples, 3 classes. With some W the scores  $f(x, W) = Wx$  are:

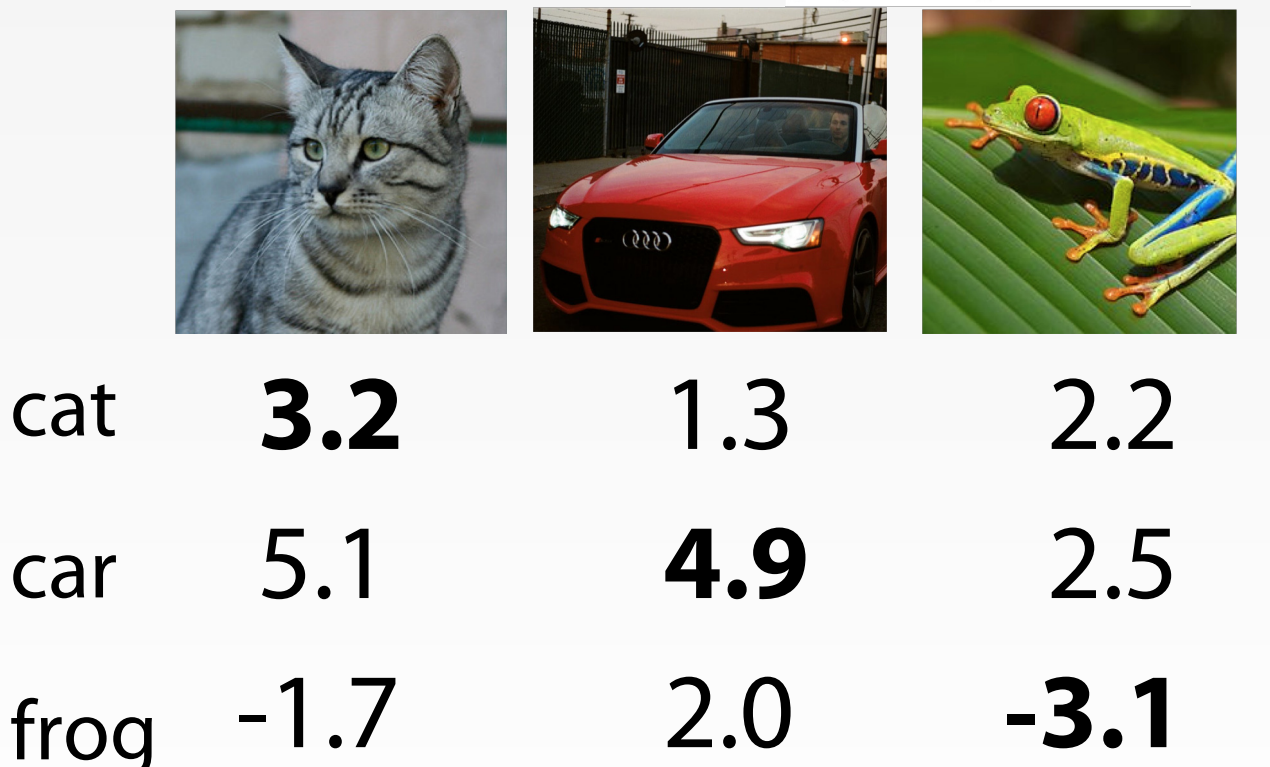

#### **Multiclass SVM loss:**

Given an example  $(x_i, y_i)$ where  $x_i$  is the image and where  $y_i$  is the (integer) label, and using the shorthand for the scores vector:  $s = f(x_i, W)$ 

the SVM loss has the form:  $\left|L_i\right|=\sum_{j\neq y_i}\max(0,s_j-s_{y_i}+1)\right|$ 

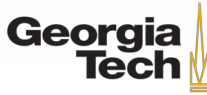

Suppose: 3 training examples, 3 classes. With some W the scores  $f(x, W) = Wx$  are:

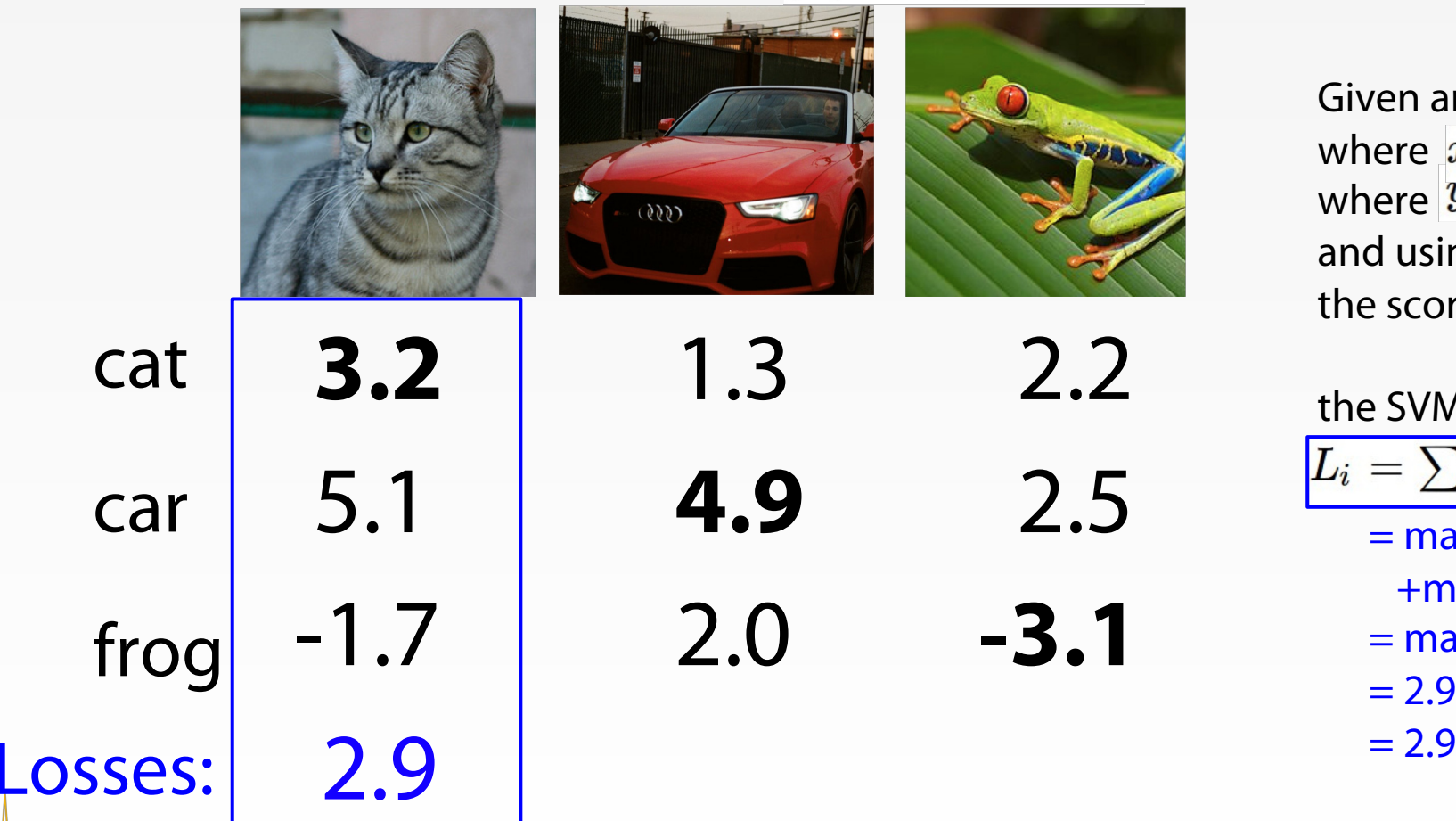

Georgia **Tech** 

#### **Multiclass SVM loss:**

Given an example  $(x_i, y_i)$ where  $|x_i|$  is the image and where  $|\overline{y_i}|$  is the (integer) label, and using the shorthand for the scores vector:  $s = f(x_i, W)$ 

the SVM loss has the form:  $\left|L_i = \sum_{j \neq y_i} \max(0, s_j - s_{y_i} + 1)\right|$  $= max(0, 5.1 - 3.2 + 1)$  $+max(0, -1.7 - 3.2 + 1)$  $= max(0, 2.9) + max(0, -3.9)$  $= 2.9 + 0$ 

Suppose: 3 training examples, 3 classes. With some W the scores  $f(x, W) = Wx$  are:

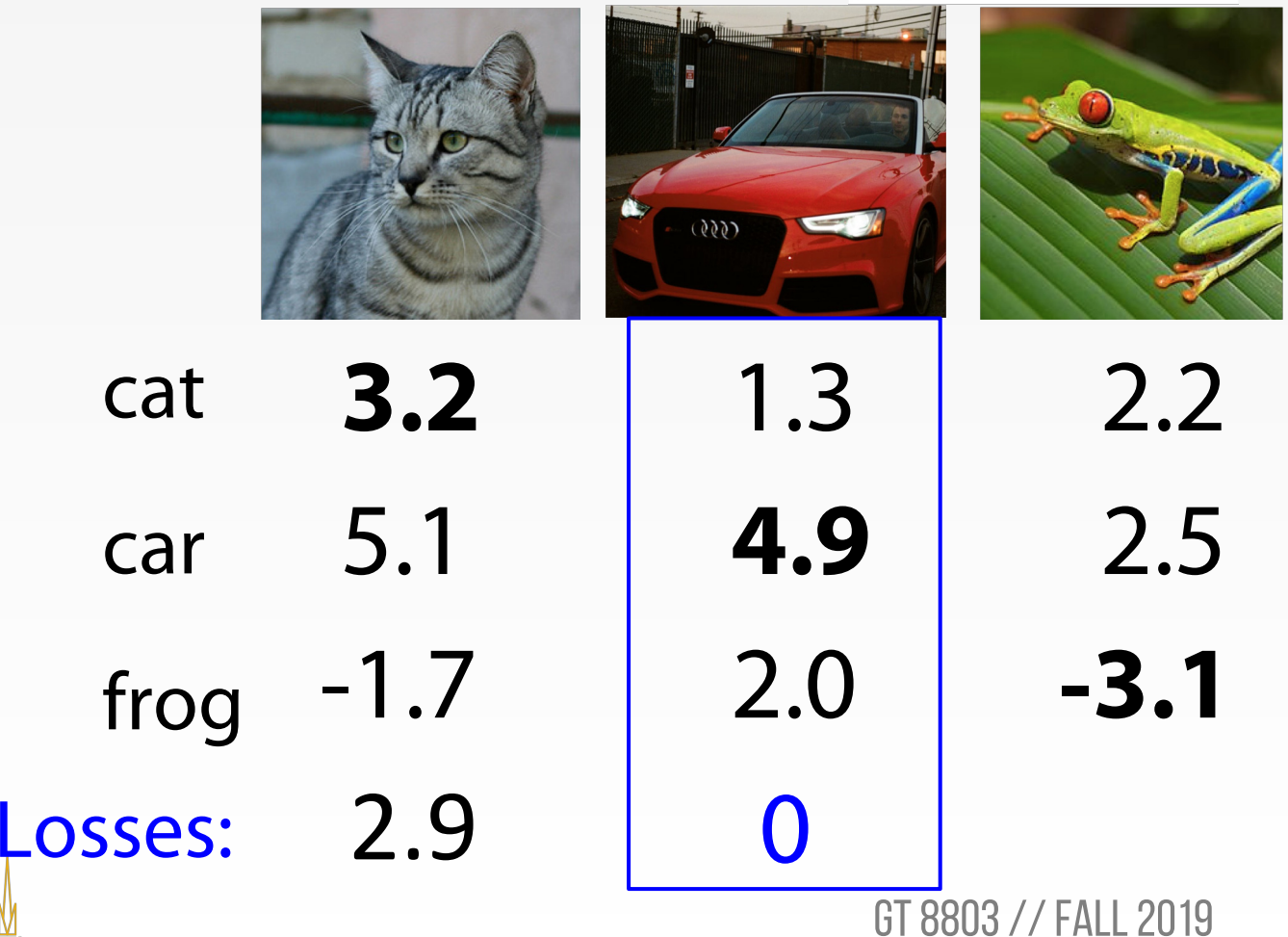

Georgia **Tech** 

#### **Multiclass SVM loss:**

Given an example  $(x_i, y_i)$ where  $|x_i|$  is the image and where  $|\overline{y_i}|$  is the (integer) label, and using the shorthand for the scores vector:  $s = f(x_i, W)$ 

the SVM loss has the form:  $\left|L_i = \sum_{j \neq y_i} \max(0, s_j - s_{y_i} + 1)\right|$  $= max(0, 1.3 - 4.9 + 1)$  $+max(0, 2.0 - 4.9 + 1)$  $= max(0, -2.6) + max(0, -1.9)$  $= 0 + 0$  $= 0$ 

Suppose: 3 training examples, 3 classes. With some W the scores  $f(x, W) = Wx$  are:

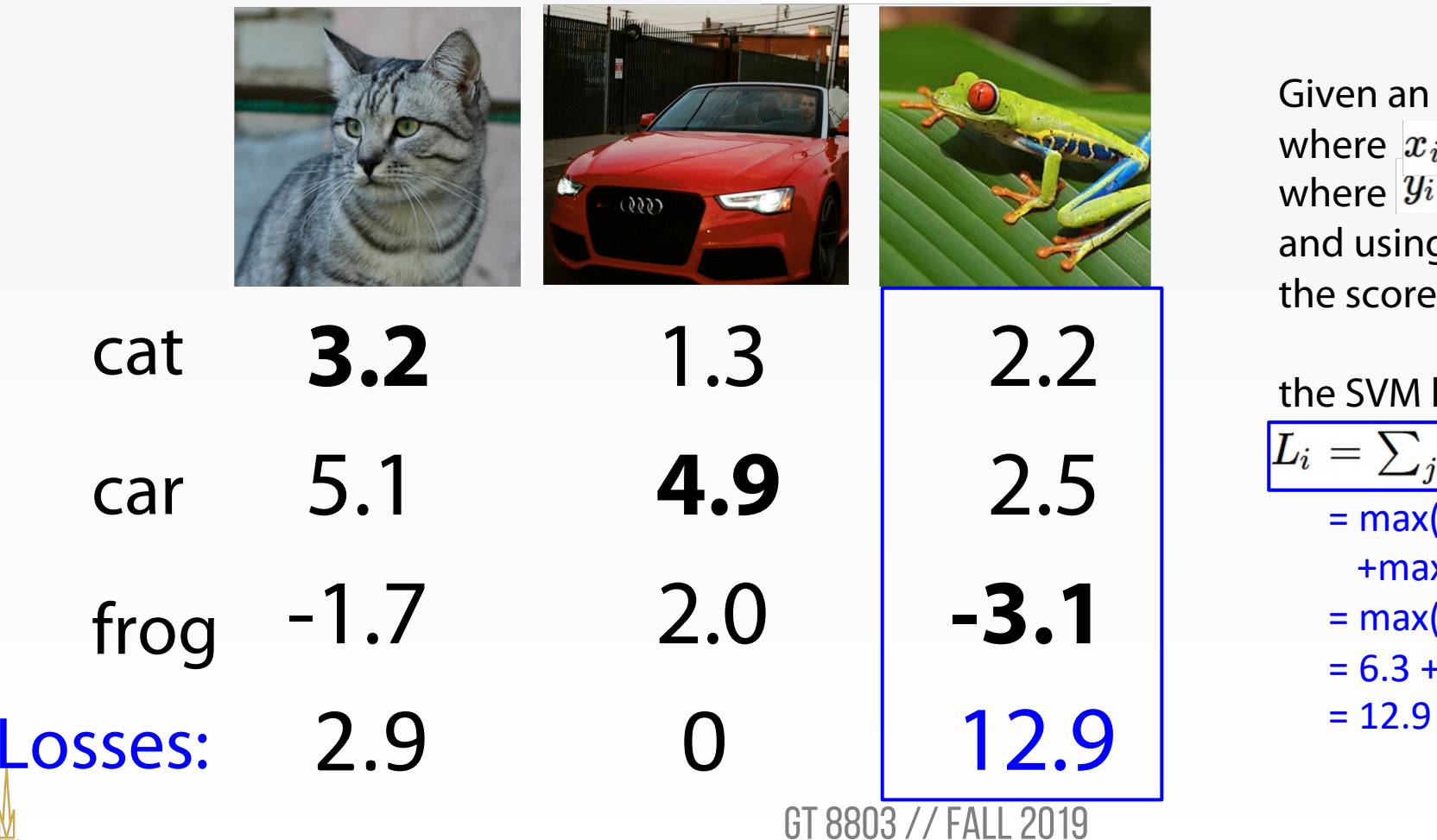

Georgia Tech

#### **Multiclass SVM loss:**

Given an example  $(x_i, y_i)$ where  $|x_i|$  is the image and where  $|y_i|$  is the (integer) label, and using the shorthand for the scores vector:  $s = f(x_i, W)$ 

the SVM loss has the form:  $\left|L_i = \sum_{j \neq y_i} \max(0, s_j - s_{y_i} + 1)\right|$  $= max(0, 2.2 - (-3.1) + 1)$  $+$ max(0, 2.5 - (-3.1) + 1)  $= max(0, 6.3) + max(0, 6.6)$  $= 6.3 + 6.6$ 

Suppose: 3 training examples, 3 classes. With some W the scores  $f(x, W) = Wx$  are:

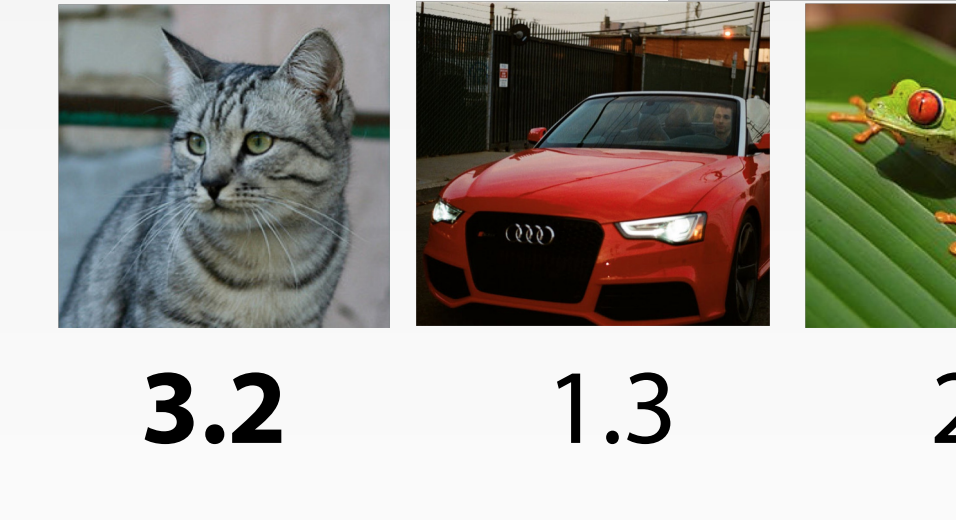

GT 8803 // Fall 2019 cat frog car 5.1 -1.7 **4.9** 2.0 **-3.1** 2.5 2.2 Losses: 2.9 0  $L = (2.9 + 0 + 12.9)/3 = 5.27$ 

Georgia Tech

#### **Multiclass SVM loss:**

Given an example  $(x_i, y_i)$ where  $x_i$  is the image and where  $|y_i|$  is the (integer) label, and using the shorthand for the scores vector:  $s = f(x_i, W)$ 

the SVM loss has the form:

 $\left|L_i = \sum_{j \neq y_i} \max(0, s_j - s_{y_i} + 1)\right|$ 

Loss over full dataset is average:

$$
L = \tfrac{1}{N}\textstyle\sum_{i=1}^N L_i
$$

Suppose: 3 training examples, 3 classes. With some W the scores  $f(x, W) = Wx$  are:

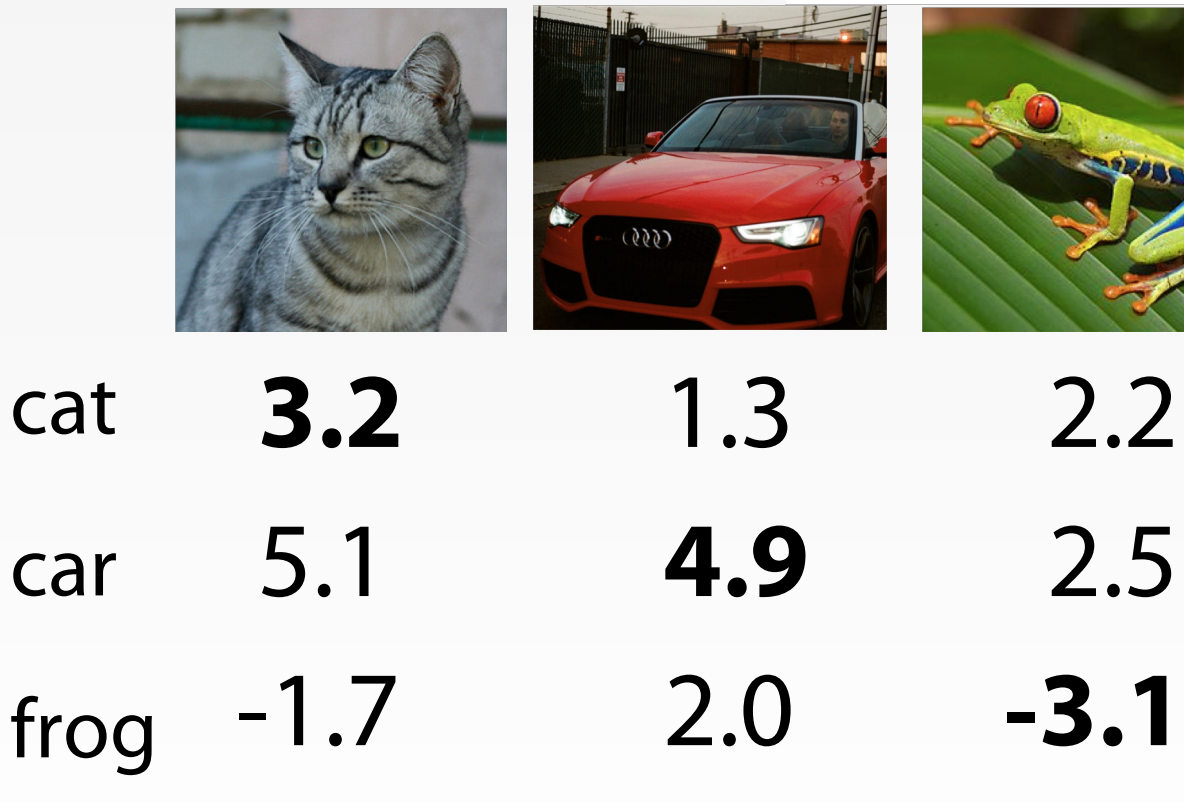

Losses: 2.9 0 12.9

Georgia Tech

#### **Multiclass SVM loss:**

Given an example  $(x_i, y_i)$ where  $|x_i|$  is the image and where  $|\overline{y_i}|$  is the (integer) label, and using the shorthand for the scores vector:  $s = f(x_i, W)$ 

the SVM loss has the form:  $\boxed{L_i = \sum_{j \neq y_i} \max(0, s_j - s_{y_i} + 1)}$ 

Q: What happens to loss if the scores for the car image change a bit?

Suppose: 3 training examples, 3 classes. With some W the scores  $f(x, W) = Wx$  are:

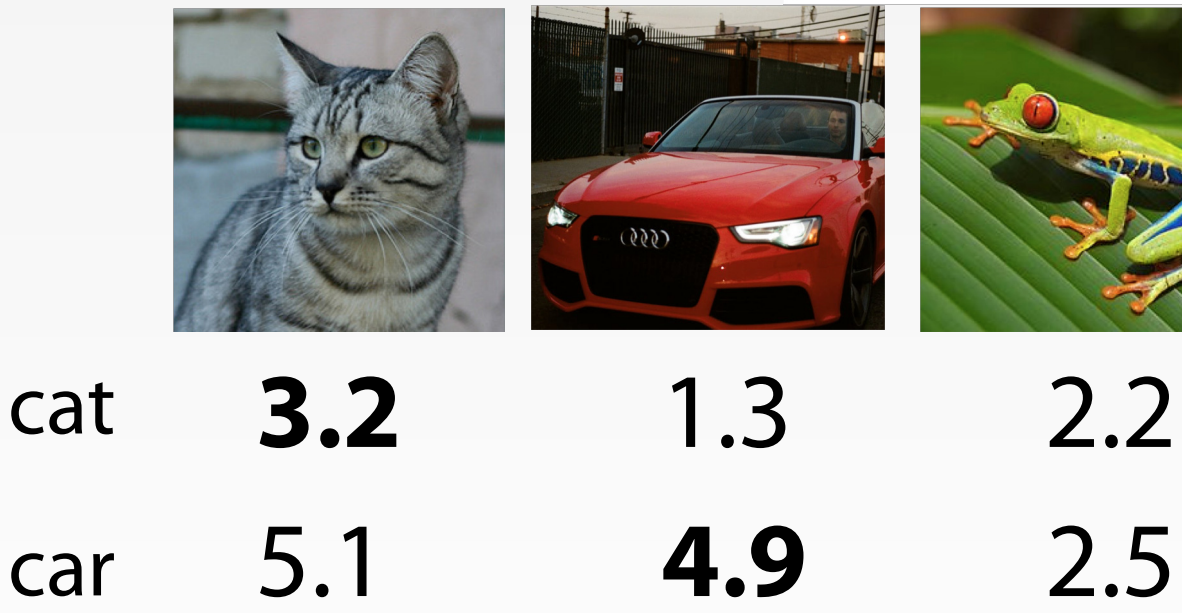

Losses: 2.9 0 12.9

frog

Georgia **Tech**  -1.7

#### **Multiclass SVM loss:**

Given an example  $(x_i, y_i)$ where  $|x_i|$  is the image and where  $|\overline{y_i}|$  is the (integer) label, and using the shorthand for the scores vector:  $s = f(x_i, W)$ 

the SVM loss has the form:  $\boxed{L_i = \sum_{j \neq y_i} \max(0, s_j - s_{y_i} + 1)}$ 

Q2: What is the min/max possible loss?

GT 8803 // Fall 2019

2.0 **-3.1**

Suppose: 3 training examples, 3 classes. With some W the scores  $f(x, W) = Wx$  are:

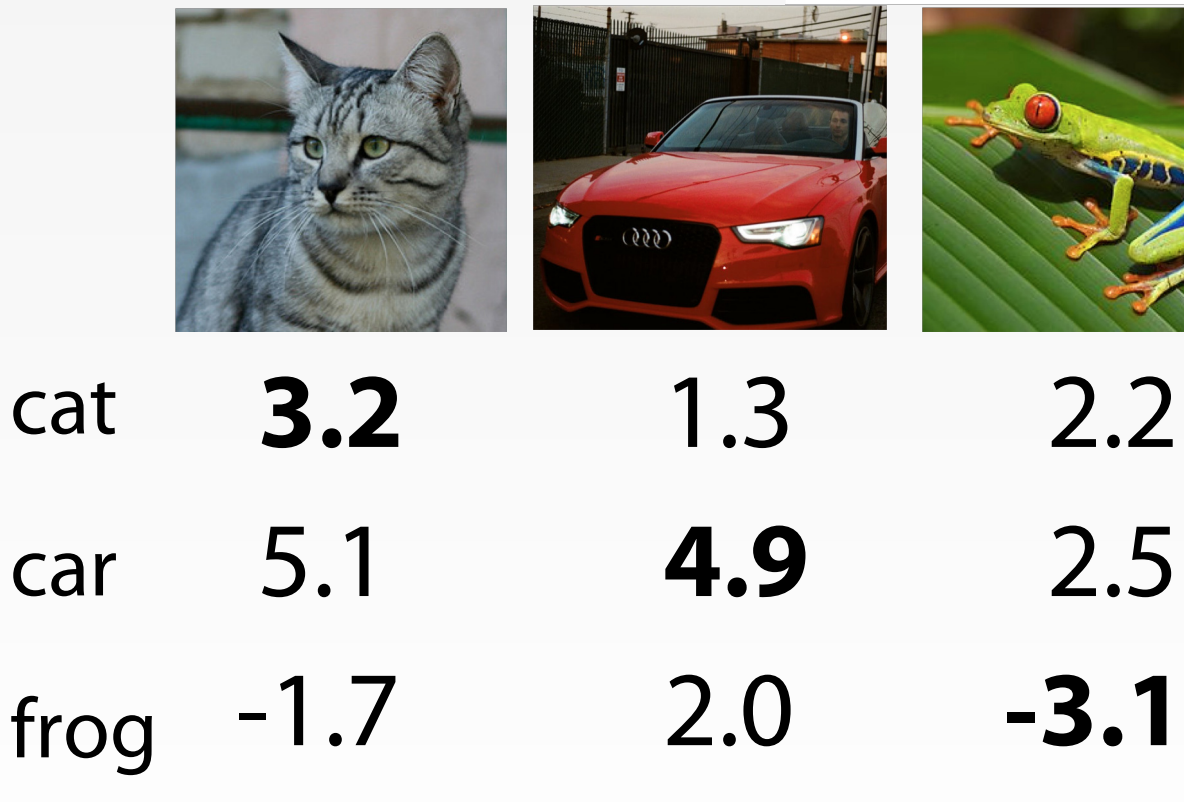

Losses: 2.9 0 12.9

Georgia **Tech** 

#### **Multiclass SVM loss:**

Given an example  $(x_i, y_i)$ where  $|x_i|$  is the image and where  $|\overline{y_i}|$  is the (integer) label, and using the shorthand for the scores vector:  $s = f(x_i, W)$ 

the SVM loss has the form:  $\left|L_i\right|=\sum_{j\neq y_i}\max(0,s_j-s_{y_i}+1)\right|$ 

Q3: At initialization W is small so all s  $\approx$  0. What is the loss?

GT 8803 // Fall 2019

Suppose: 3 training examples, 3 classes. With some W the scores  $f(x, W) = Wx$  are:

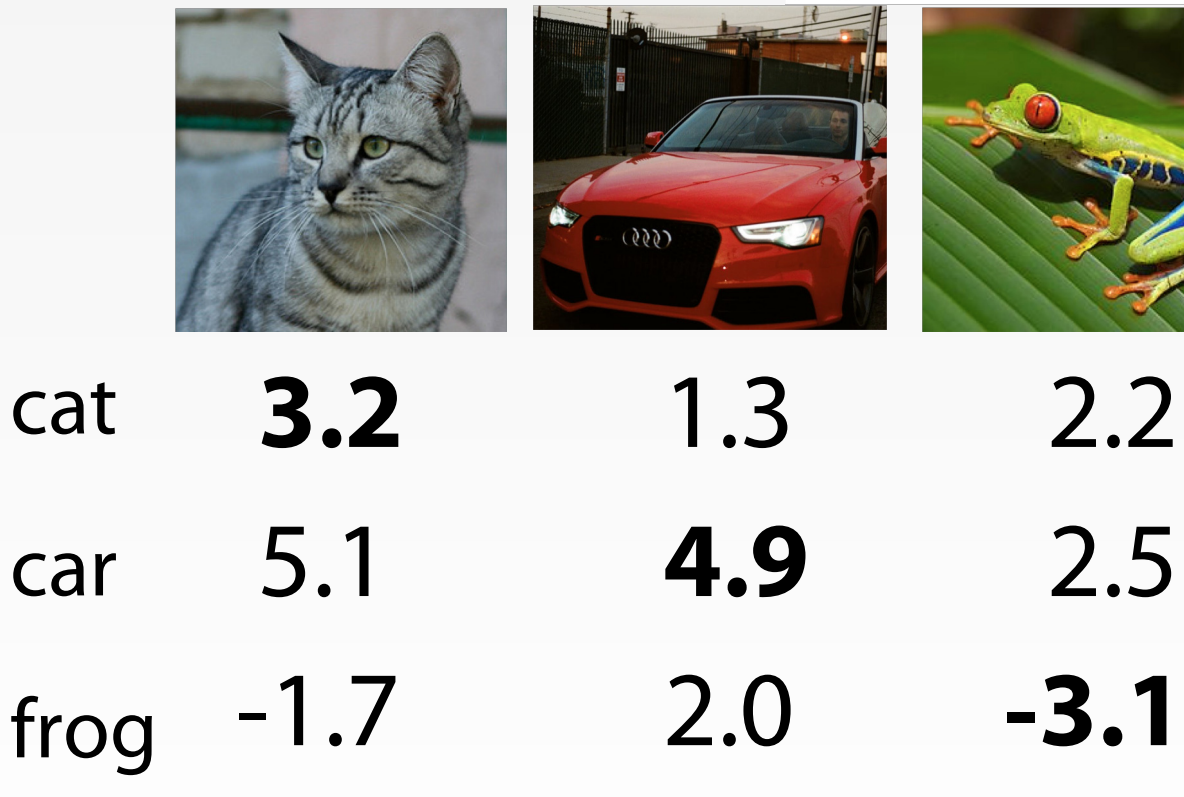

Losses: 2.9 0 12.9

Georgia Tech

#### **Multiclass SVM loss:**

Given an example  $(x_i, y_i)$ where  $|x_i|$  is the image and where  $|\overline{y_i}|$  is the (integer) label, and using the shorthand for the scores vector:  $s = f(x_i, W)$ 

the SVM loss has the form:  $\left|L_i\right|=\sum_{j\neq y_i}\max(0,s_j-s_{y_i}+1)\right|$ 

Q4: What if the sum was over all classes?  $(including j = y_i)$ 

23

Suppose: 3 training examples, 3 classes. With some W the scores  $f(x, W) = Wx$  are:

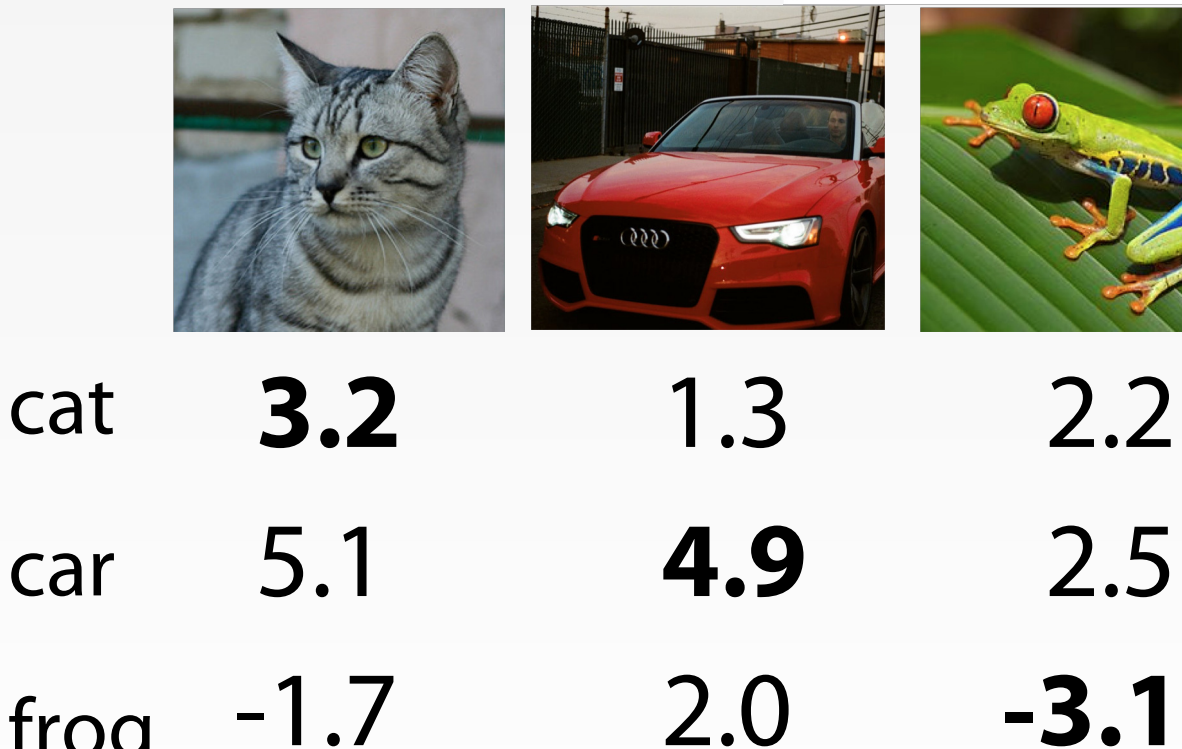

Losses: 2.9 0 12.9

#### **Multiclass SVM loss:**

Given an example  $(x_i, y_i)$ where  $|x_i|$  is the image and where  $|\overline{y_i}|$  is the (integer) label, and using the shorthand for the scores vector:  $s = f(x_i, W)$ 

the SVM loss has the form:  $\boxed{L_i = \sum_{j \neq y_i} \max(0, s_j - s_{y_i} + 1)}$ 

Q5: What if we used mean instead of sum?

frog

GT 8803 // Fall 2019

2.0 **-3.1**

Suppose: 3 training examples, 3 classes. With some W the scores  $f(x, W) = Wx$  are:

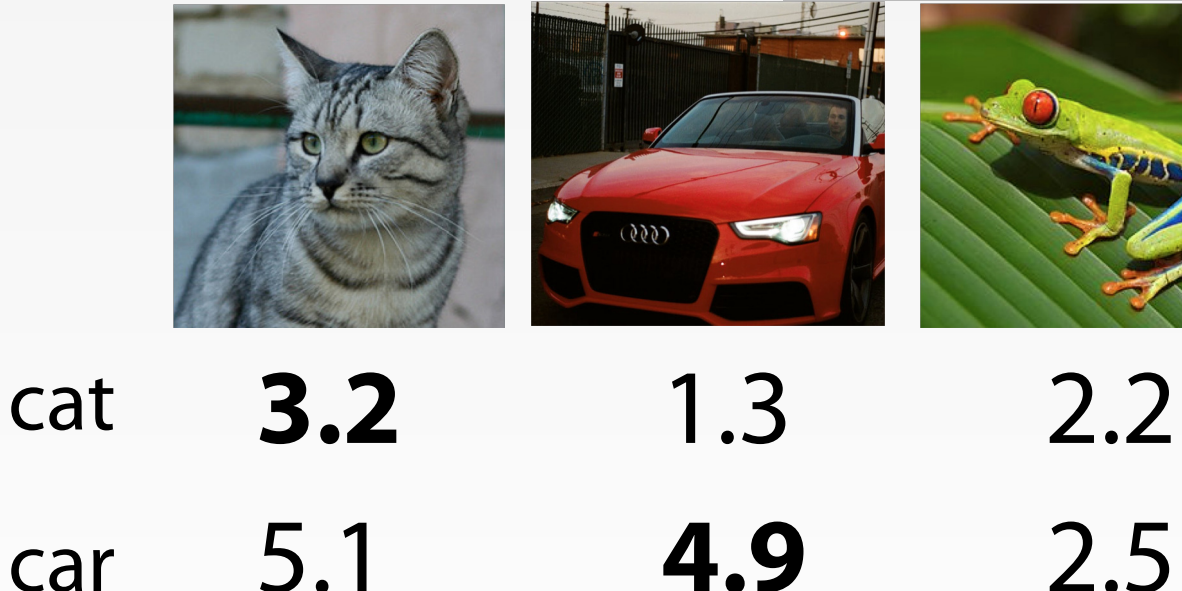

Losses: 2.9 0 12.9

frog

Georgia **Tech**  -1.7

#### **Multiclass SVM loss:**

Given an example  $(x_i, y_i)$ where  $x_i$  is the image and where  $|y_i|$  is the (integer) label, and using the shorthand for the scores vector:  $s = f(x_i, W)$ 

the SVM loss has the form:

 $\boxed{L_i = \sum_{j \neq y_i} \max(0, s_j - s_{y_i} + 1)}$ 

Q6: What if we used $\left|L_i\right|=\sum_{j\neq y_i}\max(0,s_j-s_{y_i}+1)^2\right|$ 

$$
L_i = \textstyle\sum_{j \neq y_i} \max(0, s_j - s_{y_i} + 1)
$$

```
def L i vectorized(x, y, W):
scores = W.dot(x)margins = np.maximum(0, scores - scores[y] + 1)margins[y] = 0loss i = np.sum(maxgins)return loss i
```
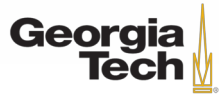

$$
\begin{aligned} & f(x,W)=Wx \\ & L=\tfrac{1}{N}\sum_{i=1}^N\sum_{j\neq y_i}\max(0,f(x_i;W)_j-f(x_i;W)_{y_i}+1) \end{aligned}
$$

- Suppose that we found a W such that  $L = 0$ .
- Is this W unique?

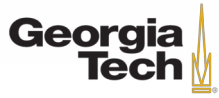

$$
f(x,W)=Wx
$$

$$
L = \tfrac{1}{N} \textstyle\sum_{i=1}^N \textstyle\sum_{j \neq y_i} \max(0, f(x_i; W)_j - f(x_i; W)_{y_i} + 1)
$$

- Suppose that we found a W such that  $L = 0$ .
- Is this W unique?
- $\cdot$  **No! 2W is also has**  $L = 0!$

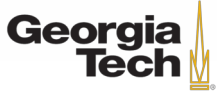

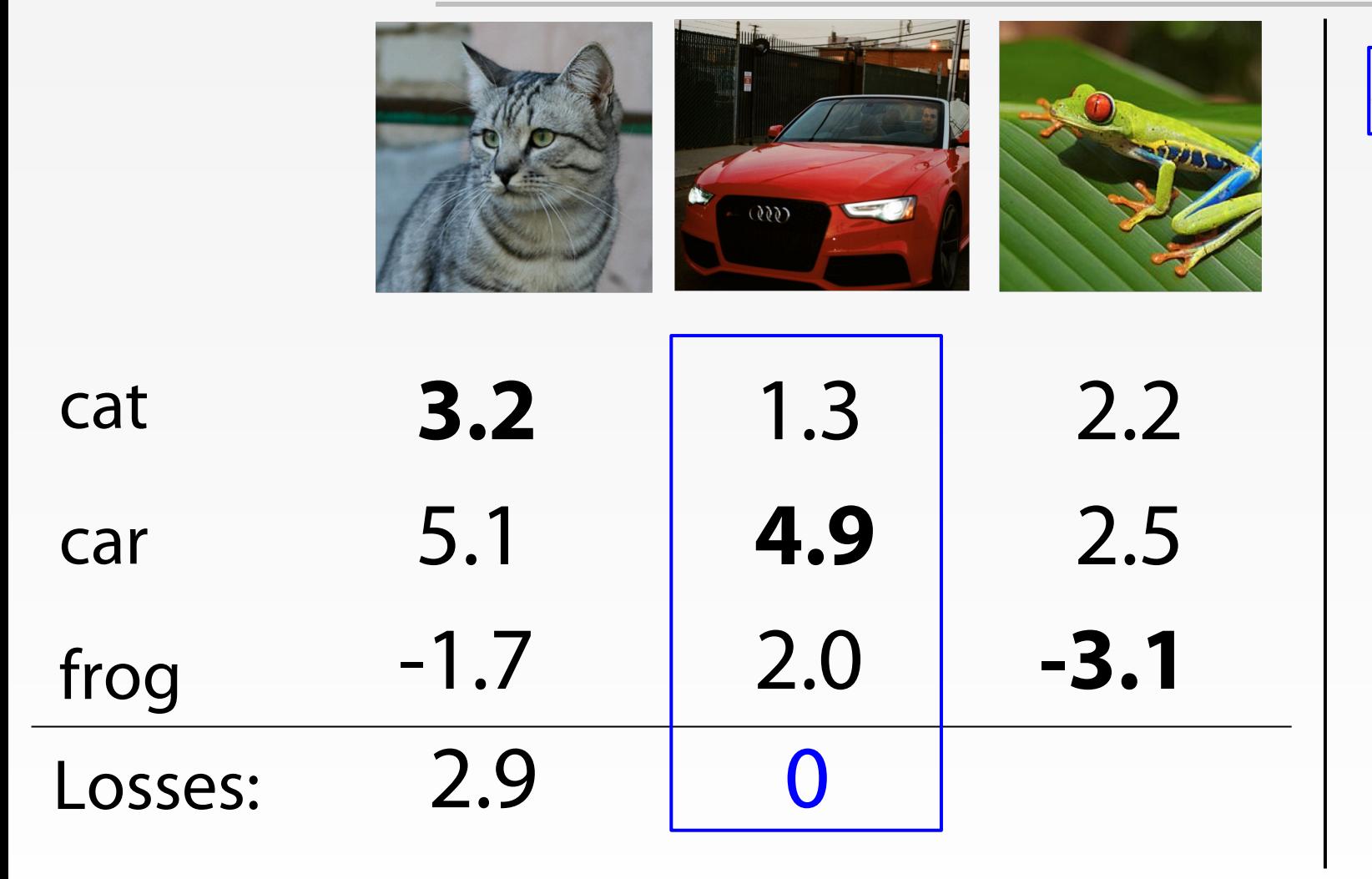

 $L_i = \sum_{j \neq y_i} \max(0, s_j - s_{y_i} + 1)$ **Before:**  $= max(0, 1.3 - 4.9 + 1)$  $+max(0, 2.0 - 4.9 + 1)$  $=$  max(0, -2.6) + max(0, -1.9)  $= 0 + 0$  $= 0$ **With W twice as large:**  $= max(0, 2.6 - 9.8 + 1)$  $+max(0, 4.0 - 9.8 + 1)$  $= max(0, -6.2) + max(0, -4.8)$  $= 0 + 0$  $= 0$ 

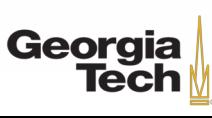

GT 8803 // Fall 2019

$$
f(x,W)=Wx
$$

 $L = \frac{1}{N} \sum_{i=1}^{N} \sum_{j \neq y_i} \max(0, f(x_i; W)_j - f(x_i; W)_{y_i} + 1)$ 

- Suppose that we found a W such that  $L = 0$ .
- Is this W unique?
- **No! 2W is also has L = 0!**
- **How do we choose between W and 2W?**

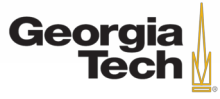

 $L(W)=\frac{1}{N}\sum_{i=1}^N L_i(f(x_i,W),y_i)$ 

**Data loss**: Model predictions should match training data

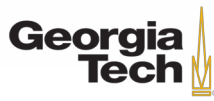

$$
L(W) = \frac{1}{N} \sum_{i=1}^{N} L_i(f(x_i, W), y_i) + \lambda R(W)
$$

**Data loss**: Model predictions should match training data

**Regularization**: Prevent the model from doing too well on training data

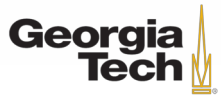

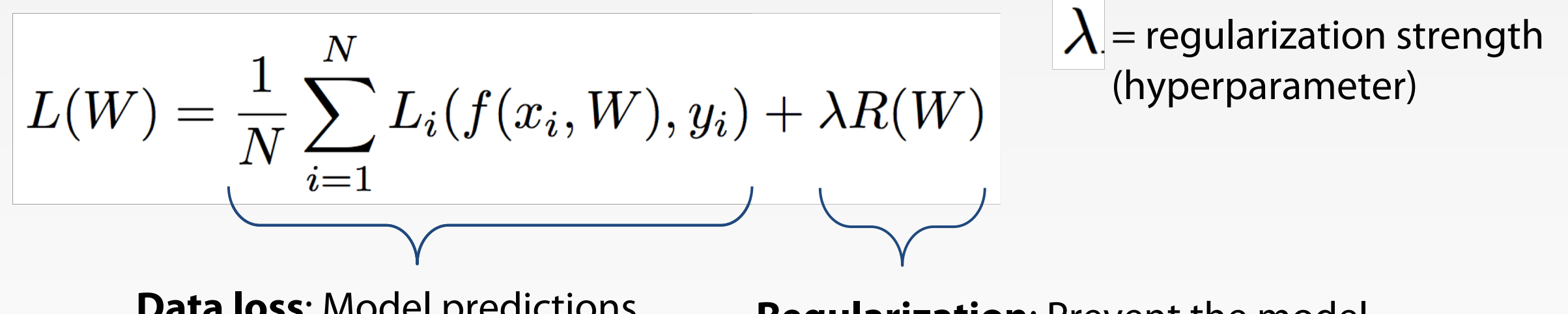

**Data loss**: Model predictions should match training data

**Regularization**: Prevent the model from doing too well on training data

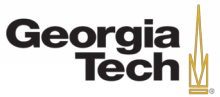

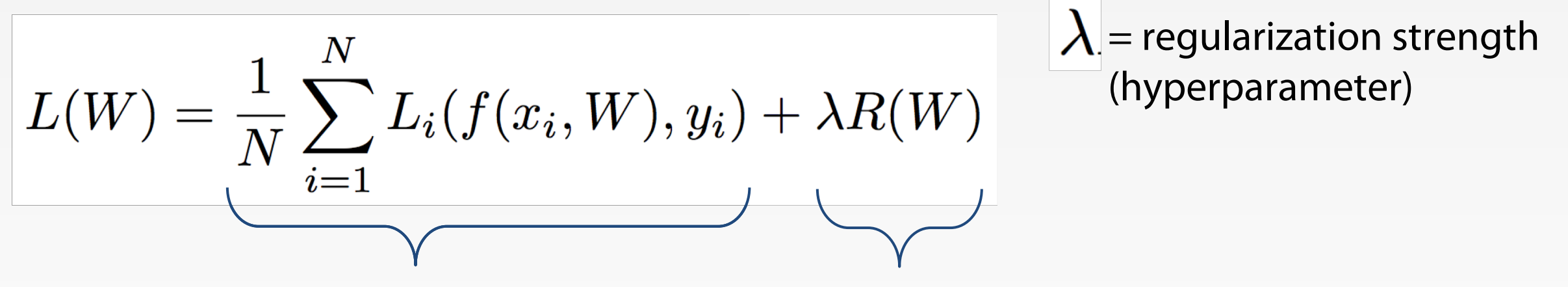

**Data loss**: Model predictions should match training data

**Regularization**: Prevent the model from doing too well on training data

#### **Simple examples**

L2 regularization:  $R(W) = \sum_k \sum_l W_{k,l}^2$ 

L1 regularization:  $R(W) = \sum_k \sum_l |W_{k,l}|$ 

Elastic net (L1 + L2):  $R(W) = \sum_k \sum_l \beta W_{k,l}^2 + |W_{k,l}|$ 

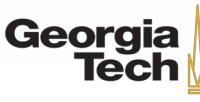

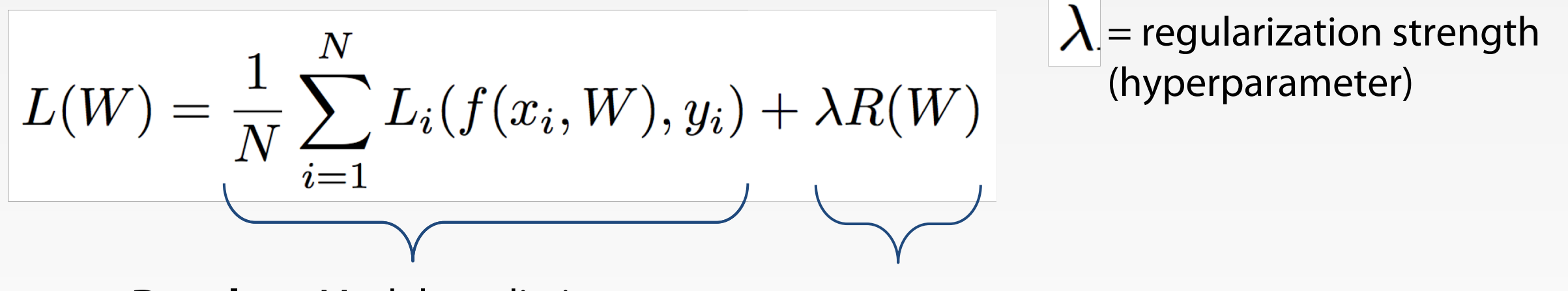

**Data loss**: Model predictions should match training data

#### **Simple examples**

L<sub>2</sub> regularization:

L1 regularization:  $R(W) = \sum_{k} \sum_{l} |W_{k,l}|$ Elastic net (L1 + L2):  $R(W) = \sum_k \sum_l \beta W_{k,l}^2 + |W_{k,l}|$ 

Georgia

**Regularization**: Prevent the model from doing too well on training data

#### **More complex**:

Dropout Batch normalization

Stochastic depth, etc.

 $R(W) = \sum_k \sum_l W_{k,l}^2$ 

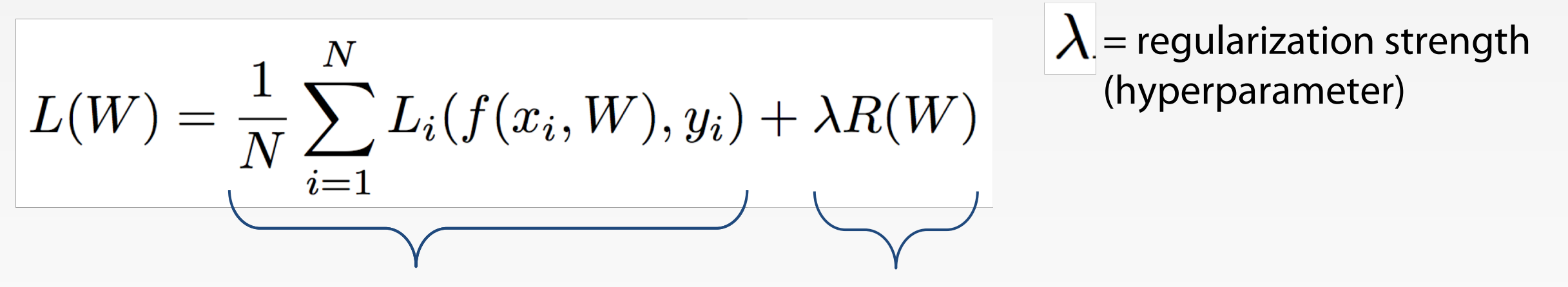

**Data loss**: Model predictions should match training data

**Regularization**: Prevent the model from doing too well on training data

Why regularize?

- Express preferences over weights
- Make the model simple so it works on test data
- Improve optimization by adding curvature

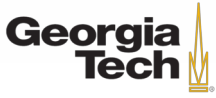
#### **Regularization: Expressing Preferences**

$$
x=[1,1,1,1] \\ w_1=[1,0,0,0]
$$

#### **L2 Regularization**

$$
R(W) = \textstyle\sum_k \sum_l W_{k,l}^2
$$

 $w_2=[0.25, 0.25, 0.25, 0.25]$ 

$$
w_1^Tx=w_2^Tx=1\\
$$

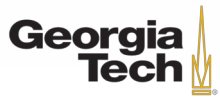

#### **Regularization: Expressing Preferences**

$$
\begin{aligned} x & = [1,1,1,1] \\ w_1 & = [1,0,0,0] \\ w_2 & = [0.25,0.25,0.25,0.25] \end{aligned}
$$

#### **L2 Regularization**

$$
R(W) = \textstyle\sum_k \sum_l W_{k,l}^2
$$

L2 regularization likes to "spread out" the weights

$$
w_1^Tx=w_2^Tx=1\\
$$

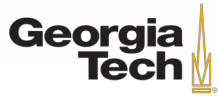

#### **Regularization: Prefer Simpler Models**

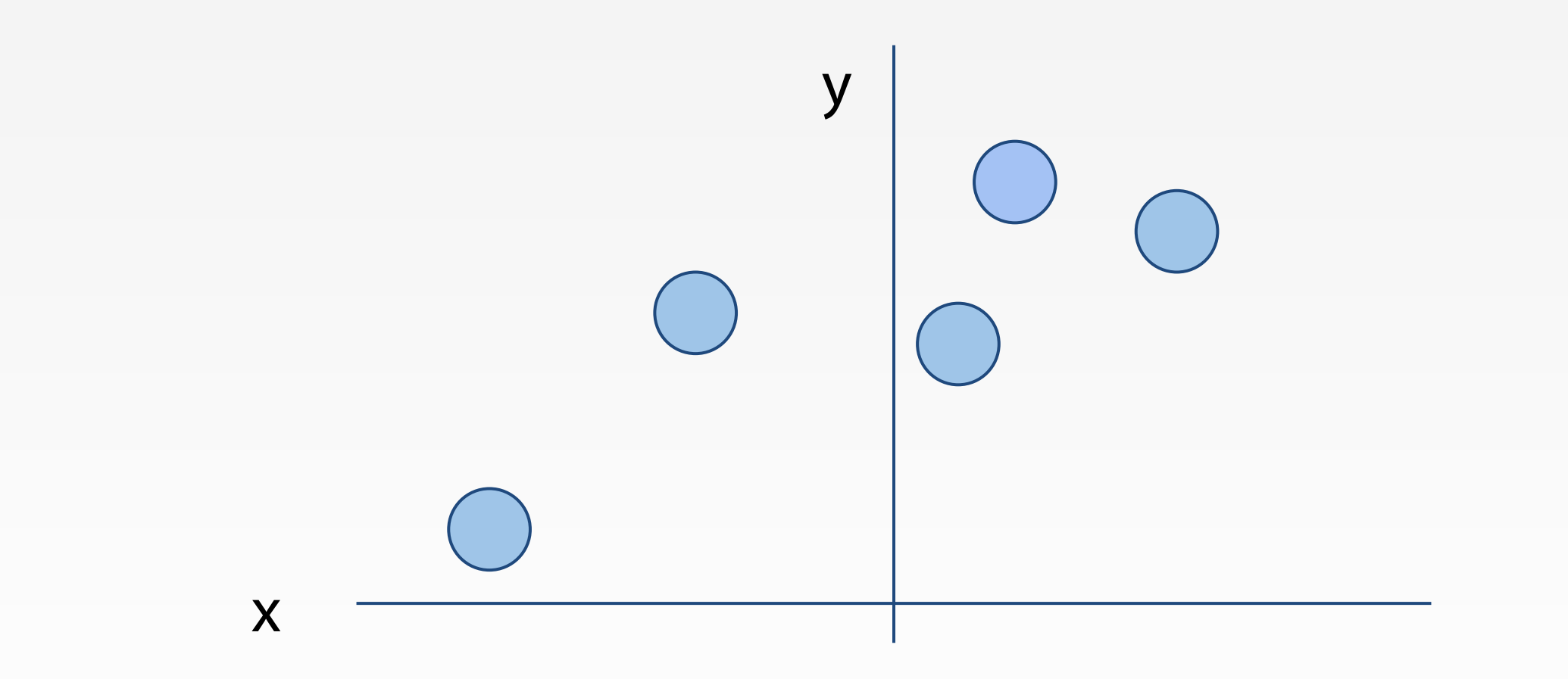

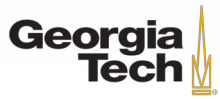

#### **Regularization: Prefer Simpler Models**

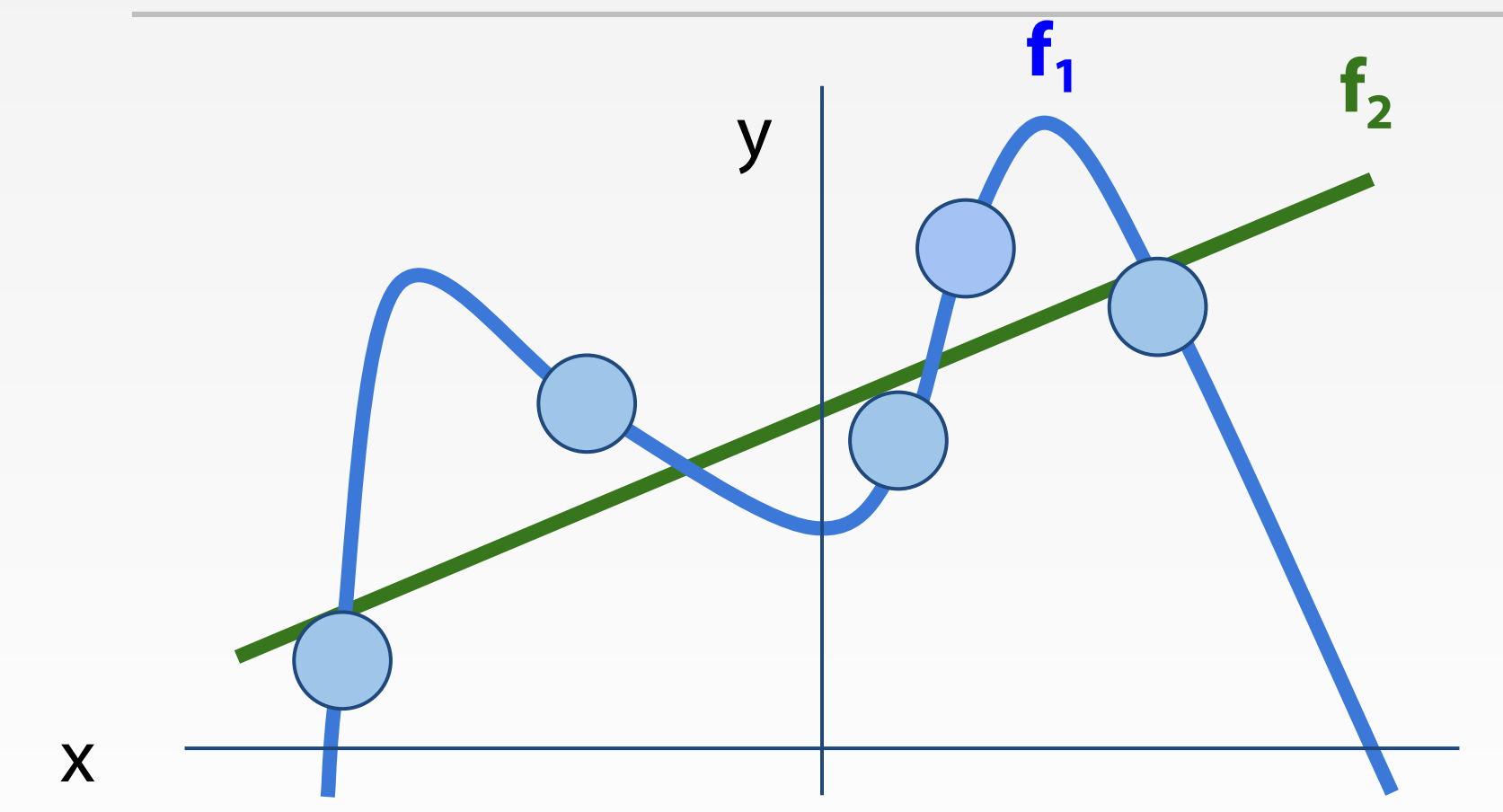

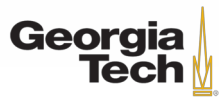

GT 8803 // Fall 2019

### **Regularization: Prefer Simpler Models**

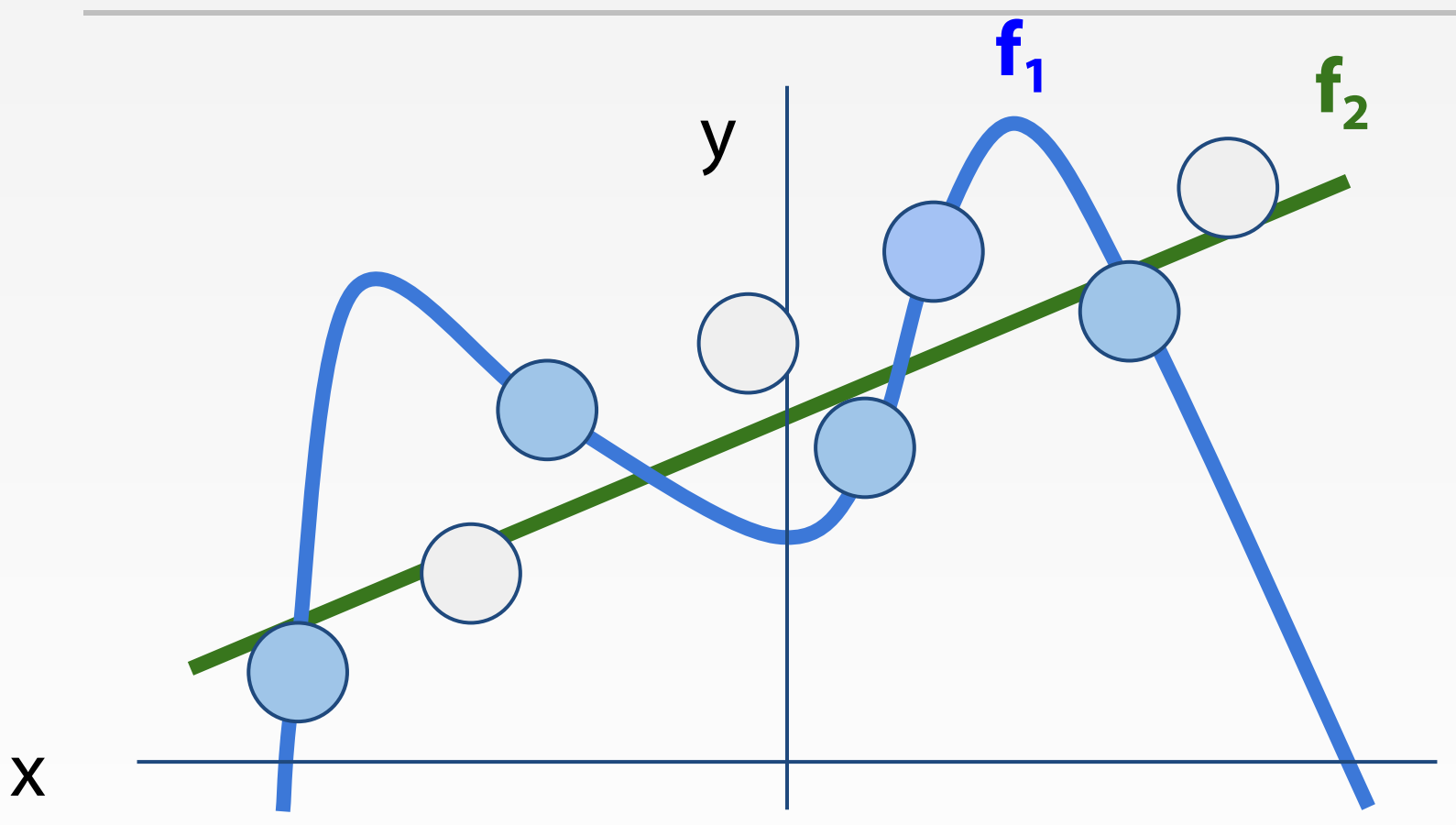

Regularization pushes against fitting the data too well so we don't fit noise in the data

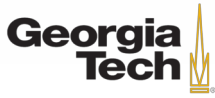

GT 8803 // Fall 2019

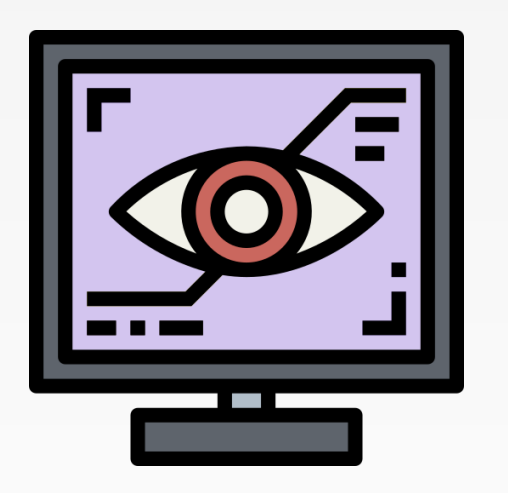

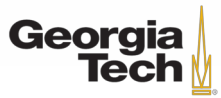

GT 8803 // FALL 2018 42

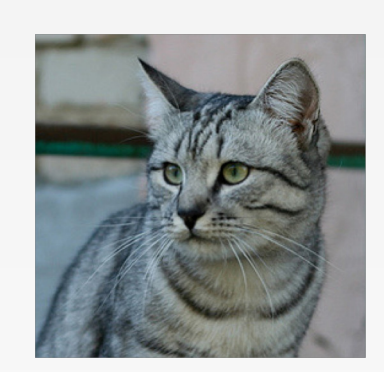

Want to interpret raw classifier scores as **probabilities**

cat frog car **3.2** 5.1 -1.7

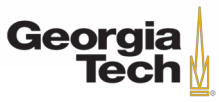

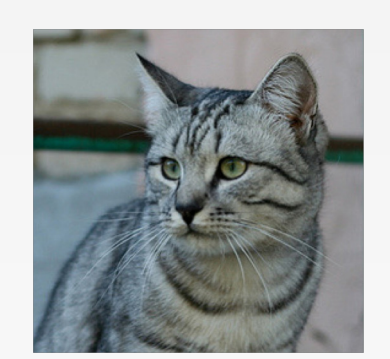

Want to interpret raw classifier scores as **probabilities**

$$
\boxed{s = f(x_i;W)} \quad \boxed{P(Y=k|X=x_i) = \boxed{\frac{e^{s_k}}{\sum_j e^{s_j}}} \quad \text{Softmax}} \quad \text{Equation (1.1)}
$$

cat frog car **3.2** 5.1 -1.7

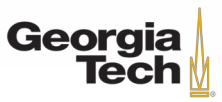

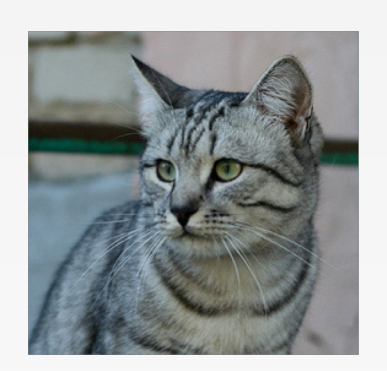

Want to interpret raw classifier scores as **probabilities**

$$
s = f(x_i; W) \mid P(Y = k | X = x_i) = \frac{e^{s_k}}{\sum_j e^{s_j}} \text{ Softmax}
$$

Probabilities must be  $>= 0$ 

cat frog car **3.2** 5.1 -1.7 exp

Georgia **Tech** 

$$
\begin{array}{c}\n 24.5 \\
 164.0 \\
 0.18\n \end{array}
$$

unnormalized probabilities

GT 8803 // Fall 2019

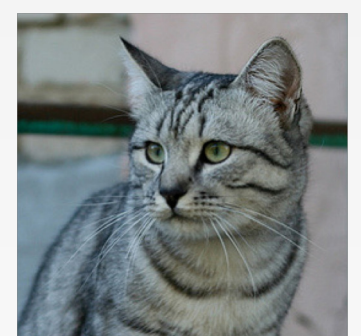

Want to interpret raw classifier scores as **probabilities**

$$
\boxed{\phantom{h^2_{i_1}} = f(x_i;W) \quad \ \ } \boxed{P(Y=k|X=x_i) = \frac{e^{s_k}}{\sum_j e^{s_j}} \quad \ \ \text{Softmax} \quad \ \ }\\
$$

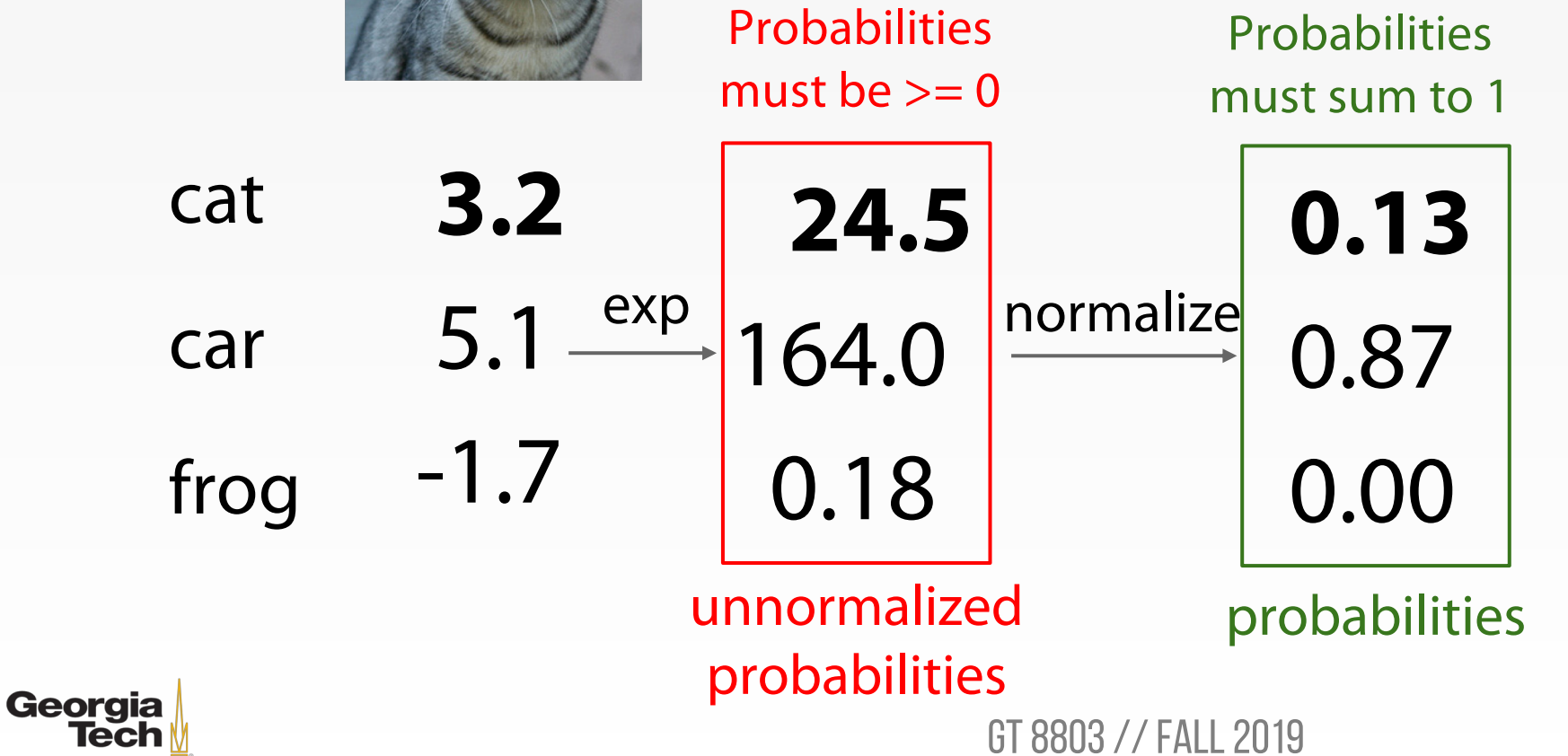

 $\boldsymbol{s}$ 

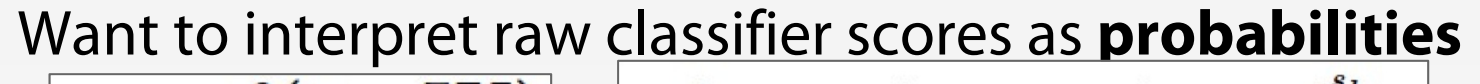

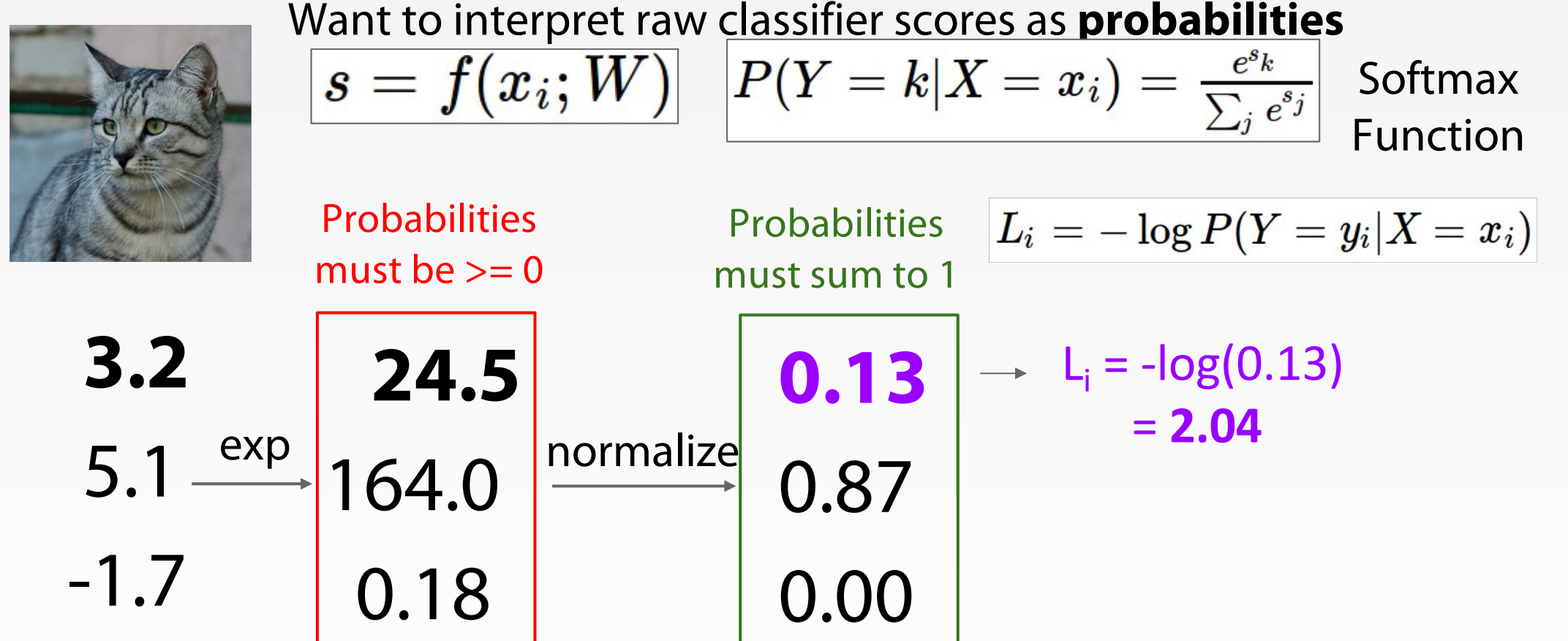

probabilities

GT 8803 // Fall 2019

unnormalized

probabilities

cat

car

frog

**Georgia** 

**Tech** 

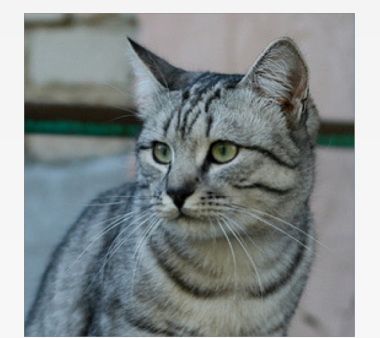

**Georgia** 

**Tech** 

Want to interpret raw classifier scores as **probabilities**

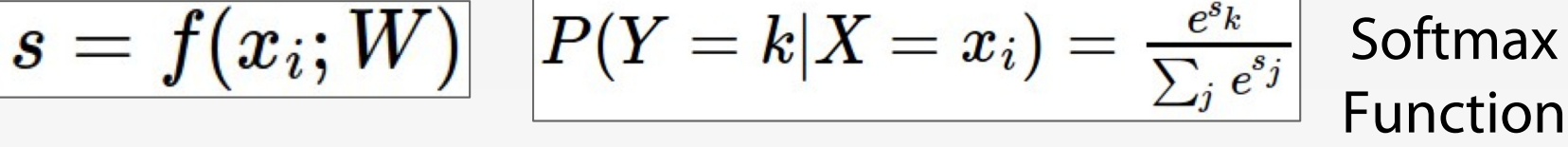

Probabilities Probabilities  $\vert L_i = -\log P(Y=y_i|X=x_i) \vert$ must be  $>= 0$ must sum to 1 **3.2**  $\rightarrow$  L<sub>i</sub> = -log(0.13) cat **24.5 0.13** = **2.04**  $5.1 \rightleftharpoons$ normalize 164.0 0.87 car **Maximum Likelihood Estimation** Choose weights to maximize the -1.7 0.18 frog 0.00 likelihood of the observed dataunnormalized probabilities probabilities GT 8803 // Fall 2019

Want to interpret raw classifier scores as **probabilities**

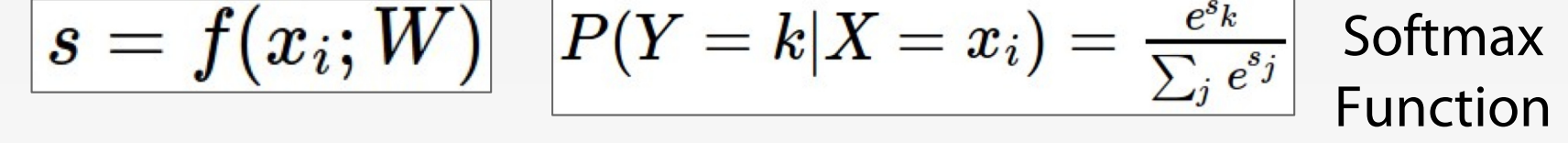

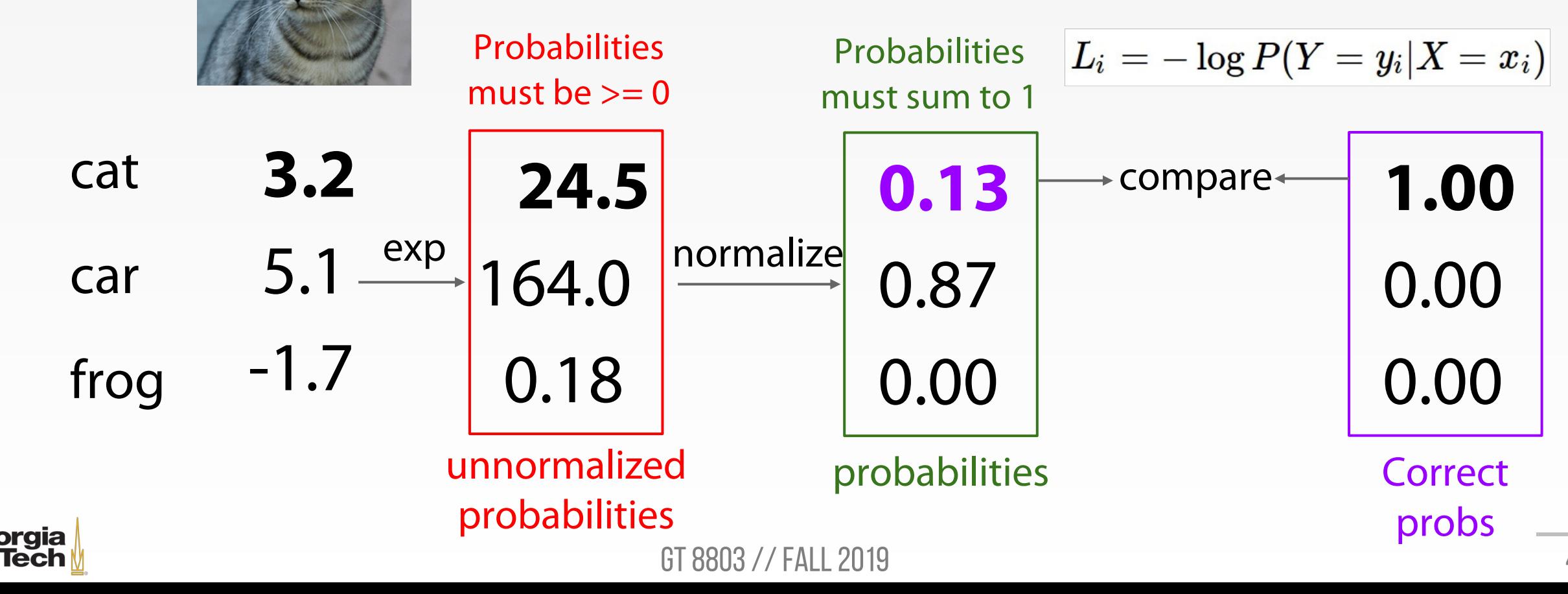

**Georgia** 

Want to interpret raw classifier scores as **probabilities**

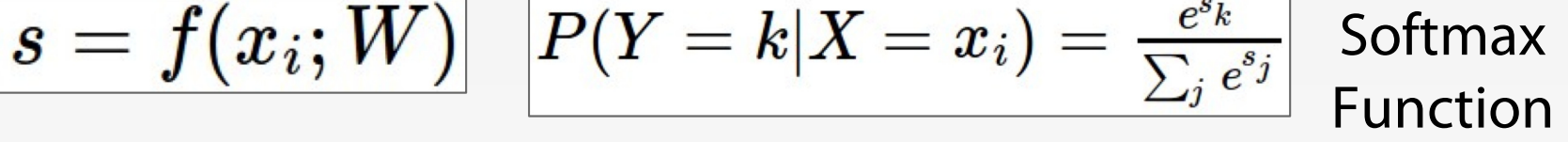

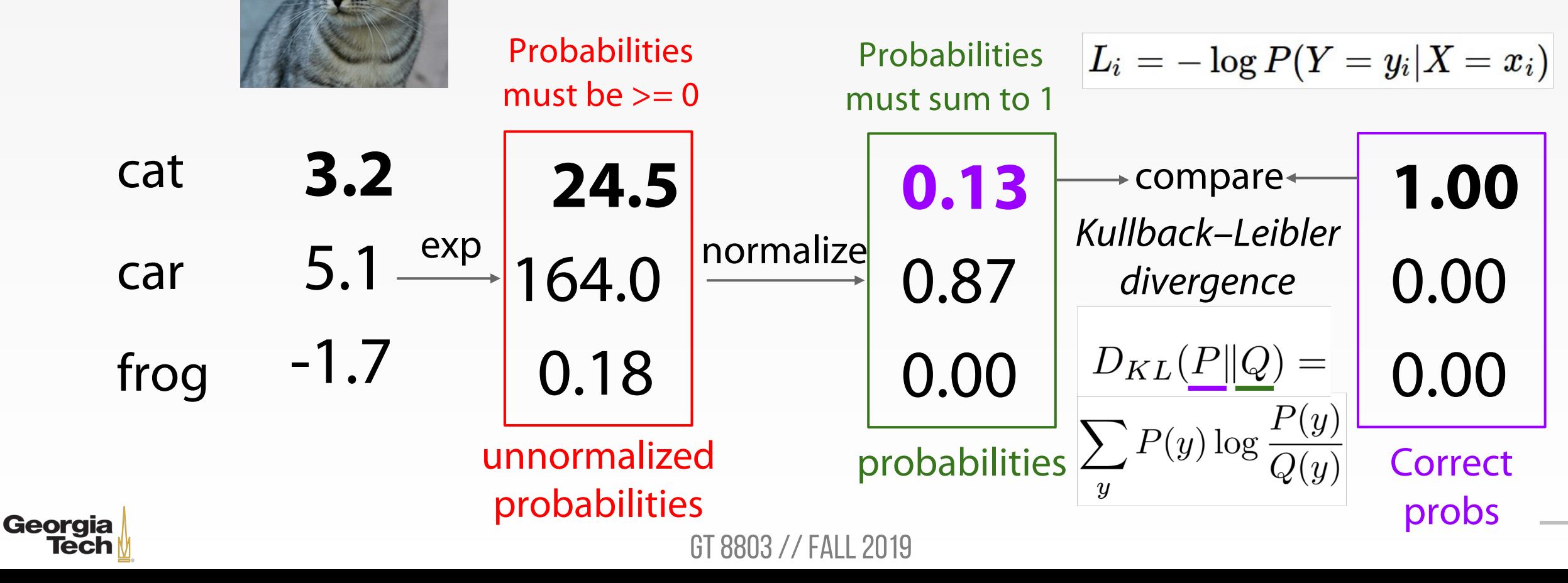

Want to interpret raw classifier scores as **probabilities**

$$
s = f(x_i; W) \mid P(Y = k | X = x_i) = \frac{e^{s_k}}{\sum_j e^{s_j}} \mid \text{Softmax} \mid
$$

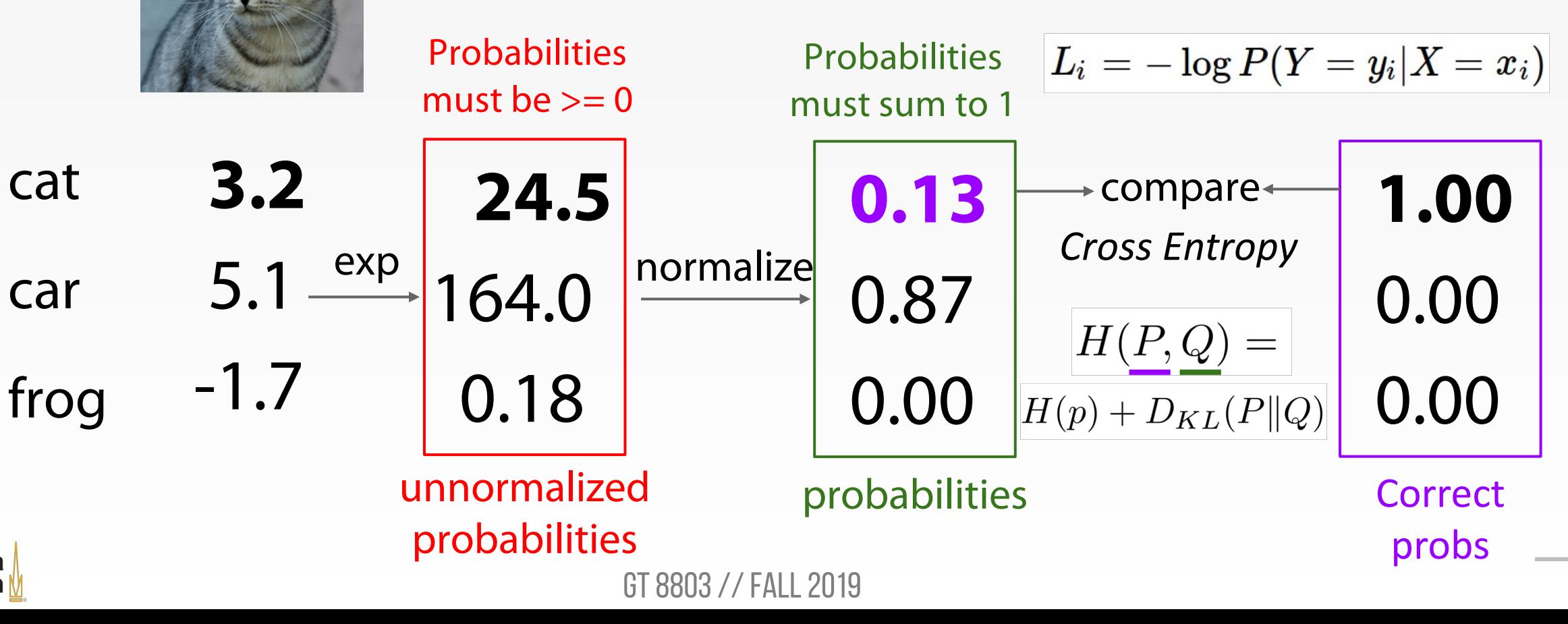

**Georgia Tech** 

$$
\frac{\text{Want to interpret raw classifier scores as probabilities} }{\left| s = f(x_i; W) \right|} \left| P(Y = k | X = x_i) = \frac{e^{s_k}}{\sum_i e^{s_j}} \right| \text{ Soft}
$$

Softmax Function

Maximize probability of correct class Putting it all together:

$$
L_i = -\log P(Y=y_i|X=x_i)
$$

$$
L_i = -\log(\tfrac{e^{s_{y_i}}}{\sum_j e^{s_j}})
$$

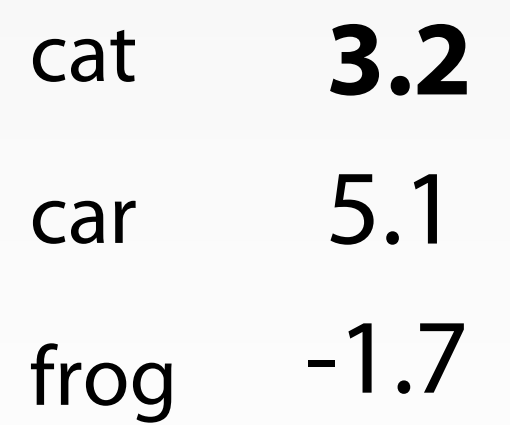

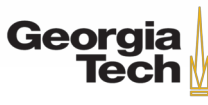

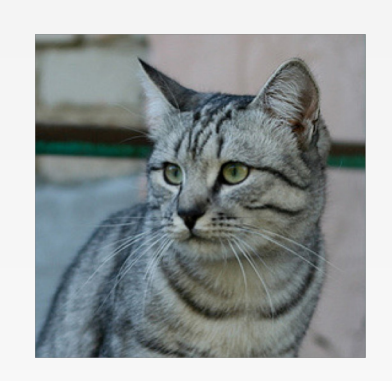

Want to interpret raw classifier scores as **probabilities**

$$
\boxed{s=f(x_i;W)}\ \ \, \boxed{P(Y=k|X=x_i)=\frac{e^{s_k}}{\sum_j e^{s_j}}\ \ \, \text{Softmax}}\\ \text{Function}
$$

Maximize probability of correct class Putting it all together:

$$
L_i = -\log P(Y=y_i|X=x_i)
$$

$$
L_i = -\log(\tfrac{e^{s_{y_i}}}{\sum_j e^{s_j}})
$$

cat frog car **3.2** 5.1 -1.7

Q: What is the min/max possible loss L\_i?

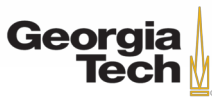

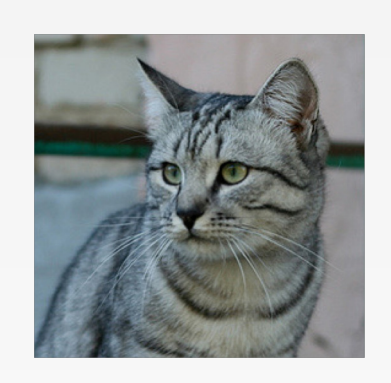

Want to interpret raw classifier scores as **probabilities**

$$
\boxed{s=f(x_i;W)}\ \ \, \boxed{P(Y=k|X=x_i)=\frac{e^{s_k}}{\sum_j e^{s_j}}\ \ \, \text{Softmax}}\\ \text{Function}
$$

Maximize probability of correct class Putting it all together:

$$
L_i = -\log P(Y=y_i|X=x_i)
$$

$$
L_i = -\log(\tfrac{e^{s_{y_i}}}{\sum_j e^{s_j}})
$$

cat frog car **3.2** 5.1 -1.7

Q: What is the min/max possible loss L\_i? A: min 0, max infinity

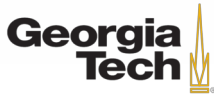

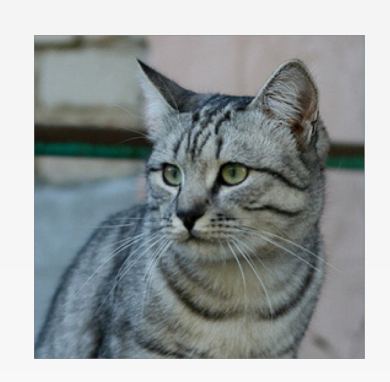

Want to interpret raw classifier scores as **probabilities**

$$
\boxed{s=f(x_i;W)}\ \ \, \boxed{P(Y=k|X=x_i)=\frac{e^{s_k}}{\sum_j e^{s_j}}\ \ \, \text{Softmax}}\\ \text{Function}
$$

Maximize probability of correct class Putting it all together:

$$
L_i = -\log P(Y=y_i|X=x_i)
$$

$$
L_i = -\log(\tfrac{e^{s_{y_i}}}{\sum_j e^{s_j}})
$$

cat frog car **3.2** 5.1 -1.7

Q2: At initialization all s will be approximately equal; what is the loss?

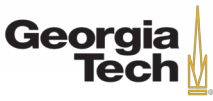

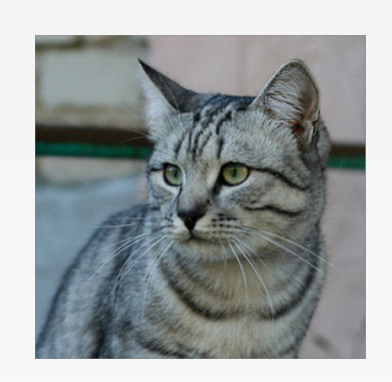

Want to interpret raw classifier scores as **probabilities**

$$
\boxed{s=f(x_i;W)}\ \ \, \boxed{P(Y=k|X=x_i)=\frac{e^{s_k}}{\sum_j e^{s_j}}\ \ \, \text{Softmax}}\\
$$

Maximize probability of correct class Putting it all together:

$$
L_i = -\log P(Y=y_i|X=x_i)
$$

$$
L_i = -\log(\tfrac{e^{s_{y_i}}}{\sum_j e^{s_j}})
$$

cat frog car **3.2** 5.1 -1.7

Q2: At initialization all s will be approximately equal; what is the loss? A:  $log(C)$ , eg  $log(10) \approx 2.3$ 

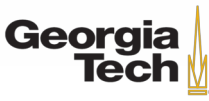

#### **SOFTMAX VS SVM LOSS FUNCTION**

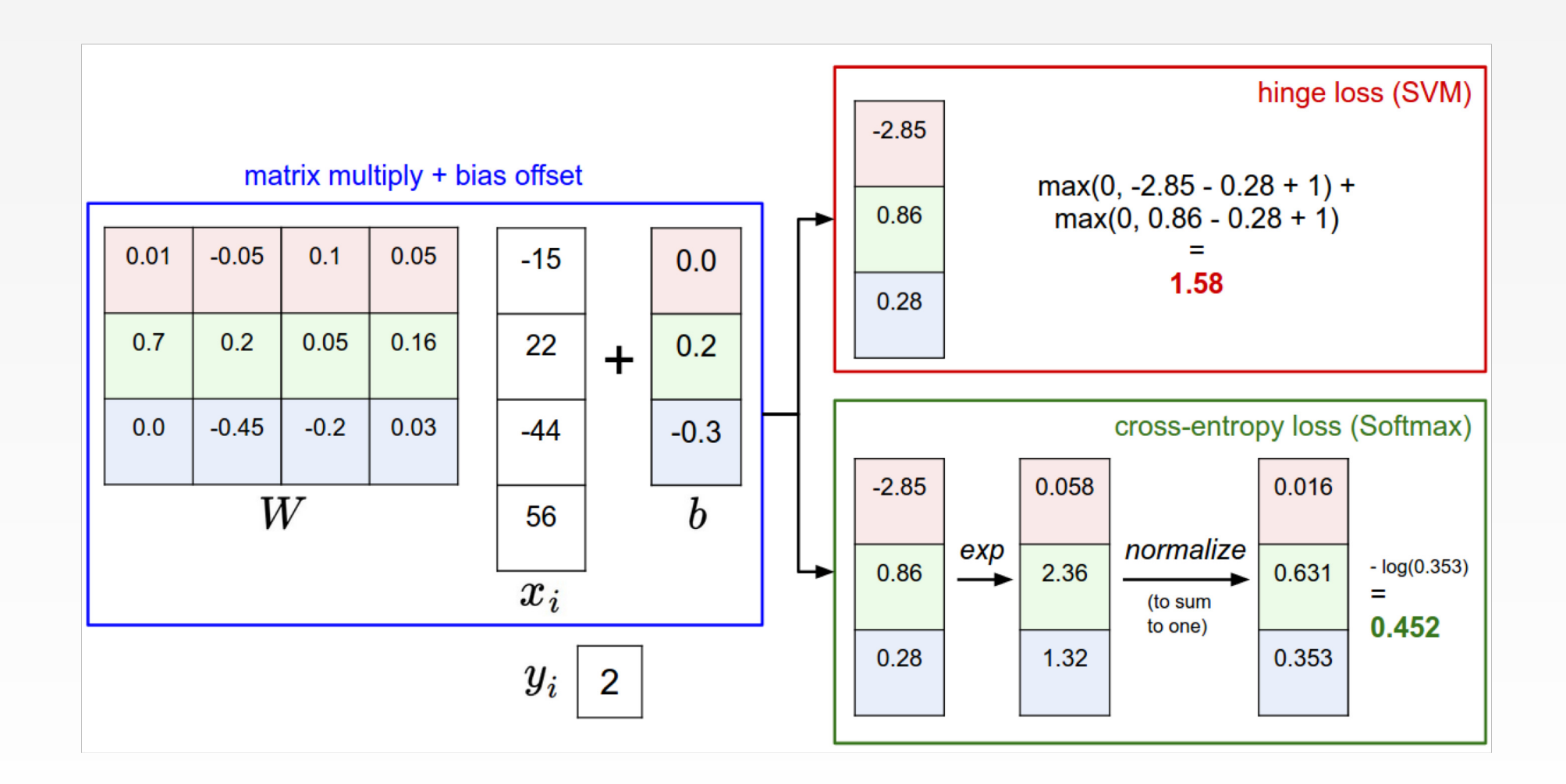

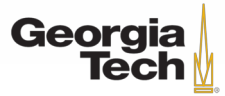

#### **SOFTMAX VS SVM LOSS FUNCTION**

$$
L_i = -\log(\tfrac{e^{s_{y_i}}}{\sum_j e^{s_j}}) \quad L_i = \textstyle{\sum_{j \neq y_i}} \max(0, s_j - s_{y_i} + 1)
$$

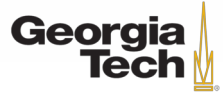

#### **SOFTMAX VS SVM LOSS FUNCTION**

$$
L_i = -\log(\tfrac{e^{s_{y_i}}}{\sum_j e^{s_j}}) \quad L_i = \textstyle{\sum_{j \neq y_i}} \max(0, s_j - s_{y_i} + 1)
$$

assume scores:  $[10, -2, 3]$ [10, 9, 9] [10, -100, -100] and  $y_i = 0$ 

Q: Suppose I take a datapoint and I jiggle a bit (changing its score slightly). What happens to the loss in both cases?

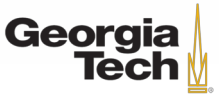

#### **RECAP: LOSS FUNCTIONS**

- We have some dataset of  $(x,y)$
- We have a **score function:**  e.g.
- We have a **loss function**: Softmax

$$
L_i = -\log(\frac{e^{s_{y_i}}}{\sum_j e^{s_j}})
$$

$$
L = \tfrac{1}{N}\sum_{i=1}^N L_i + R(W) \text{ Full loss}
$$

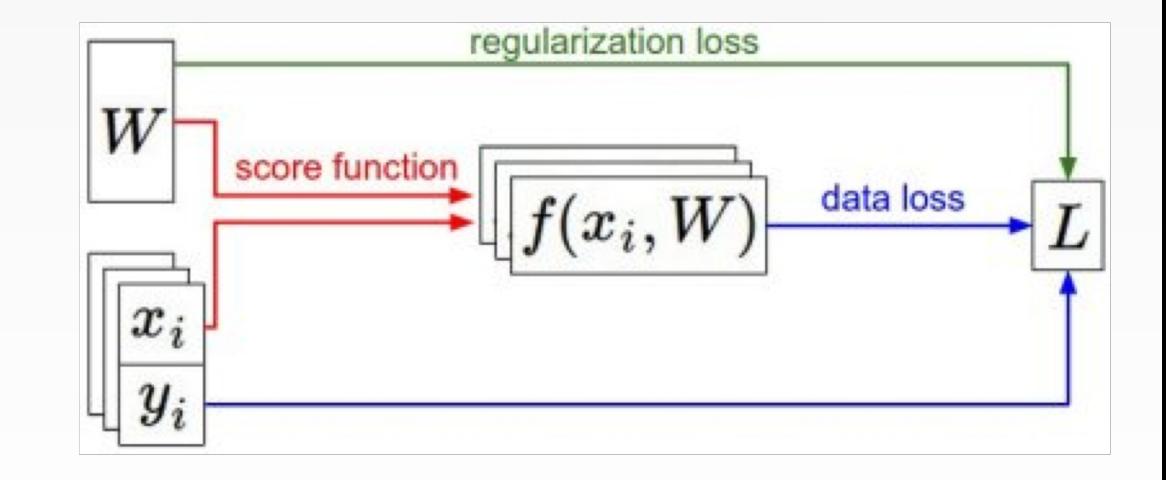

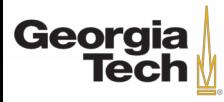

#### **RECAP: LOSS FUNCTIONS**

- We have some dataset of  $(x,y)$
- We have a **score function:**  e.g.
- We have a **loss function**:  $C$ oftmax

$$
L_i = -\log(\frac{e^{sy_i}}{\sum_j e^{s_j}})
$$

$$
L = \tfrac{1}{N}\sum_{i=1}^N L_i + R(W) \text{ Full loss}
$$

#### o we find the best W?

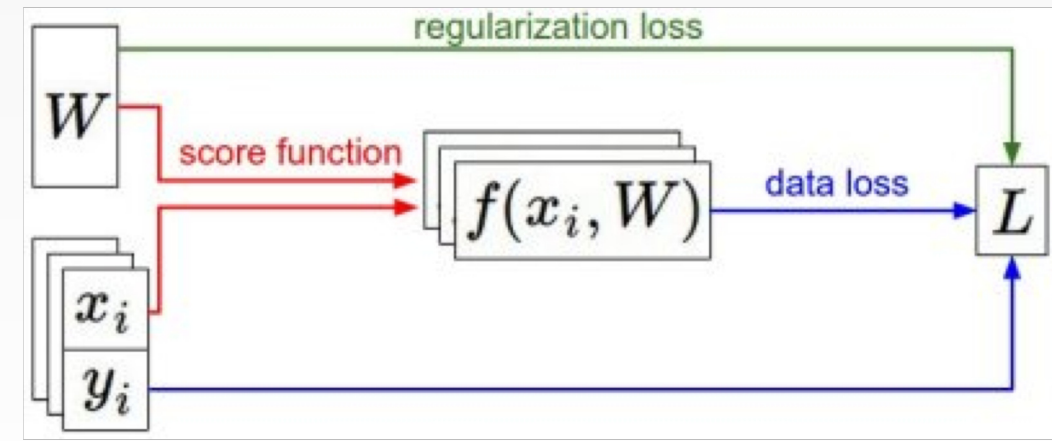

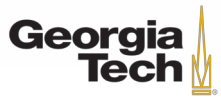

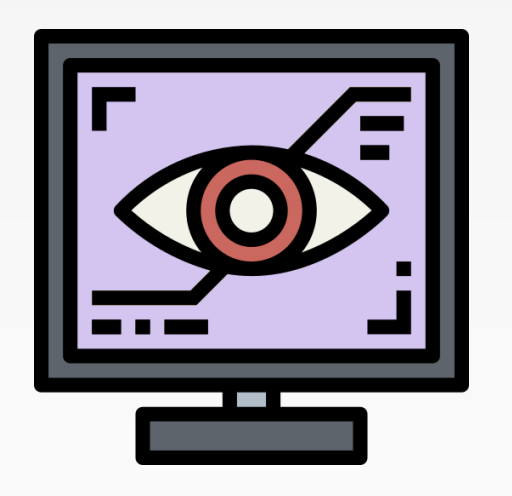

# **OPTIMIZATION**

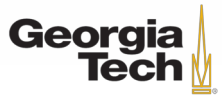

GT 8803 // FALL 2018 62

#### **OPTIMIZATION**

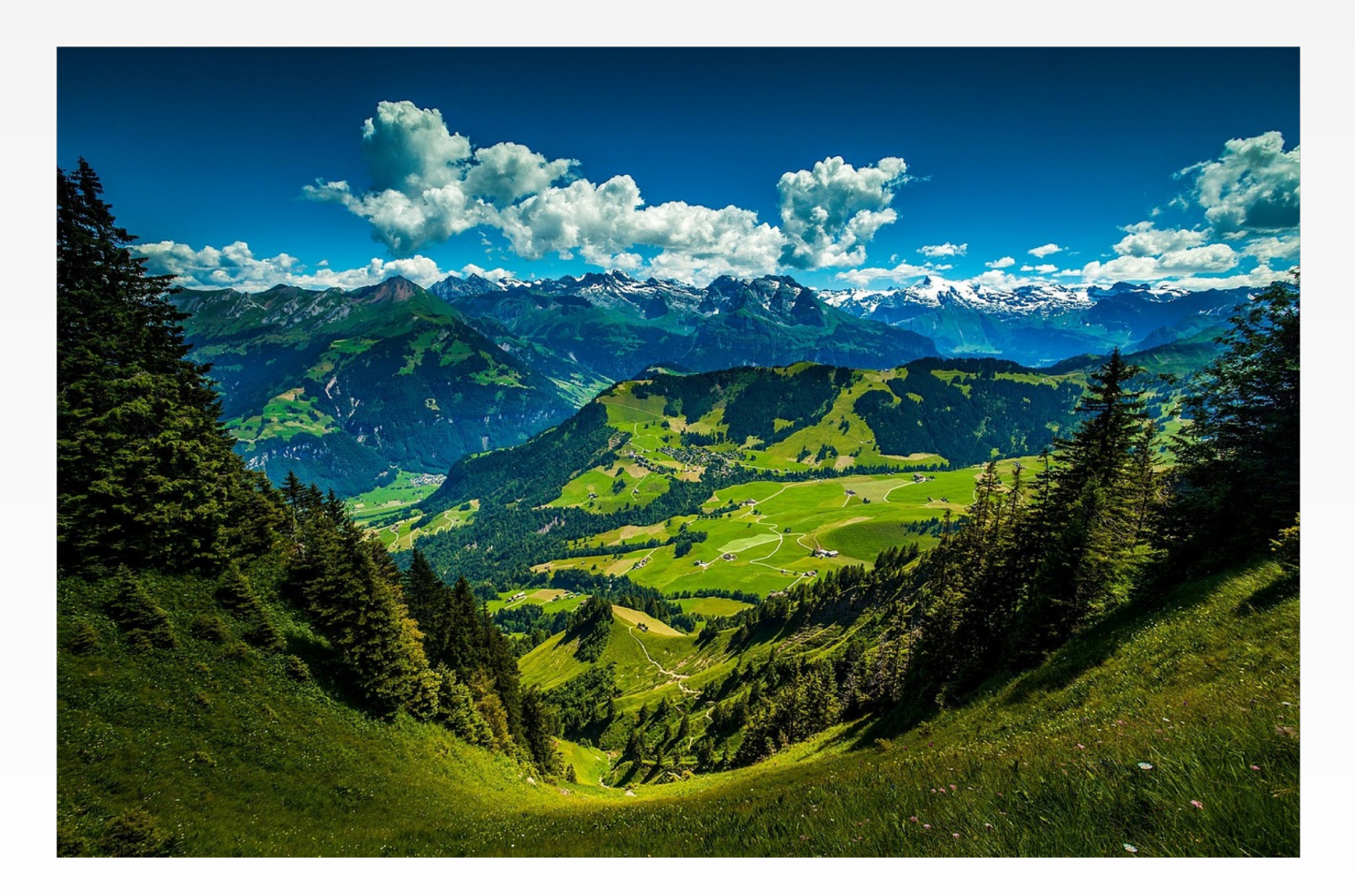

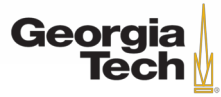

#### GT 8803 // Fall 2019

#### **OPTIMIZATION**

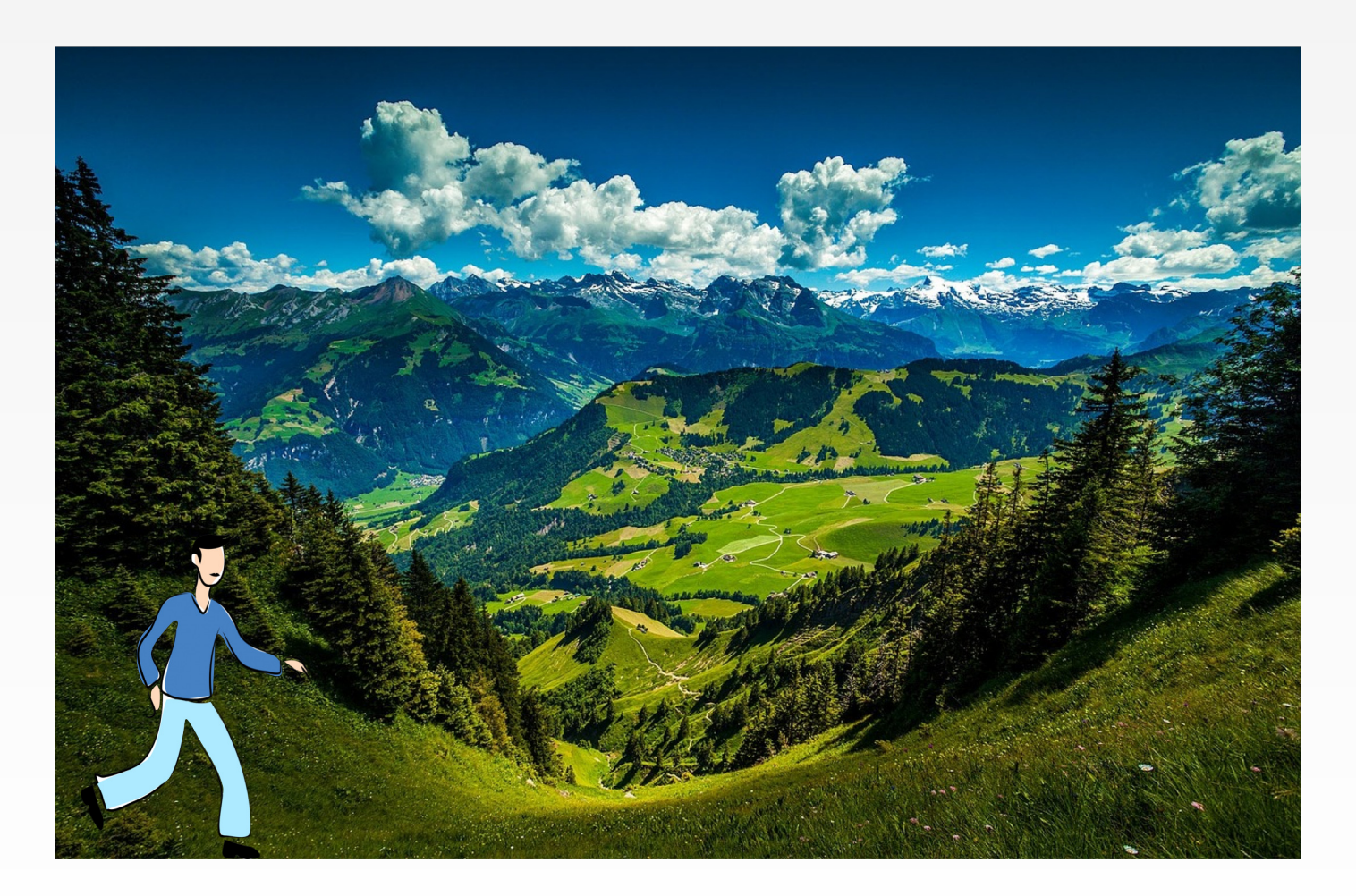

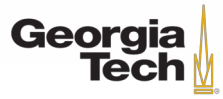

#### GT 8803 // Fall 2019

#### **STRATEGY #1: RANDOM SEARCH**

```
# assume X train is the data where each column is an example (e.g. 3073 x 50,000)
# assume Y train are the labels (e.g. 1D array of 50,000)
# assume the function L evaluates the loss function
bestloss = float("inf") # Python assigns the highest possible float value
for num in xrange(1000):
 W = np.random.randn(10, 3073) * 0.0001 # generate random parametersloss = L(X \text{ train}, Y \text{ train}, W) # get the loss over the entire training set
 if loss < bestloss: # keep track of the best solution
    bestloss = lossbestW = Wprint 'in attempt %d the loss was %f, best %f' % (num, loss, bestloss)
# prints:
# in attempt 0 the loss was 9.401632, best 9.401632
# in attempt 1 the loss was 8.959668, best 8.959668
# in attempt 2 the loss was 9.044034, best 8.959668
# in attempt 3 the loss was 9.278948, best 8.959668
# in attempt 4 the loss was 8.857370, best 8.857370
# in attempt 5 the loss was 8.943151, best 8.857370
# in attempt 6 the loss was 8.605604, best 8.605604
# ... (trunctated: continues for 1000 lines)
```
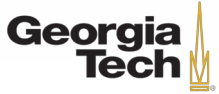

#### **STRATEGY #1: RANDOM SEARCH**

```
# Assume X test is [3073 x 10000], Y test [10000 x 1]
scores = Wbest.dot(Xte cols) # 10 \times 10000, the class scores for all test examples
# find the index with max score in each column (the predicted class)
Yte predict = np.array(scores, axis = 0)# and calculate accuracy (fraction of predictions that are correct)
np.macan(Yte predict == Yte)# returns 0.1555
```
15.5% accuracy! not bad! (SOTA is ~95%)

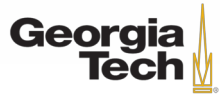

#### **STRATEGY #2: FOLLOW THE SLOPE**

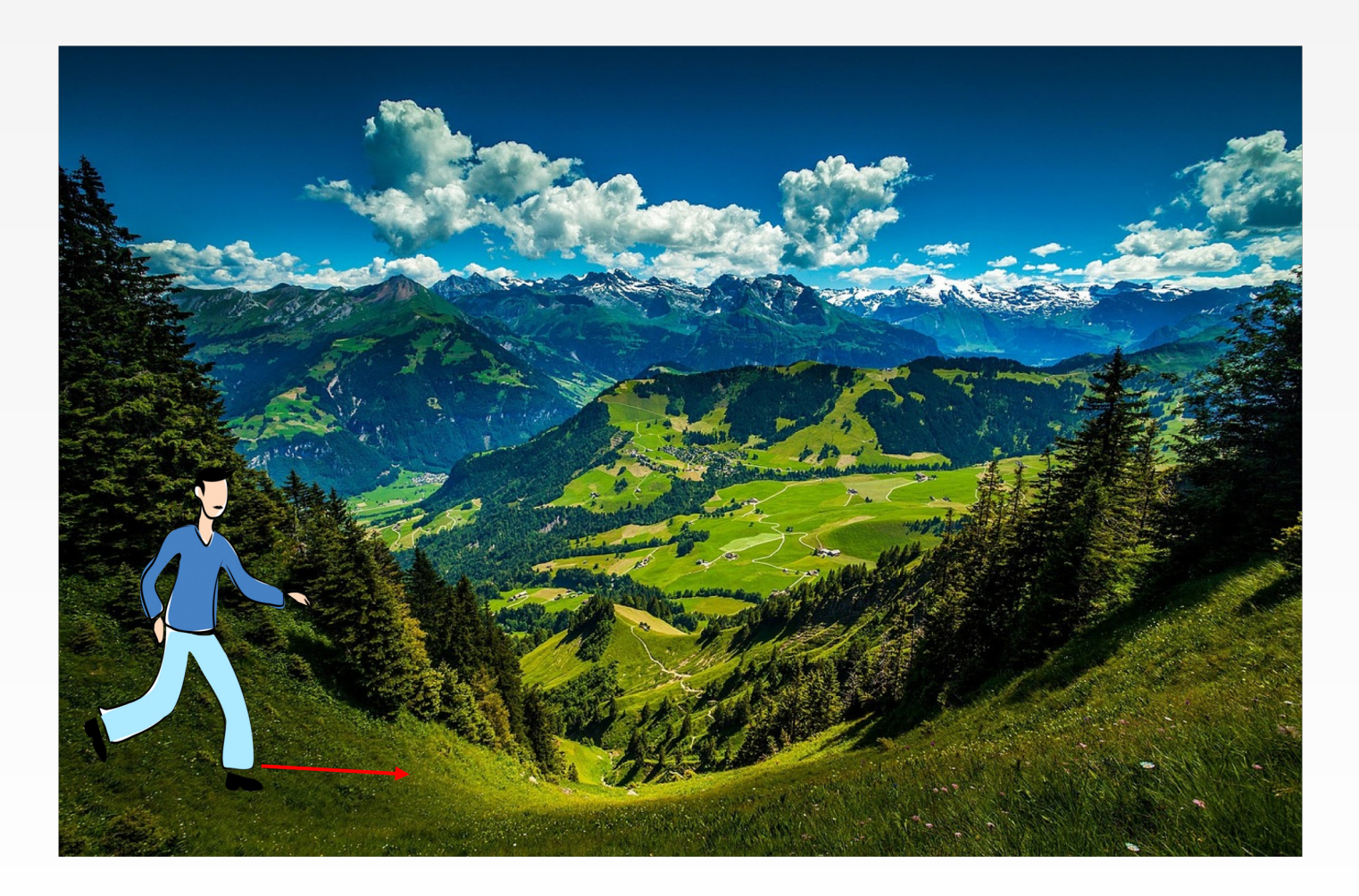

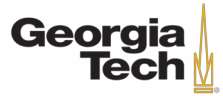

#### GT 8803 // Fall 2019

# **STRATEGY #2: FOLLOW THE SLOPE**

#### In 1-dimension, the derivative of a function:

$$
\frac{df(x)}{dx}=\lim_{h\rightarrow 0}\frac{f(x+h)-f(x)}{h}
$$

In multiple dimensions, the **gradient** is the vector of (partial derivatives) along each dimension The slope in any direction is the **dot product** of the direction with the gradient The direction of steepest descent is the **negative gradient**

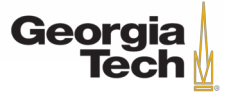

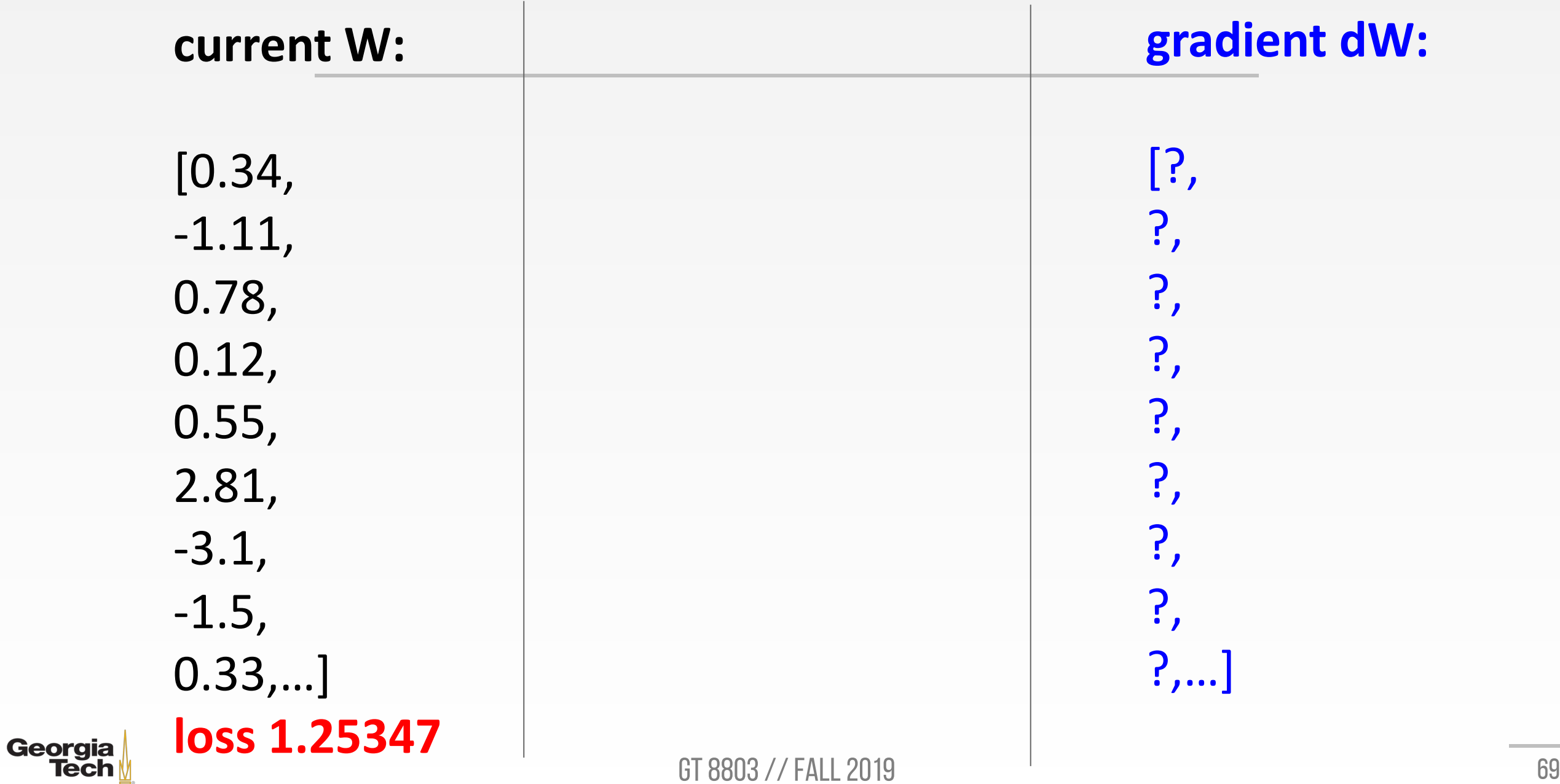

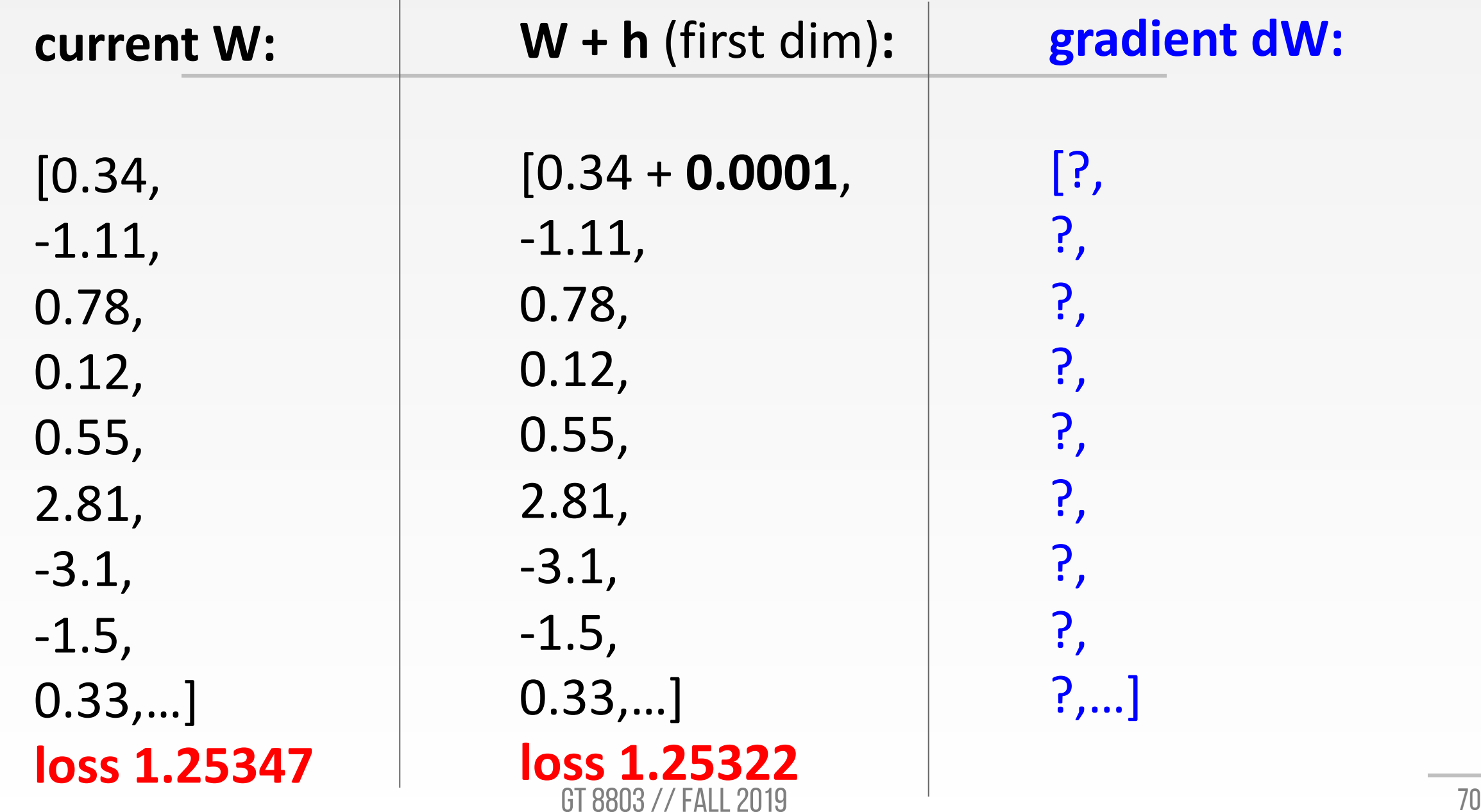

Georgia

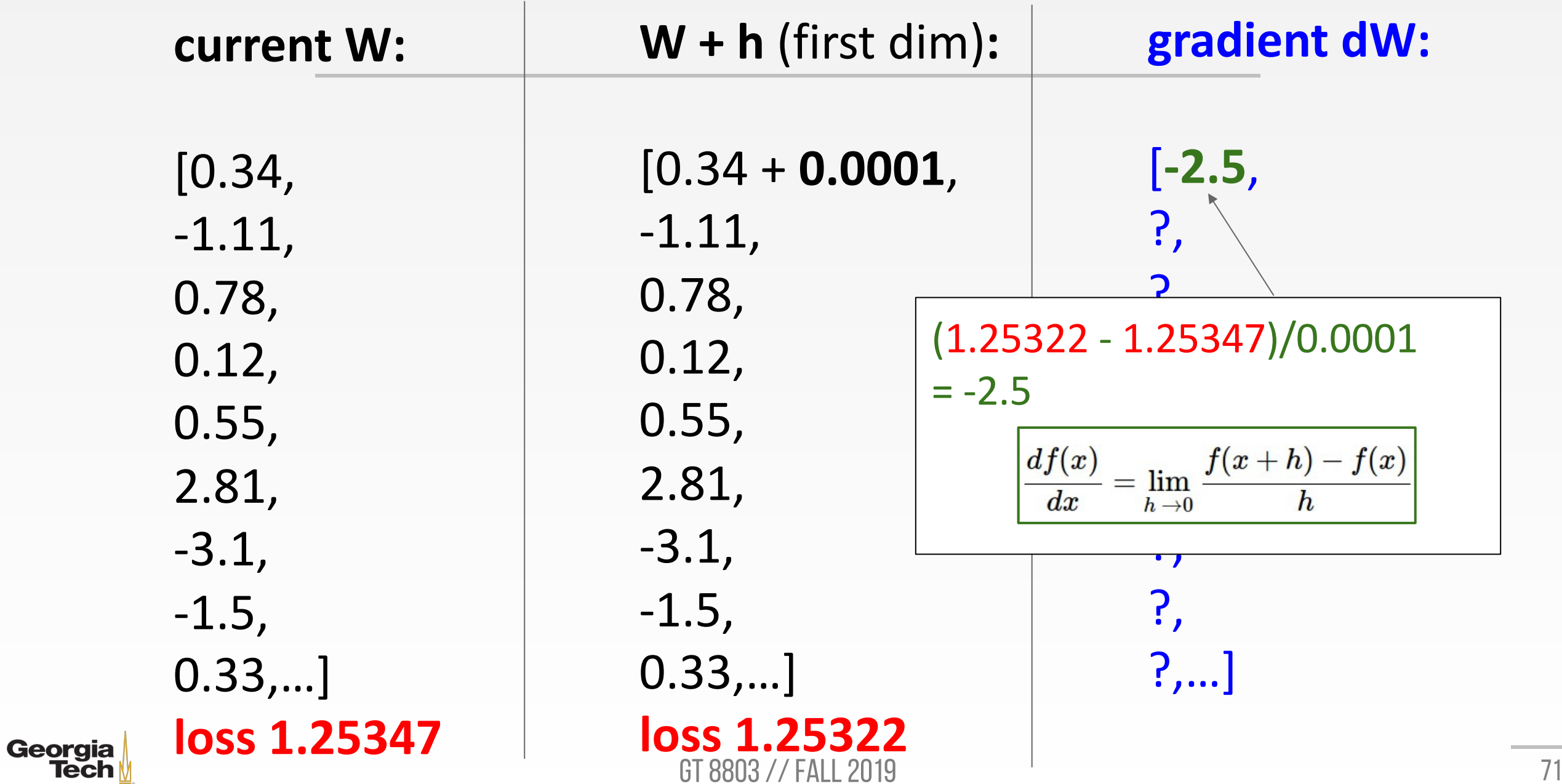

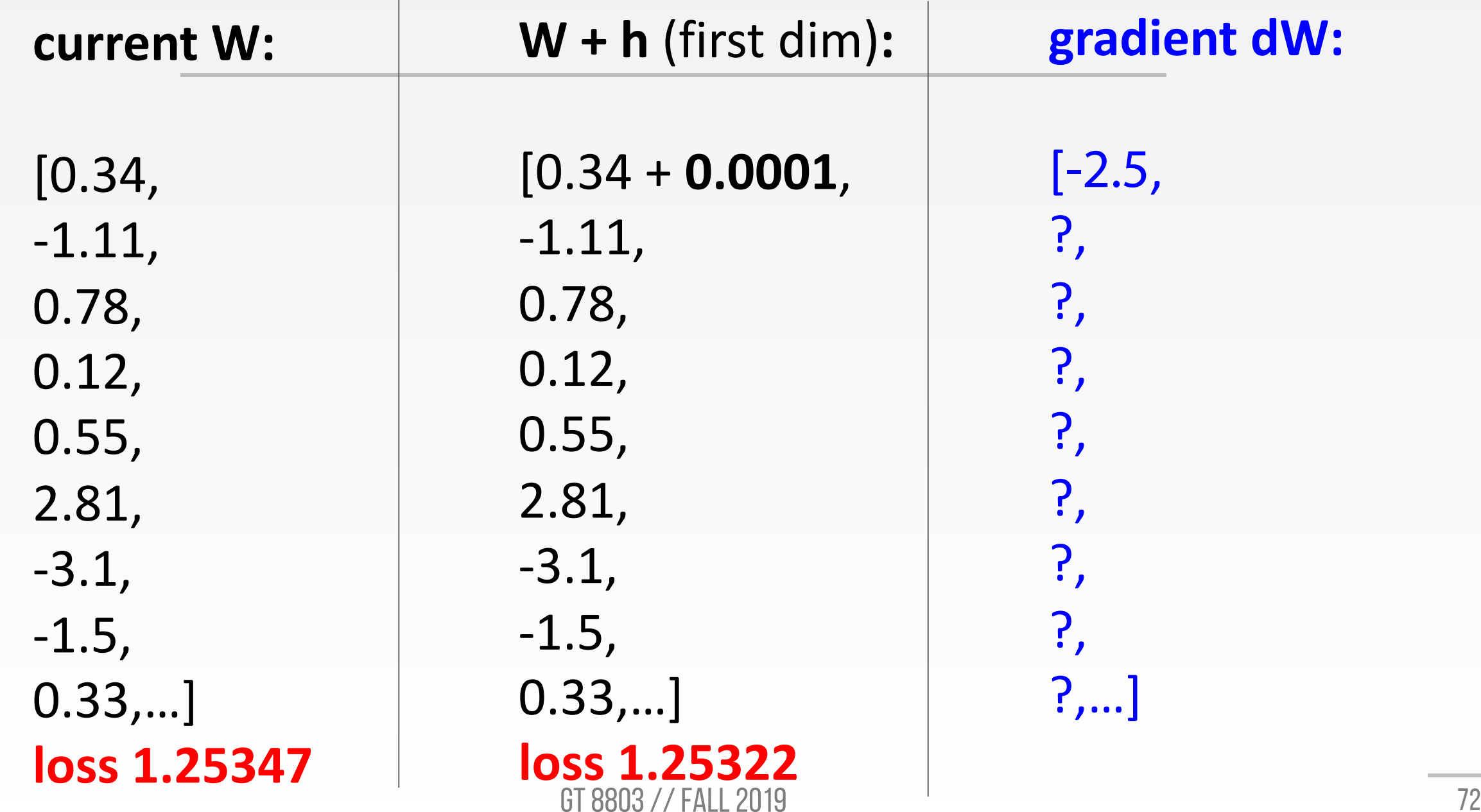

Georgia
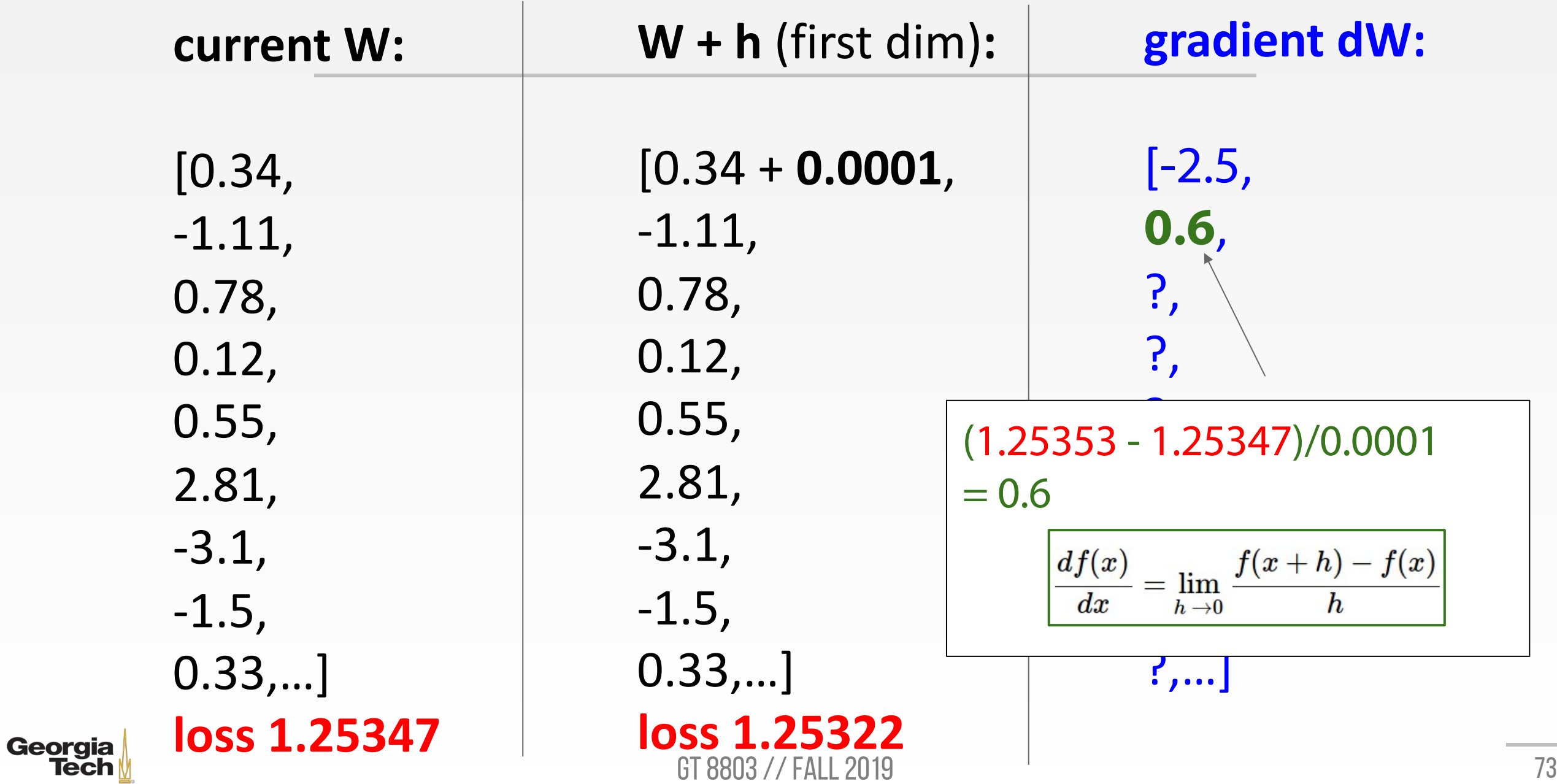

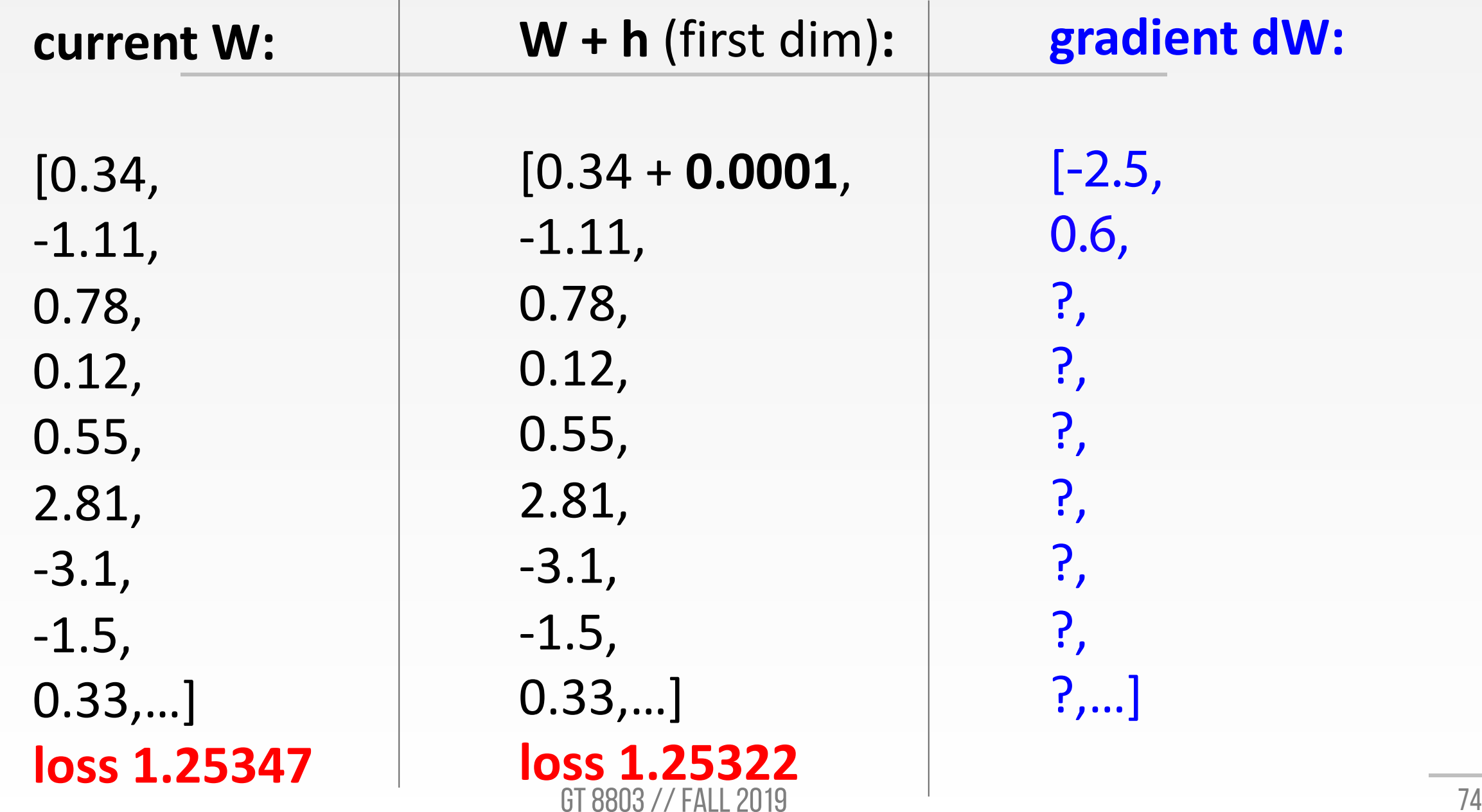

Georgia

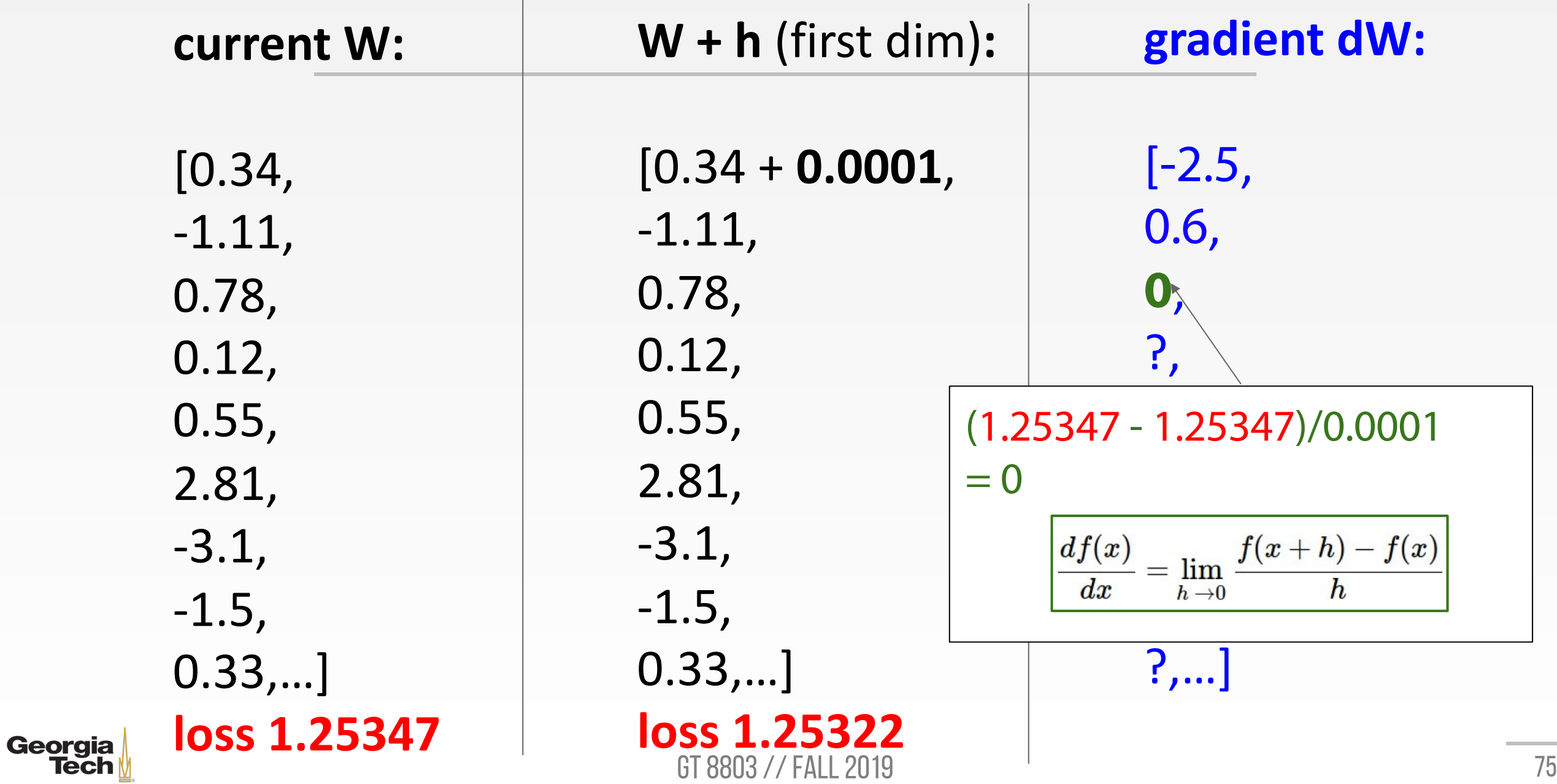

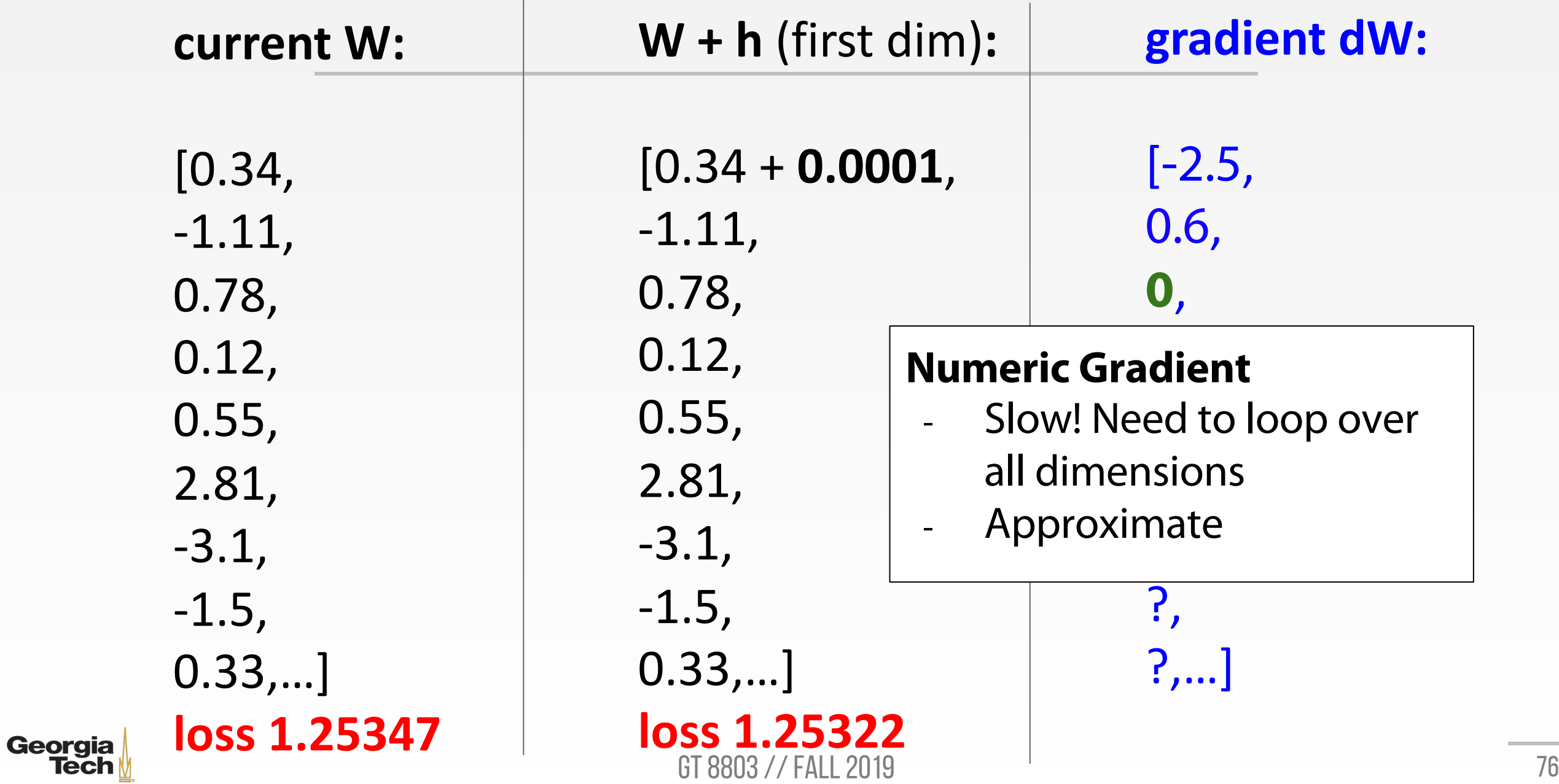

### **ANALYTIC GRADIENT**

• This is silly. The loss is just a function of W:

$$
\begin{aligned} L &= \tfrac{1}{N}\sum_{i=1}^N L_i + \sum_k W_k^2 \\ L_i &= \sum_{j \neq y_i} \max(0, s_j - s_{y_i} + 1) \\ s &= f(x; W) = Wx \\ \text{\textcolor{red}{\bullet}} \text{ want}~ \nabla_W L \end{aligned}
$$

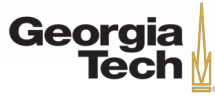

# **ANALYTIC GRADIENT**

• This is silly. The loss is just a function of W:

$$
L = \frac{1}{N} \sum_{i=1}^{N} L_i + \sum_{k} W_k^2
$$
  

$$
L = \sum_{k=1}^{N} L_k^2 + \sum_{k=1}^{N} L_k^2
$$

$$
L_i = \textstyle\sum_{j \neq y_i} \max(0, s_j - s_{y_i} + 1)
$$

$$
s=f(x;W)=Wx\\
$$

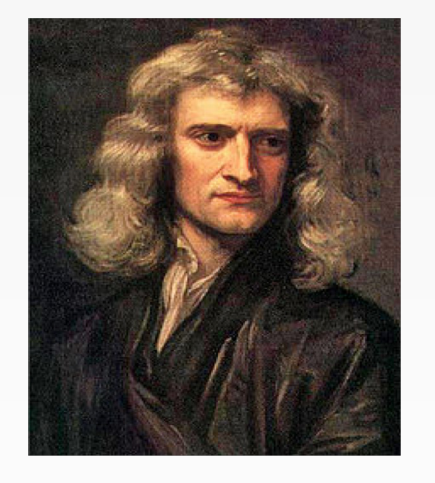

- Want $\nabla_W L$
- Use calculus to compute **analytic gradient**

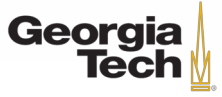

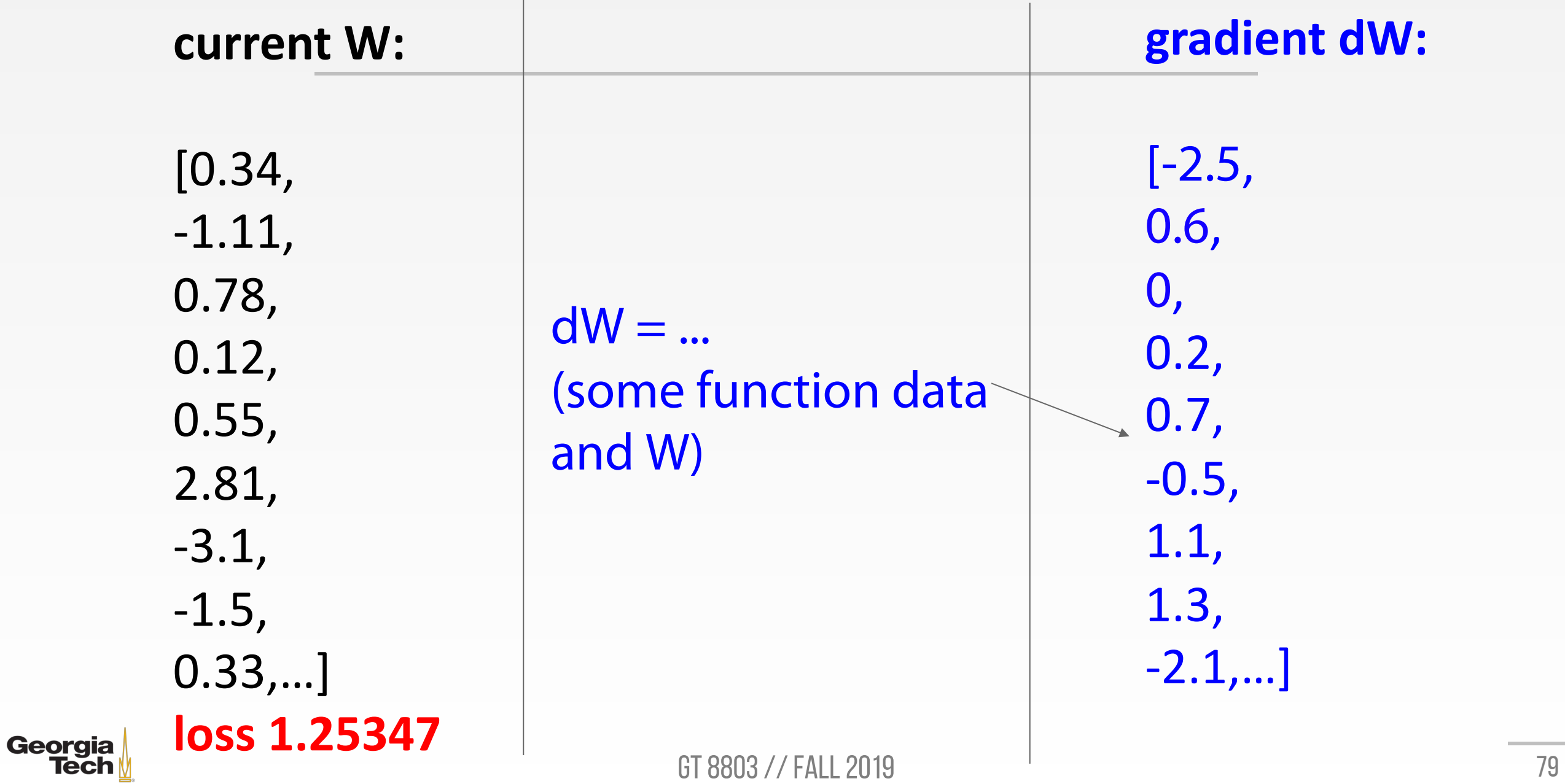

# **SUMMARY**

- Types of Gradients
	- Numerical gradient: approximate, slow, easy to write
	- Analytic gradient: exact, fast, error-prone
- In practice: Always use analytic gradient, but check implementation with numerical gradient. This is called a **gradient check.**

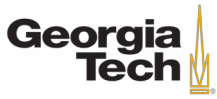

#### **Gradient Descent**

```
# Vanilla Gradient Descent
while True:
 weights_grad = evaluate_gradient(loss_fun, data, weights)
 weights += - step size * weights grad # perform parameter update
```
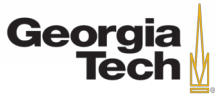

#### **Gradient Descent**

```
# Vanilla Gradient Descent
while True:
 weights_grad = evaluate_gradient(loss_fun, data, weights)
 weights += - step size * weights grad # perform parameter update
```
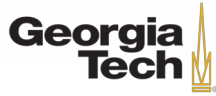

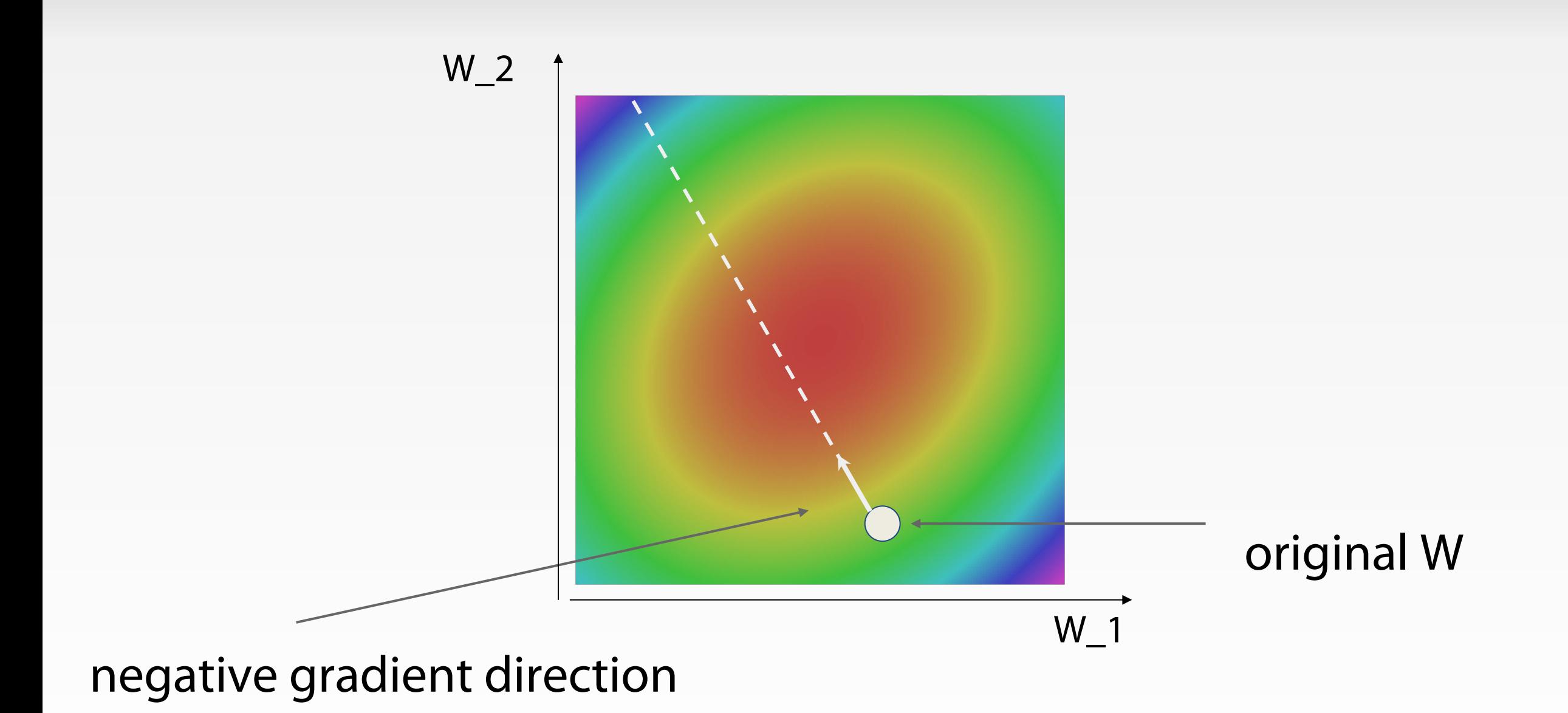

# **Stochastic Gradient Descent (SGD)**

$$
L(W) = \frac{1}{N} \sum_{i=1}^{N} L_i(x_i, y_i, W) + \lambda R(W)
$$
Full sum expensive when  
\n
$$
\nabla_W L(W) = \frac{1}{N} \sum_{i=1}^{N} \nabla_W L_i(x_i, y_i, W) + \lambda \nabla_W R(W)
$$
 Approximate sum using  
\n32 / 64 / 128 common

# Vanilla Minibatch Gradient Descent

```
while True:
```

```
data_batch = sample_training_data(data, 256) # sample 256 examplesweights grad = evaluate gradient(loss fun, data batch, weights)
weights += - step size * weights grad # perform parameter update
```
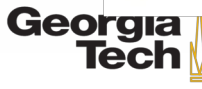

# **Interactive Web Demo**

• http://vision.stanford.edu/teaching/cs231n-demos/linearclassify/

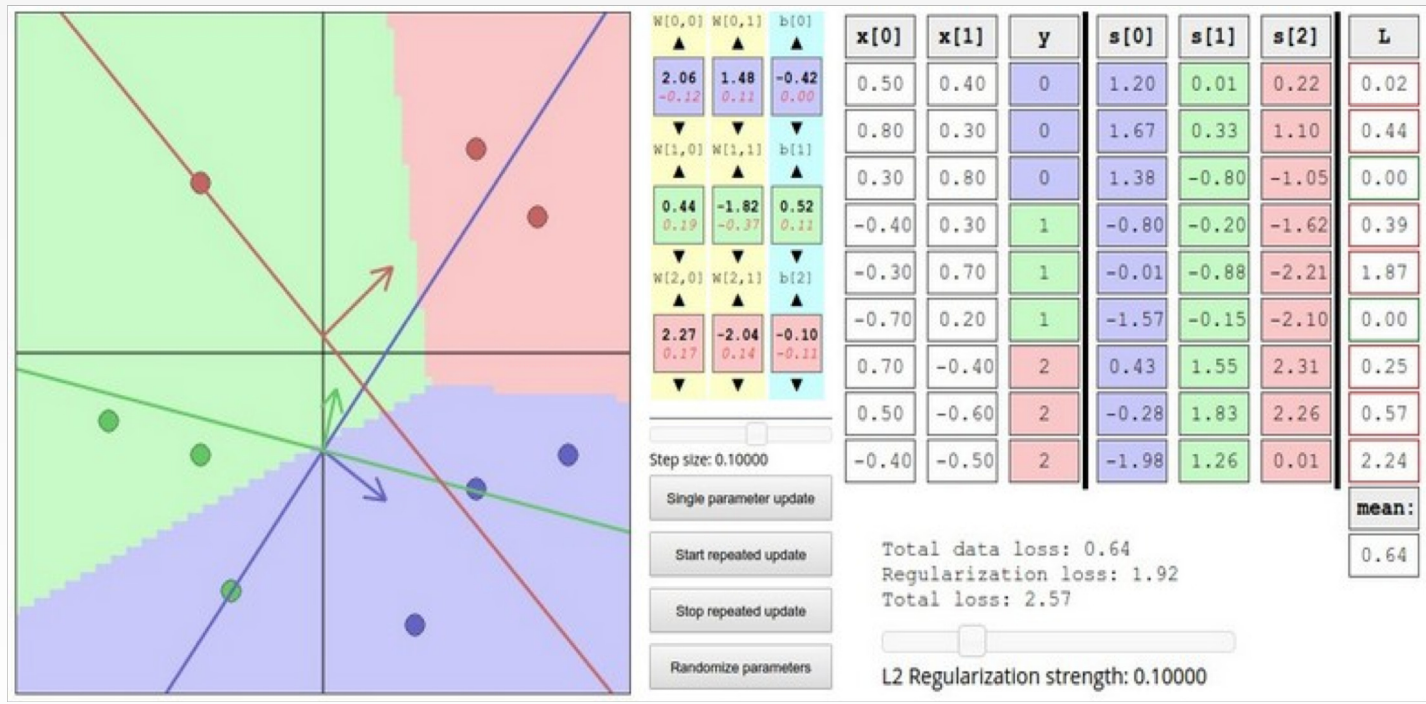

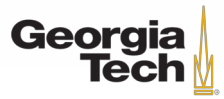

#### **Aside: Image Features**

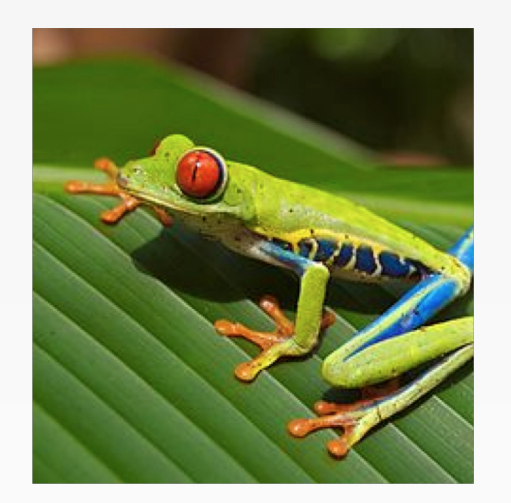

$$
f(x) = Wx
$$

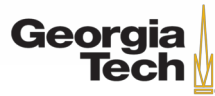

### **Aside: Image Features**

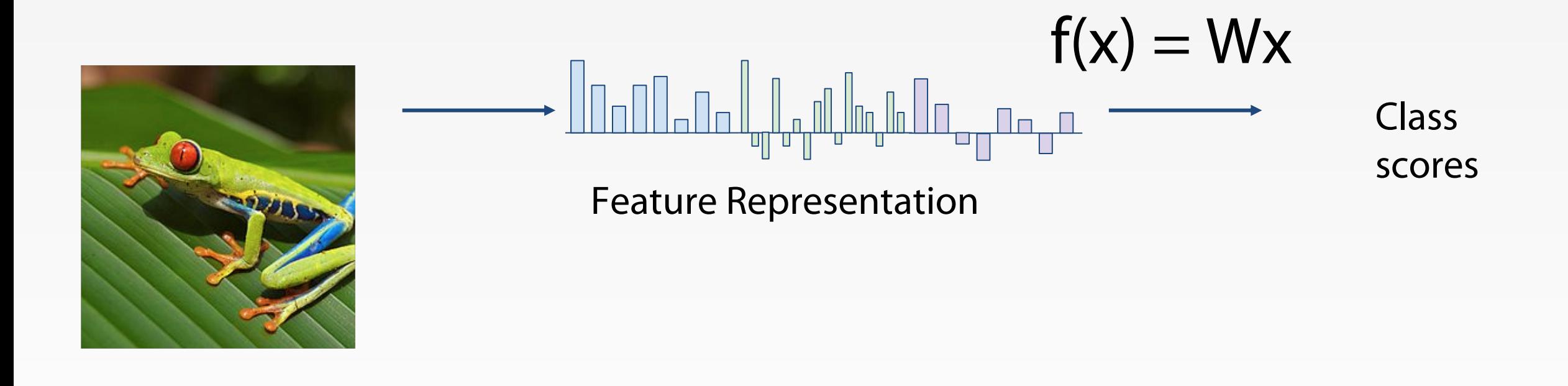

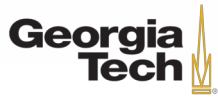

# **Image Features: Motivation**

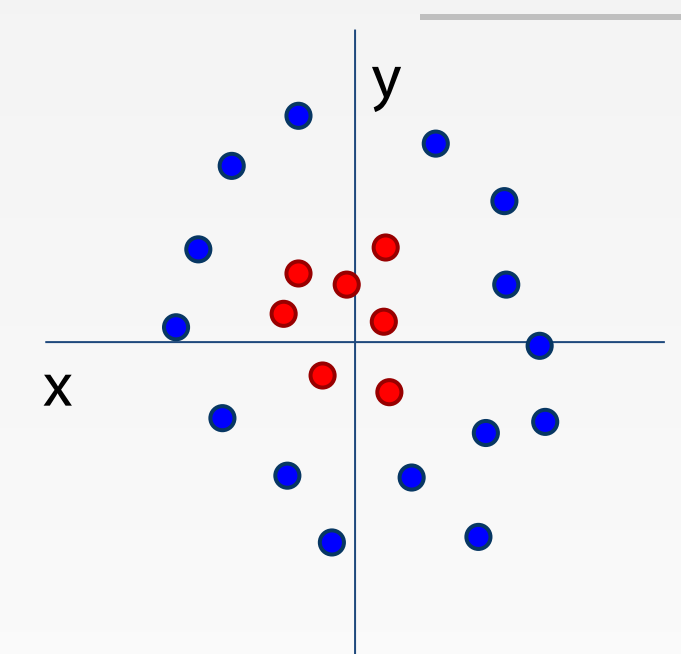

Cannot separate red and blue points with linear classifier

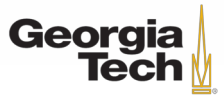

# **Image Features: Motivation**

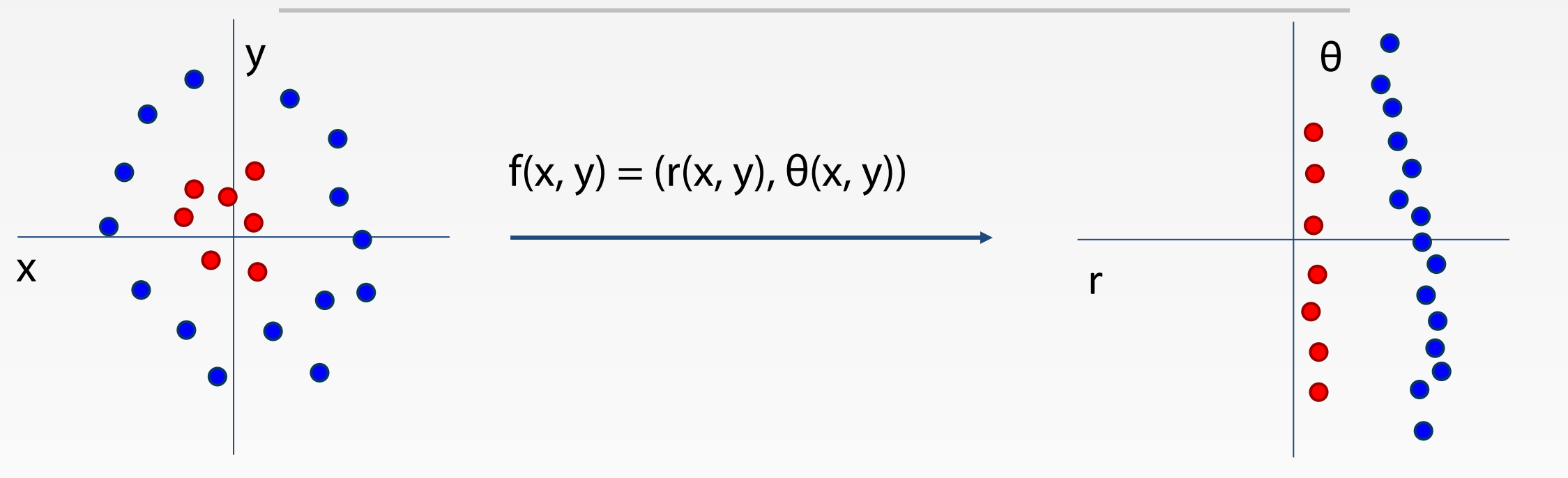

Cannot separate red and blue points with linear classifier After applying feature transform, points can be separated by linear classifier

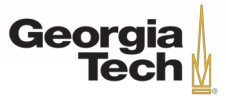

#### **Example: Color Histogram**

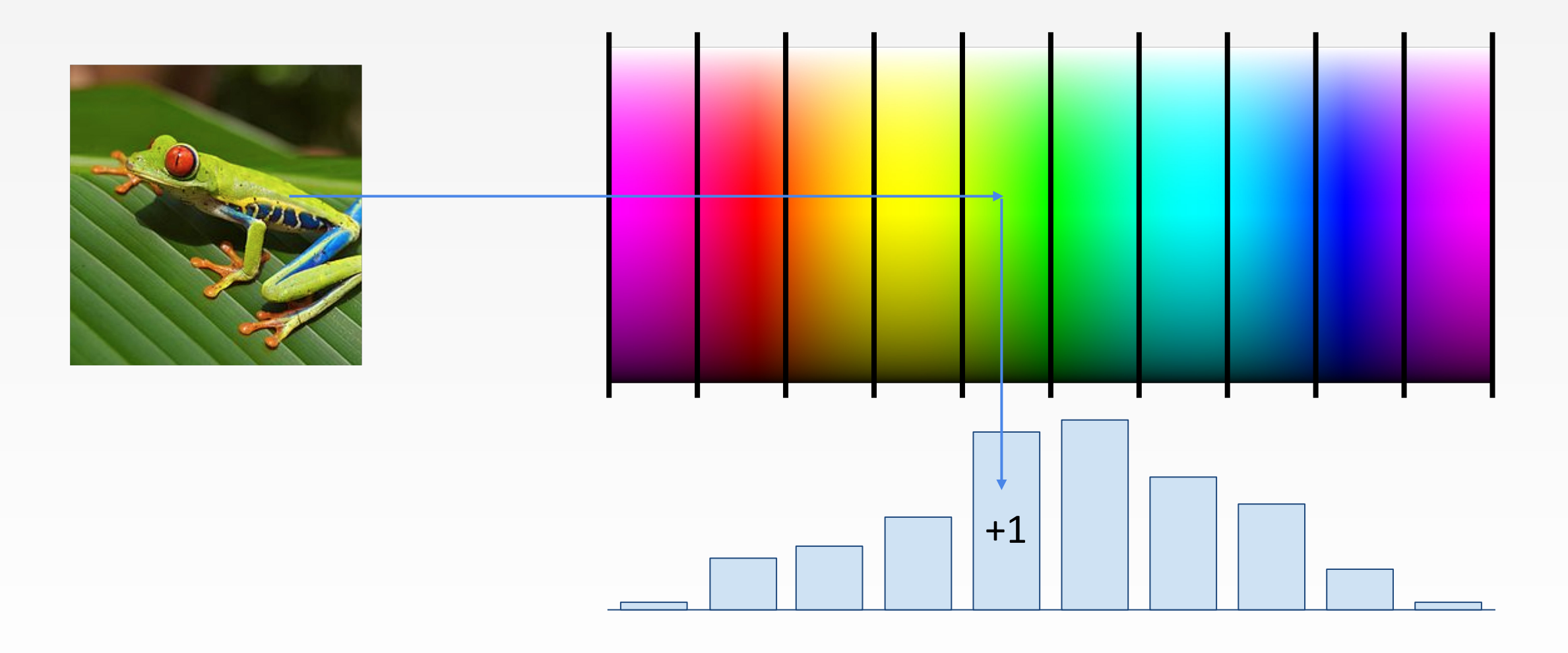

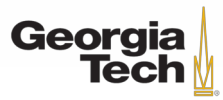

#### **Example: Histogram of Oriented Gradients ( HoG)**

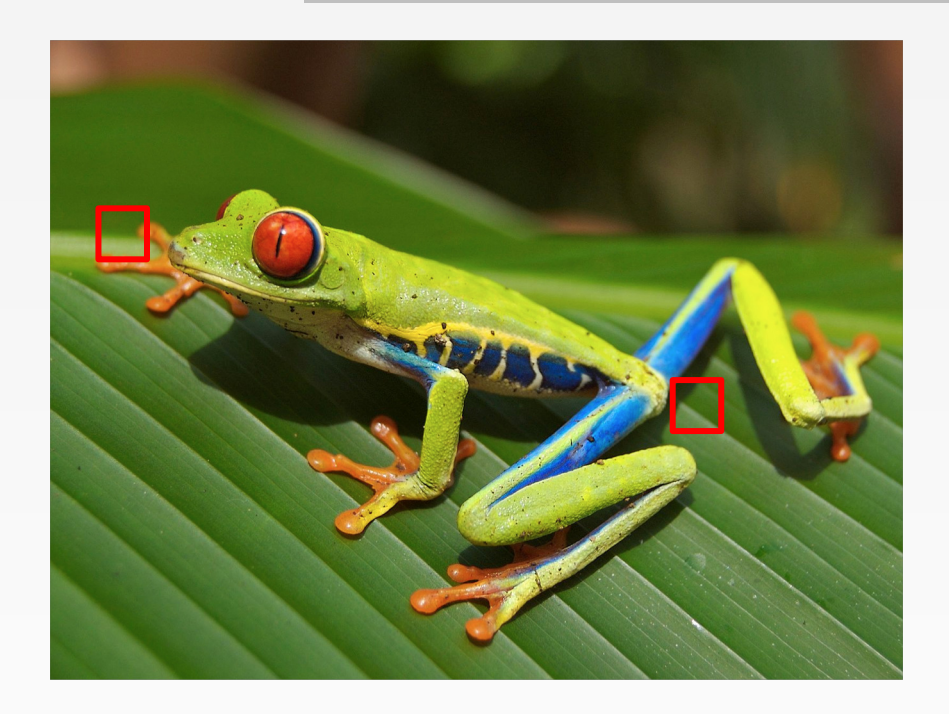

Divide image into 8x8 pixel regions Within each region quantize edge direction into 9 bins

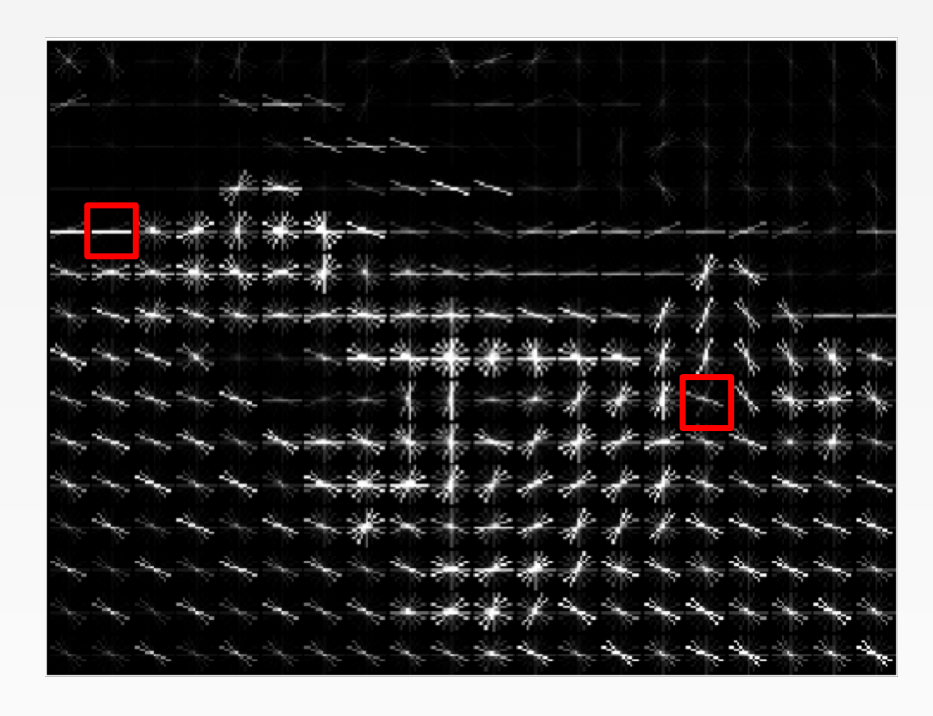

Example: 320x240 image gets divided into 40x30 bins; in each bin there are 9 numbers so feature vector has  $30*40*9 =$ 10,800 numbers

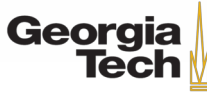

# **Example: Bag of Words**

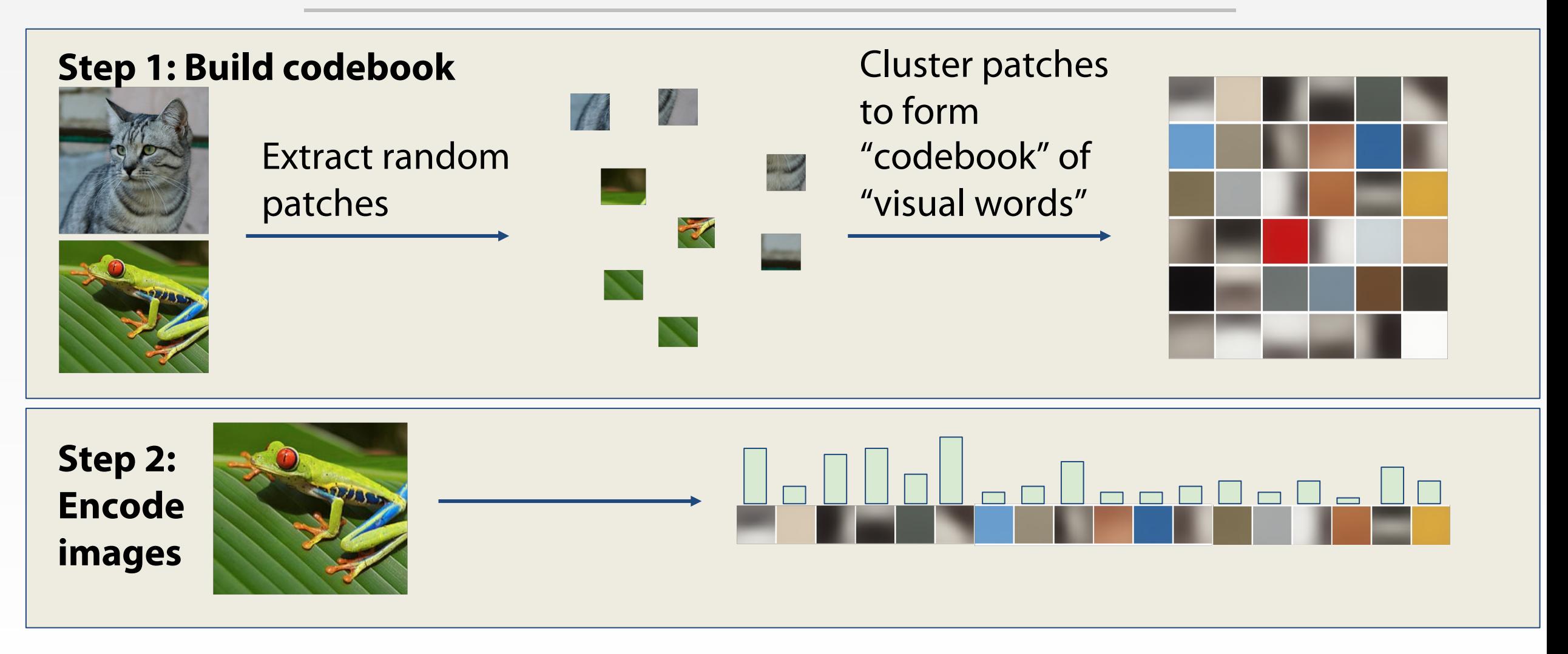

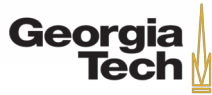

#### **Aside: Image Features**

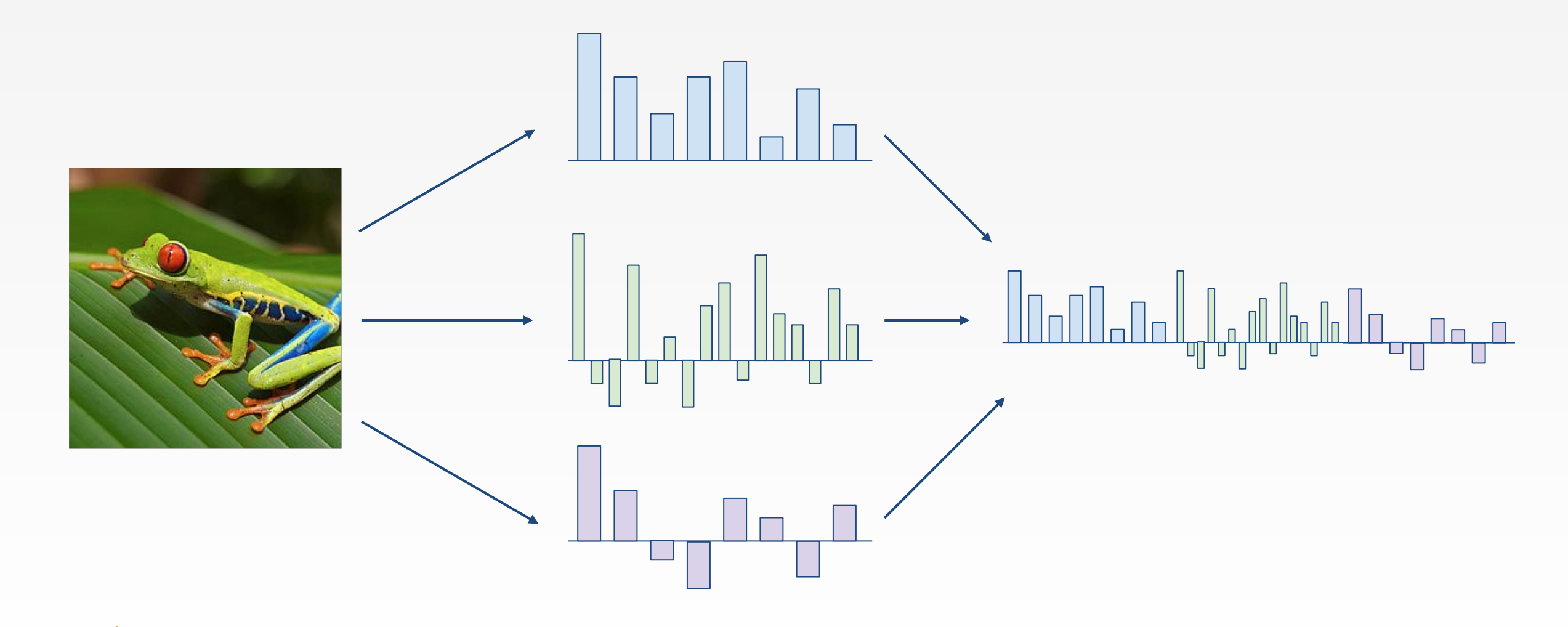

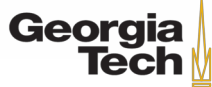

# **IMAGE FEATURES VS CONVNETS**

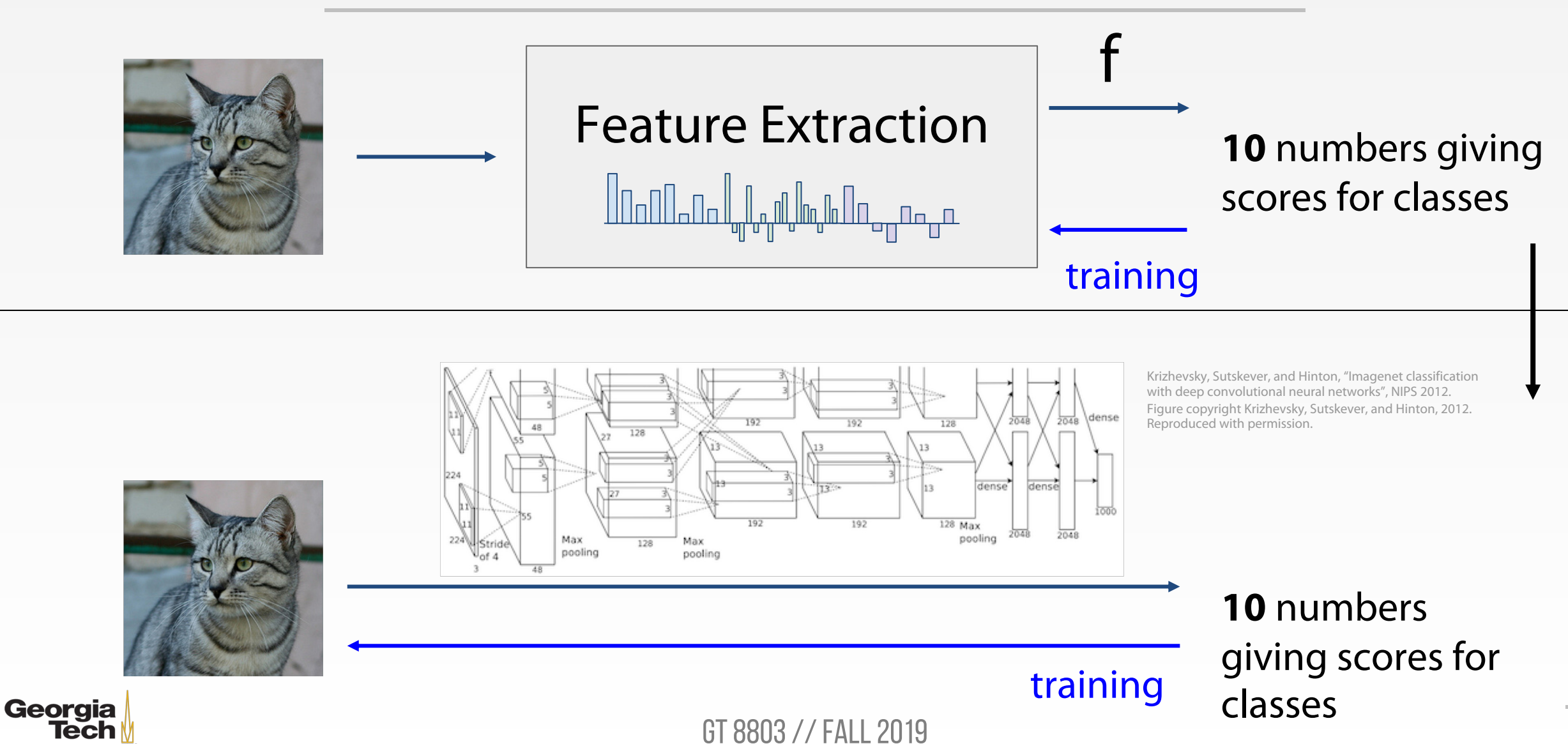

# **NEXT LECTURE**

- Introduction to neural networks
- Backpropagation

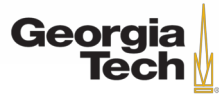